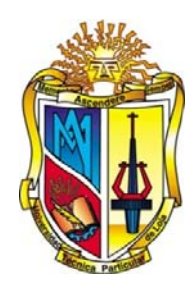

# **UNIVERSIDAD TÉCNICA PARTICULAR DE LOJA La Universidad Católica de Loja**

# **ÁREA TÉCNICA**

# TITULACIÓN DE INGENIERO EN SISTEMAS INFORMÁTICOS Y COMPUTACIÓN

Modelado de componentes académicos utilizando el estándar IMS – LD y marcos de referencia conceptual para la representación de resultados de aprendizaje

TRABAJO DE FIN DE TITULACIÓN

AUTOR: Riofrío Granda, Argenis Fabricio DIRECTORA: Valdiviezo Diaz, Priscila Marisela Mgs

> LOJA – ECUADOR 2014

# **APROBACIÓN DEL DIRECTOR DEL TRABAJO DE FIN DE TITULACIÓN**

Ingeniera Priscila Marisela Valdiviezo Díaz **DOCENTE DE TITULACIÓN** 

De mi consideración:

El presente trabajo de fin de titulación: **"Modelado de componentes académicos utilizando el estándar IMS – LD y marcos de referencia conceptual para la representación de resultados de aprendizaje"** realizado por **Riofrío Granda Argenis Fabricio** ha sido orientado y revisado durante su ejecución, por lo que se aprueba la presentación del mismo.

Loja, 5 diciembre de 2014.

f)……………………………………

# **DECLARACIÓN DE AUTORIA Y CESIÓN DE DERECHOS**

Yo, Riofrío Granda Argenis Fabricio declaro ser autor del presente trabajo de fin de titulación **"Modelado de componentes académicos utilizando el estándar IMS – LD y marcos de referencia conceptual para la representación de resultados de aprendizaje"**, de la Titulación de Ingeniero en Sistemas Informáticos y Computación, siendo Valdiviezo Díaz Priscila Maricela, Mgs. directora del presente trabajo; y eximo expresamente a la Universidad Técnica Particular de Loja y a sus representantes legales de posibles reclamos o acciones legales. Además certifico que las ideas, conceptos, procedimientos y resultados vertidos en el presente trabajo investigativo, son de mi exclusiva responsabilidad.

Adicionalmente declaro conocer y aceptar la disposición del Art. 67 del Estatuto Orgánico de la Universidad Técnica Particular de Loja que en su parte pertinente textualmente dice: "Forman parte del patrimonio de la Universidad la propiedad intelectual de investigaciones, trabajos científicos o técnicos y tesis de grado que se realicen a través, o con el apoyo financiero, académico o institucional (operativo) de la Universidad"

**f)**............................................................... **Autor:** Riofrío Granda Argenis Fabricio Cédula: 1104050248

## **DEDICATORIA**

A mi Dios que me ha dado fortaleza para continuar cuando he estado a punto de caer; y, con toda la humildad de mi corazón le dedico mi trabajo Él.

A mi esposa por su paciencia, comprensión; preferiste sacrificar tu tiempo para que yo pudiera cumplir con el mío. Por tu bondad y sacrificio me inspiraste a ser mejor para ti, ahora puedo decir que esta tesis lleva mucho de ti, gracias por estar siempre a mi lado, Amor.

A mi hijo quien cada día es mi mejor maestro de la vida, por sus diversas travesuras y su sonrisa única; a mi bello angelito que llegara en unos meses a enseñarme que soy muy afortunado de ser nuevamente padre.

A mi padre por ser el pilar más importante y por demostrarme siempre su cariño y apoyo incondicional sin importar nuestras diferencias de opiniones.

A mi madre por compartir momentos significativos conmigo y por siempre estar dispuesta a escucharme y ayudarme en cualquier momento.

Dedico también y de manera especial a mi Directora de tesis quién con sus conocimientos e infinita paciencia supo guiarme desde el inicio hasta su culminación, de este trabajo.

A mi familia en general, por siempre darme su incondicional apoyo y por compartir conmigo buenos y malos momentos, y sobre todo por siempre confiar en mí.

A mis compañeros de trabajo por brindarme siempre su apoyo, conocimientos hicieron de esta experiencia una de las más especiales.

Argenis Fabricio Riofrio Granda

# **AGRADECIMIENTO**

A DIOS, forjador de cada pensamiento y acción, quien me ha dado la fuerza para llevar a feliz término este sueño.

A mi esposa y mi hijo por estar ahí presentes alentándome día a día.

A mis padres por el apoyo constante e incondicional y porque nunca perdió la fe en mí, y supieron apoyarme hasta el final.

A las Autoridades de la Universidad Técnica Particular de Loja, del Área Técnica, Escuela de Ciencias de la Computación, de la Titulación de Ingeniería en Sistemas Informáticos y Computación, a mis profesores y en especial a la Ingeniera Priscila Valdiviezo, por su valiosa y acertada orientación en la realización y culminación de este trabajo de investigación.

Argenis Riofrío

# ÍNDICE DE CONTENIDOS

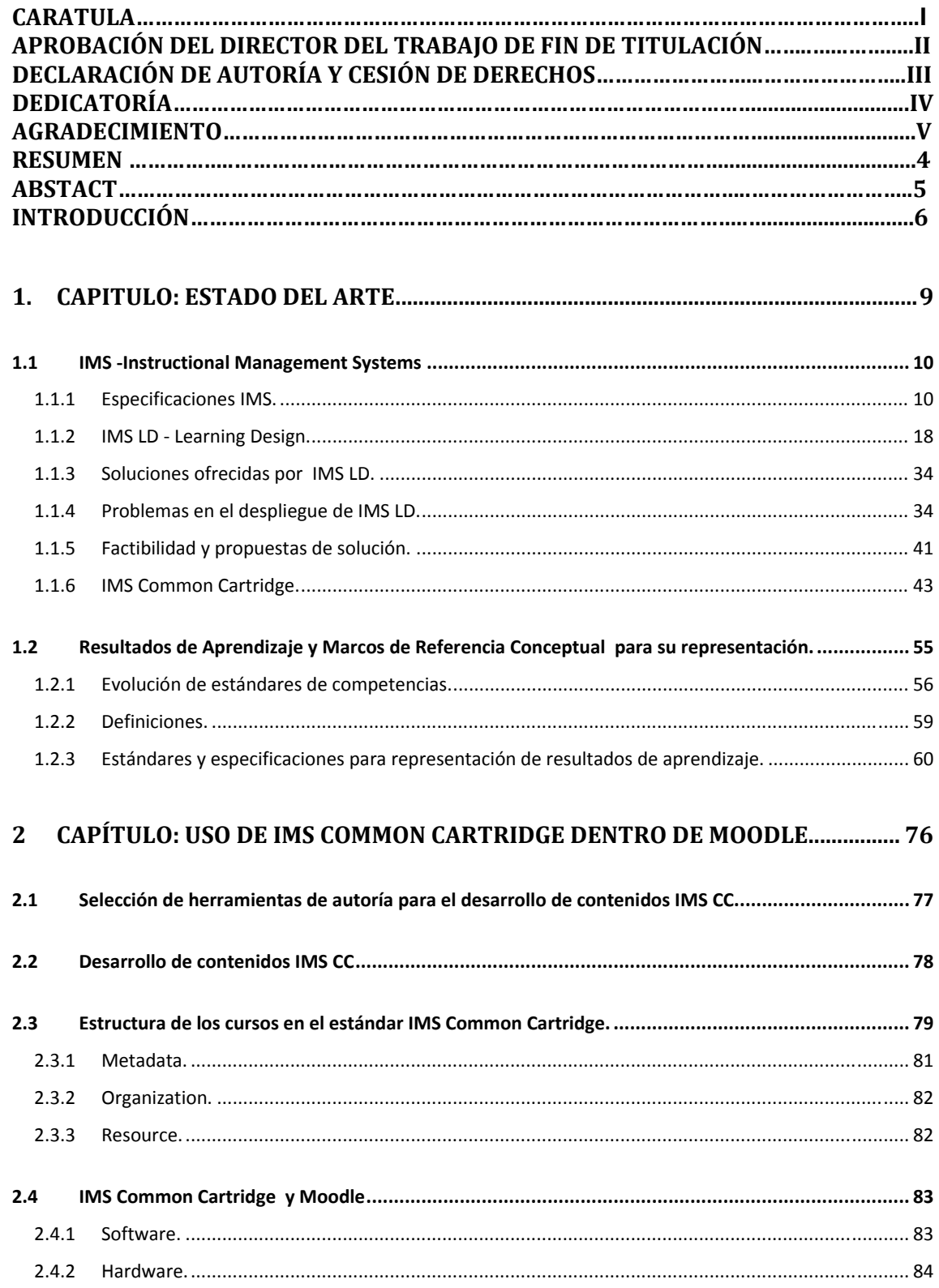

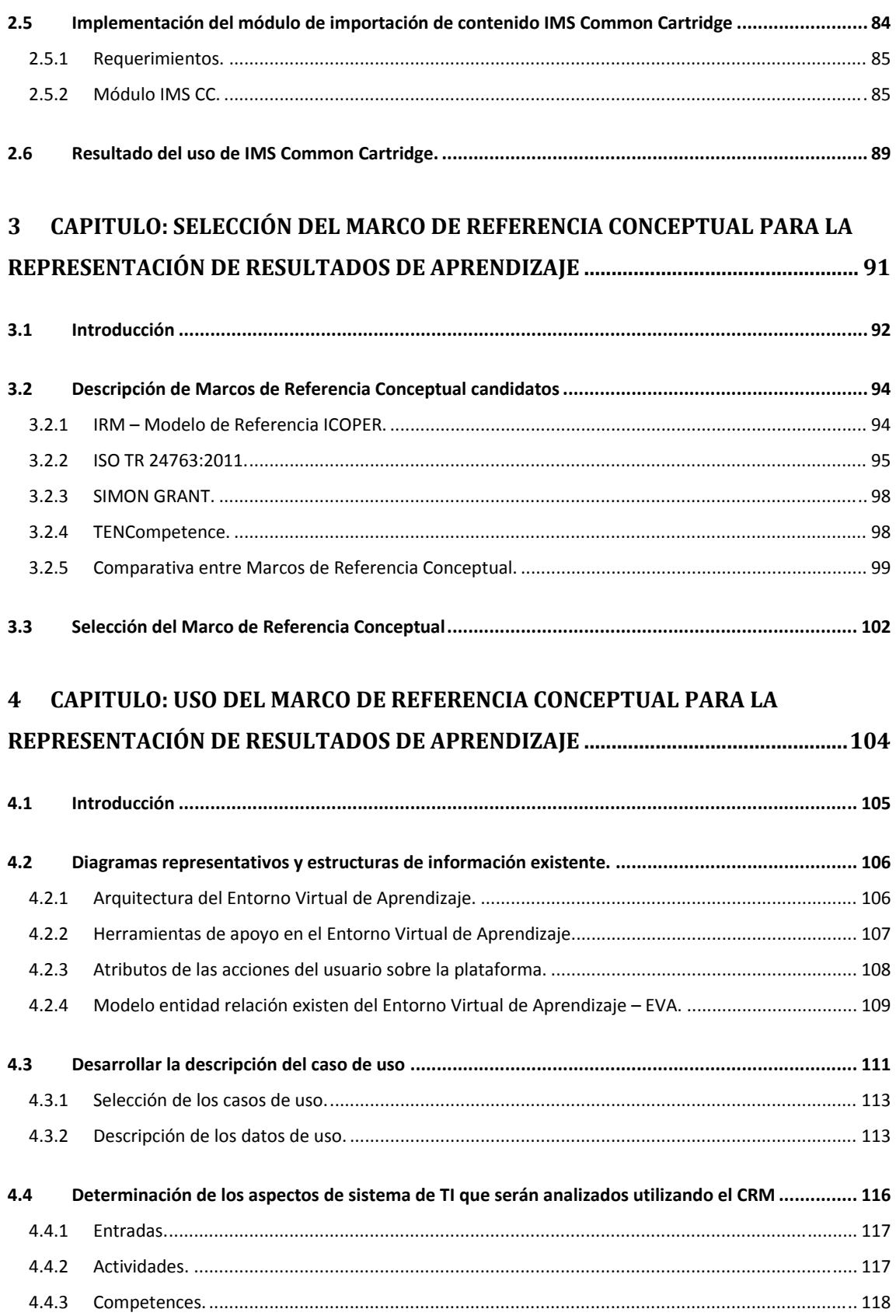

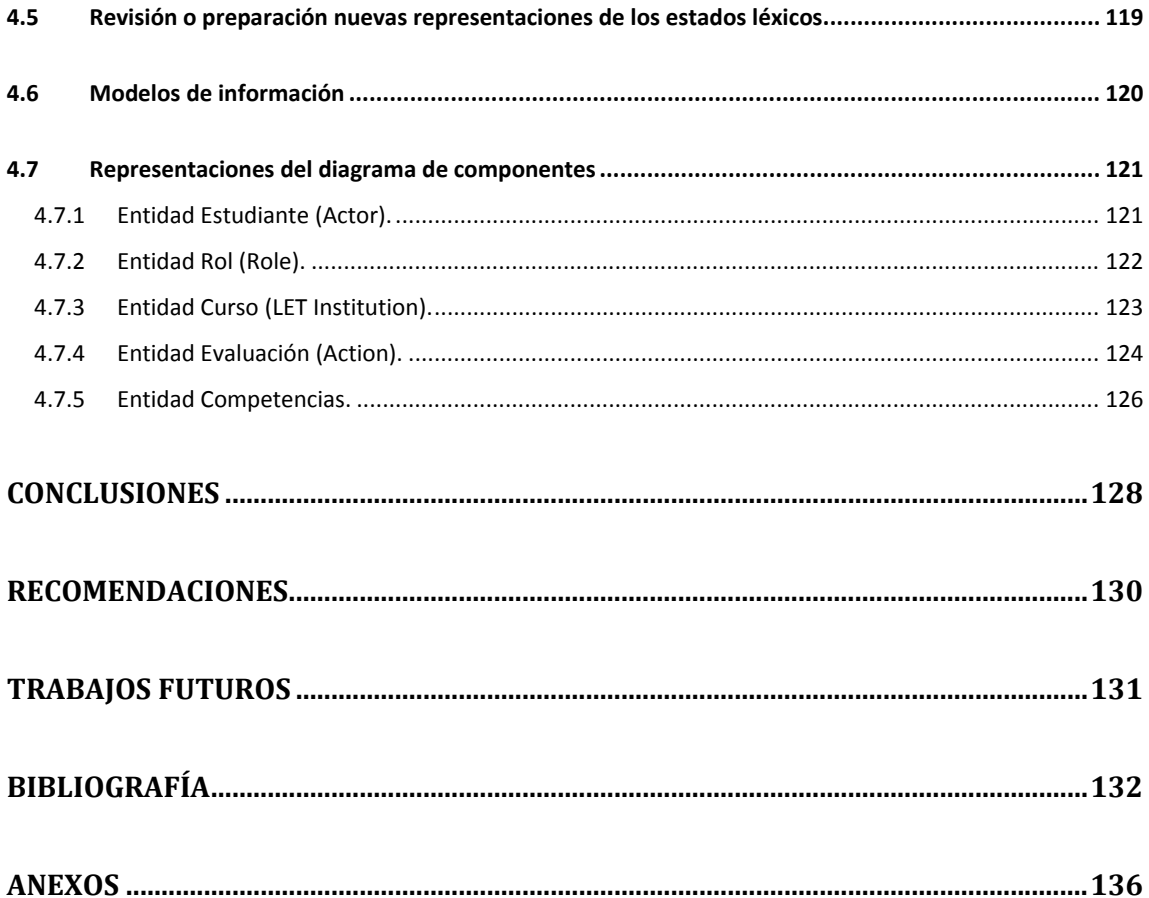

#### **RESUMEN**

Este trabajo de investigación se estructura de dos partes, la primera el Modelado de componentes educativos utilizando un estándar de e-Learning adecuado para el proceso y la otra es la aplicación de Marcos de Referencia Conceptual para la representación de resultados de aprendizaje, con el fin de suplir la necesidad de interoperabilidad de contenido en ambientes educativos.

Para la primera parte de esta investigación se propone inicialmente un estándar IMS LD, pero en el desarrollo de este tema se abordará las ventajas, desventajas, y el estado actual del estándar y de definirá su factibilidad de aplicación buscando con ellos otras alternativas con el fin de rescatar algunas de las características del estándar, como es el caso de la aplicación IMS CC, y posteriormente aplicarlo en el EVA.

La segunda parte que va orientada a definir un Marco de Referencia Conceptual para representar las competencias y resultados de aprendizaje donde se analizará algunos de mayor relevancia como ISO/IEC TR 24763:2011, ICOPER, PALO, y estándares relacionados con LOM, RCD, RCDEO, para finalmente realizar su adaptación en la plataforma virtual.

**PALABRAS CLAVE:** moodle, ims, lom, iso, common cartridge

### **ABSTRACT**

This research is structured in two parts, the first on modeling educational components using a standard e-learning appropriate for the process and the other is the application of Conceptual Reference Frameworks for representing learning outcomes in order to meet the need for interoperability of content in educational settings.

For the first part of this research an IMS LD standard was initially proposed, but in the development of this subject the advantages, disadvantages, and the current state of the standard will address and define its feasibility of application seeking them alternatives to rescue some of the features of standard, as is the case with CC IMS application, and to apply it to the EVA.

The second part is geared to define a Conceptual Framework to represent competences and learning outcomes where some of most relevance will be discussed as ISO / IEC TR 24763: 2011, ICOPER, PALO, and related com LOM standard, RCD, RCDEO to finally make its adaptation in the virtual platform.

**KEY WORD:** moodle, ims, lom, iso, common cartridge

## **INTRODUCCIÓN**

La Web ha sido el componente fundamental que ha permitido que el internet gane la popularidad que actualmente tiene, y con sus diferentes usos que se le ha dado, ya que se ha convertido en un medio que cumple con las características de medio de difusión y de comunicación abierta, flexible y de tecnología relativamente muy simple que hasta la fecha ha permitido el desarrollo de un gran número de aplicaciones como banca, tiendas electrónicas y demás. La educación no ha sido la excepción, porque conjuntamente con esta tecnología ha encontrado el medio perfecto para romper esquemas y límites en los procesos de enseñanza aprendizaje, que se ha tenido vigente durante años especialmente en los ámbitos de educación a distancia, teniendo un desarrollo acelerado en la web y tomando distintas formas dentro de los procesos educativos.

El e-Learning se desarrolla en la infraestructura de la web, para implementar los procesos de enseñanza aprendizaje no presencial, cada vez más valorado, no como sustituto de la formación tradicional, sino más como un complemento que se ha de adaptar según las necesidades y nivel de madurez del público receptor de esta formación (García, 2009), al igual que nos brinda la oportunidad de crear escenario o ambientes de aprendizaje centrados en el estudiante, estos escenarios se caracterizan además por ser interactivos, eficientes, fácilmente accesibles y distribuidos.

En base a estos preceptos e-Learning se sostiene de tres elementos fundamentales como son la plataforma, los contenidos y las herramientas de comunicación. La plataforma consiste en el hardware y software que proveen el entorno donde se llevarán a cabo las actividades formativas. Los contenidos es el conocimiento como objeto de estudio durante el proceso de enseñanza. Y las herramientas de comunicación permiten la interacción entre los distintos actores del proceso de enseñanza-aprendizaje (Fernández, 2006).

Centrándonos ya en el proceso de enseñanza aprendizaje, es una tarea que todo profesional de la educación debe realizar la planificación docente de una determinada actividad formativa: curso, asignatura, seminario,... Es en ese momento cuando se deben plantear aspectos como el contexto en el que se va a desarrollar la docencia, el método docente más adecuado, los recursos necesarios, los propios contenidos de la actividad formativa, o los criterios de evaluación a considerar para determinar si se han alcanzado los

6

objetivos de aprendizaje previstos en un inicio, al igual que es indispensable dar a conocer a los implicados como: profesores, alumnos, gestores,... También puede ocurrir que el diseño del programa deba ser reutilizado en futuras actividades, o deba ser impartido en otros centros o instituciones docentes, y es aquí donde aparece una necesidad establecer un formato común de intercambio que permita compartir la información recogida en el programa docente diseñado; y es por esta razón que se han propuesto varios trabajos que permitan la reutilización como 1484.12.1-2002 IEEE Standard for Learning Object Metadata, simplemente se la conoce como estándar LOM, también otras propuestas permitirían la reutilización de estándares que se dispone actualmente, además de los contenidos, metodologías, basándose para ello en la definición y normalización de los metadatos que deberían utilizarse para describir los procesos de aprendizaje. "Las organizaciones que más han trabajado sobre este tema son las mismas que han realizado la normalización de los objetos educativos, como IMS o ADL<sup>1</sup>" (J. R. Hilera & Palomar, 2010). Es por todo esto que se ha destinado las primeras secciones del capítulo 1, y capítulo 2 para abordar este tema, y la implementación en nuestro Entorno Virtual de Aprendizaje.

Ya en el desarrollo de este trabajo podremos encontrar el listado de estándares disponibles conociendo, sus ventajas y desventajas que ha tenido cada uno de ellos hasta poder seleccionar el estándar más adecuado para nuestra realidad. Teniendo en cuanta que se dará un poco de énfasis a los estándares de IMS ya que en la actualidad es la que goza de mayor aceptación, y son la base principal para los estándares de IEEE, cuyo objetivo es que a partir de estas especificaciones se consiga la interoperabilidad de aplicaciones y servicios en la enseñanza electrónica para que los autores de contenidos y de entornos puedan trabajar conjuntamente (Fernández, 2006).

Si bien es cierto en la elaboración de esta investigación nos centraremos en los procesos de enseñanza aprendizaje dados por IMS Learning Design y factibilidad de uso actualmente, también se considerará otras opciones, y para ello es conveniente conocer sobre los marcos de referencias que sostienen estas especificaciones, ya que a pesar de las grandes bondades que parecen ofrecer las TIC's a las iniciativas de aprendizaje, muchas no consiguen los resultados esperados.

l

<sup>&</sup>lt;sup>1</sup>ADL: Advanced Distributed Learning, es una iniciativa del Departamento de Defensa (DoD) de los Estados Unidos para implementar y *desarrollar herramientas y tecnologías de aprendizaje.http://www.adlnet.gov/*

Otras de las tareas pendientes dentro de los involucrados en el e-Learning es de qué manera se definirán las competencias y resultados de aprendizaje las universidades y centros de educación en general ya que hasta el momento no han adoptado todavía ningún formato que describa las definiciones de aprendizaje obtenidos por los alumnos, así como el nivel de los resultados alcanzados y la información de la evaluación, a partir de esto nace la necesidad del uso de un formato común para describir, referenciar y compartir definiciones de los resultados de aprendizaje y competencias en todos los sistemas, ámbitos y sectores. Este mismo concepto se desea plantear y desarrollar implementándolo en el Entorno Virtual de Aprendizaje (EVA), especialmente orientado al captura de los resultados de aprendizaje en cursos específicos de la carrera de Ingeniería en Sistemas Informáticos y Computación.

Estos serán abordados en los capítulos 3 y 4 de esta investigación, partiendo de la selección del Marco de Referencia Conceptual en los cuales nos encontraremos con MLO, TenCompetence, iCoper - PALO (The Personal Achieved Learning Outcome – Resultados de Aprendizaje de Logro Personal), e ISO TR 24763:2011 cuyo objetivo será presentar un conjunto de condiciones que recoge información sobre los conocimientos, las habilidades y las competencias alcanzadas por un persona en toda su trayectoria de formación o en el lugar de trabajo, y finalmente poder representarlos con la información que se recoge en el Entorno Virtual de Aprendizaje.

Con todo este conjunto de especificaciones, lo que se preténdete es dar paso importante hacia la mejora de la interoperabilidad y la transparencia de los datos personales de un estudiante en toda su trayectoria entre las aplicaciones y los servicios educativos.

**1. CAPITULO: ESTADO DEL ARTE** 

## **1.1 IMS -Instructional Management Systems**

IMS Global Learning Consortium, Inc, pretende avanzar en una tecnología asequible que se puede ampliar y mejorar la participación en la educación. Para asegurar el "Impacto de Aprendizaje" de la innovación tecnológica con capacidad de abarcar todo el mundo. La influencia de IMS en la comunidad de las instituciones educativas, proveedores, y organizaciones gubernamentales es desarrollar estándares de interoperabilidad abiertos.

IMS GLC representa a más de 180 miembros, de las organizaciones afiliadas y alianzas. Estas organizaciones participantes provienen de todos los sectores de la comunidad de aprendizaje (IMS, 2013). Estos incluyen hardware y software de proveedores, instituciones educativas, editoriales, agencias de gobierno, integradores de sistemas, proveedores de contenido multimedia y otros consorcios.

El trabajo de la IEEE LTSC (Learning Technology Standards Committee) fue recogido por IMS GLC, con el objetivo de diseñar un formato que ponga en práctica las recomendaciones de la IEEE y la AICC<sup>2</sup>. Con este fin, se definió un tipo de fichero XML para la descripción de los contenidos de los cursos. De tal modo que cualquier LMS pueda cargar el curso, leyendo su fichero de configuración imsmanifest.xml (Biscay, 2012).

### **1.1.1 Especificaciones IMS.**

El objetivo de IMS de definir especificaciones que hagan posible la interoperabilidad de aplicaciones y servicios de enseñanza distribuida, cuenta hasta la actualidad con más de 15 especificaciones y cada una de ellas enfocada a necesidad distinta del proceso de enseñanza.

A continuación, se describirá con más detalle algunas de las más relevantes en el contexto de esta investigación.

### **IMS LOM – Learning Object Metadata.**

l

Metadatos de los Objetos de Aprendizaje traducido al español, lo que hace esta especificación es entregar una guía que muestra el modo en que los contenidos deben identificarse o etiquetarse, y sobre cómo se debe organizar la información de los alumnos, de manera de que se puedan intercambiar entre los distintos servicios involucrados en un Sistema de Gestión de Aprendizaje o conocido en sus siglas en inglés como LMS (Domínguez, 2010).

<sup>&</sup>lt;sup>2</sup>AICC (Aviation Industry Computed Based-Training Comitee) es una asociación internacional de capacitación de profesionales basada en *tecnología. Véase on‐line http://www.aicc.org/joomla/dev/*

Otra de las bondades que nos ofrece esta especificación están.

Que los creadores y los editores pueden utilizar la LOM junto con otras especificaciones a "etiquetar" los recursos de aprendizaje con una descripción que se puede asociar con el recurso. Esto proporcionará información en un formato estándar similar a la encontrada en la cubierta y fly-page de un libro de texto (Brief, 2011).

La especificación para metadata del IMS consta de tres documentos:

- IMS Learning Resource Meta-data Information Model
- IMS Learning Resource XML Binding Specifications
- IMS Learning Resource Meta-data Best Practices and Implementation Guide.

La LOM comprende una jerarquía de elementos que se muestran en la

 Figura 1, En el primer nivel hay nueve categorías, cada una de las cuales contiene subelementos.; estos sub-elementos pueden ser elementos simples que contienen datos, o pueden ser ellos mismos los elementos agregados, que contienen más subelementos. La semántica de un elemento están determinadas por su contexto: se ven afectados por el elemento primario o contenedor de la jerarquía y de otros elementos en el mismo contenedor.

El modelo de datos también especifica el espacio de valor y tipo de datos para cada uno de los elementos de datos simples. El espacio de valor define las restricciones, si las hubiera, sobre los datos que se pueden introducir para ese elemento. Para muchos de los elementos del espacio de valores permite cualquier cadena de caracteres Unicode que se introduzca, por otros elementos de las participaciones deben ser extraídos de una lista declarada (es decir, un vocabulario controlado) o deben estar en un formato concreto (por ejemplo, fecha y códigos de lenguaje) (Brief, 2011).

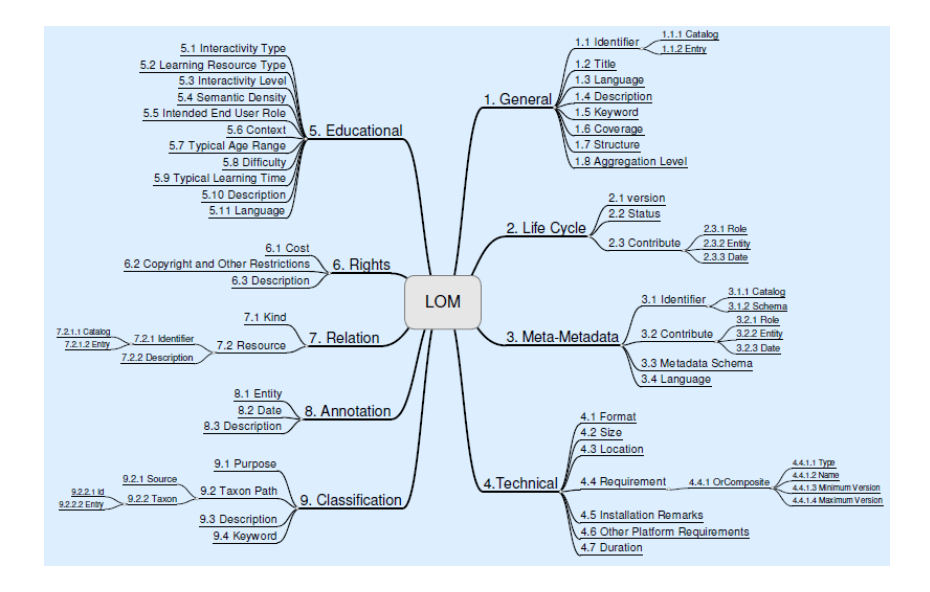

 **Figura 1:** Representación esquemática de la jerarquía de los elementos en el modelo de datos de LOM  **Fuente:** (Brief, 2011)

### **CP - Content Packaging.**

IMS Content Packaging en su versión 1.2 describe las estructuras de datos que pueden ser utilizados para el intercambio de datos entre sistemas que desean importar, exportar, agregar y desagregar los paquetes de contenido. La especificación IMS CP se centra en el embalaje y transporte de recursos, pero no determina la naturaleza de esos recursos. Esto es debido a que la especificación permite a los adoptantes la opción de recopilar, estructurar y agregar contenido en una variedad ilimitada de formatos (IMS, 2010).

La idea es que el contenido desarrollado bajo este estándar sea utilizado en una variedad de sistemas de gestión de aprendizaje (LMS). Aunque IMS Content Packaging permite a los materiales entre los entornos de transporte, que no garantiza la interoperabilidad de los contenidos en el interior del paquete con el nuevo entorno. Por ejemplo, si se empaqueta dibujos de AutoCAD en un paquete IMS y enviarlo a otra persona, que todavía tendrá que tener un programa capaz de ver archivos de AutoCAD.

Para (Brief, 2010) uno de los principales beneficios de IMS Content Packaging es que todos los diversos materiales de apoyo para un fragmento de contenido (por ejemplo, hojas de estilo, las películas y las imágenes) pueden ser agrupados juntos, garantizando que los materiales basados en HTML no sufran rupturas en los enlaces de sus imágenes. También pueden ser desagregados y reutilizados como objetos individuales de aprendizaje.

Otra ventaja clave es que los paquetes de contenido admiten metadatos ricos, lo que permite el filtrado inteligente y la búsqueda cuando se almacenan en un repositorio de objetos de aprendizaje.

### **Estructura:**

Un paquete IMS consta de un archivo y un manifiesto. El archivo puede ser un archivo ZIP o un CD-ROM; básicamente cualquier cosa que puede contener archivos. El manifiesto es un archivo XML que describe lo que el paquete contiene y cómo se organiza el contenido. (Por ejemplo si el archivo comprimido es como una caja, a continuación, el manifiesto es la etiqueta de la caja) (IMS, 2010).

El archivo de manifiesto XML contiene tres secciones principales:

- una sección de **metadata** (metadatos) que describe todo el paquete IMS
- una sección de **resources** (recursos) que se enumeran los recursos en el paquete IMS (éstos pueden ser hipervínculos a recursos basados en la web, así como los archivos reales en el archivo) y los metadatos que los describen
- una sección de las **organization** (organizaciones) que describe la estructura de los recursos dentro del paquete IMS.

Aunque se puede escribir un archivo de manifiesto con la mano hay una serie de herramientas que automatizan el trabajo por usted.

Los recursos en el archivo en sí mismo puede ser cualquier tipo de medios de comunicación; por ejemplo, archivos HTML, GIF y las imágenes JPEG, animaciones Flash, documentos PDF, diapositivas de PowerPoint y documentos de Word. La única limitación es si el destinatario del paquete IMS tiene una aplicación capaz de ver los archivos que has empaquetada

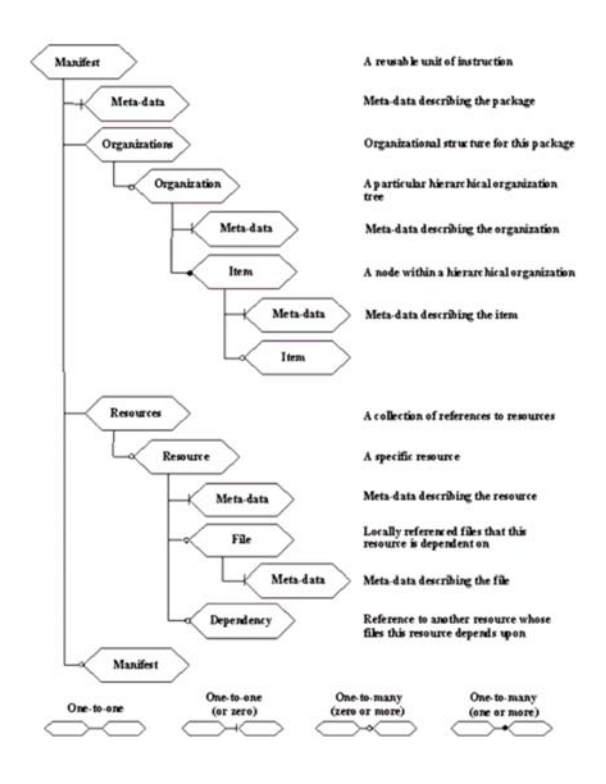

 **Figura 2:** Elementos de archivo manifiesto **Fuente:** (IMS, 2010)

### **QTI - Question and Test Interoperability.**

e

1

IMS QTI propone una estructura de datos XML para codificar preguntas y pruebas on-line. El objetivo de esta especificación es permitir el intercambio de estas pruebas y datos de evaluación entre distintos LMS (Sistemas de Administración de Aprendizaje).

Por lo tanto, esta especificación permite el intercambio de los datos de evaluación y los resultados entre las herramientas de autor, bancos de artículos, sistemas de aprendizaje y sistemas de suministro de evaluación. El modelo de datos se describe abstractamente, utilizando UML<sup>3</sup> para facilitar la unión a una amplia gama de herramientas de modelado de datos y lenguajes de programación, sin embargo, para el intercambio *entre* los sistemas se proporciona un enlace a la industria estándar XML. (Bouzo; Batlle, Helena; Blat, 2009).

<sup>&</sup>lt;sup>3</sup>UML: (Unified Modeling Language o Lenguaje Unificado) es el lenguaje de modelado de sistemas de software más conocido y utilizado en la actualidad.

Como inicialmente se mencionó esta especificación describe las estructuras de datos que se utilizan para proporcionar la interoperabilidad entre pregunta y sistemas de prueba. Las estructuras de datos clave son las de(Santos, 2011):

- **Assessement** la unidad de prueba de base;
- **Section** un contenedor para grupos de secciones y artículos que apoyan un objetivo común;
- **Item** el bloque de pregunta / respuesta autónoma fundamental dentro de la cual las preguntas individuales están contenidos.
- **Object Bank** la agrupación de una colección de objetos de datos que puede ser etiquetado como un banco de objetos, es decir un grupo de artículos se pueden agrupar para producir un banco de elementos.

Para (Smythe, Colin; Roberts, 2009) el desarrollo de las especificaciones de preguntas y respuestas de TI se ha basado en:

- Asegurarse de que los tipos de preguntas más comunes pueden ser fácil y rápidamente representado en extensibilidad lenguaje de marcado (XML).
- Proporcionar mecanismos mediante los cuales las funciones de propiedad pueden ser apoyadas, por lo que las versiones posteriores serán compatibles hacia atrás y hacia el cual los proveedores pueden asignar fácilmente a sus sistemas;
- Apoyar a las necesidades de los vendedores actuales al tiempo que garantiza que los nuevos desarrollos no dañen la integridad de la especificación.

Considerando el medio en que se va a implementar esta especificación se debe considerar lo mencionado por (Beevers, 2010), quien resalta una debilidad que presenta QTI en su uso, el cual es que IMS QTI no puede ser integrado directamente con el LMS (Learning Management System) como Moodle. La razón es que, el LMS no tiene un motor de QTI integrada. Por lo tanto, con el fin de comunicar, se necesitaba tener un plug-in independiente, o cualquier otro mecanismo de uso.

### **IMS LIP - Learner Information Package.**

Esta especificación define estructuras XML para el intercambio de información de los alumnos entre sistemas de gestión de aprendizaje, sistemas de recursos humanos, sistemas de gestión del conocimiento y cualquier otro sistema utilizado en el proceso de aprendizaje.

Actualmente existen varios desarrolladores de productos que tienen previsto adoptar esta especificación (Domínguez, 2010).

Resumiendo esta especificación LIP utiliza XML para registrar información sobre los alumnos, mediante "tags", algo así como HTML, para decir lo que significa cada pieza de información en el registro, por ejemplo:

#### <institution>Universidad Tecnica Particular de Loja</institution>

Cada etiqueta tiene un significado definido en la especificación IMS lo que le permite asignar los campos contenidos en el sistema de registro del estudiante existente a las etiquetas LIP.

En la descripción definida por (Wilson & Jones, 2010) nombra algunos de los requerimientos claves para la utilización de LIP el cual es ser el registro de información sobre el progreso de aprendizaje con el suficiente detalle como para ser capaz de generar una transcripción significativa. También se cuenta con otras especificaciones relacionadas como es IMS Reusable Competency Definition que proporciona un medio para relacionar la información sobre los alumnos a los marcos de competencia. Finalmente la importancia de esta especificación radica en que IMS CC (Common Cartridge) se basa en otros estándares de IMS como LTI o QTI.

#### **IMS Common Cartridge.**

En la fase de creación de contenidos aparecen un conjunto de nuevas especificaciones, pero no todas se adaptan a las necesidades reales educativas existentes, uno de los problemas que hay al representar contenido educativo es el esfuerzo necesario para su aplicación y la aceptación que tenga en el mundo educativo. Tal es el caso de IMS LD que en términos de aceptabilidad y despliegue no ha tenido un éxito contundente, tratando de solventar en parte las necesidades educativas, se da origen a una nueva especificación como es IMS Common Cartridge (CC), el cual en un primer acercamiento (Rodríguez, Ros, & Hernández, 2011) se refiere a un conjunto de estándares abiertos desarrollado por un consorcio de más que 80 empresas, en el que más que 35 organizaciones han contribuido muy activamente. Es importante resaltar que para el año 2008 IMS lanza la versión 1.0 de la especificación del Common Cartridge, apareciendo como un nuevo y prometedor estándar de contenidos digitales de aprendizaje que define un perfil de uso de tres especificaciones previamente existentes, más una completamente nueva.

- IEEE LOM (metadatos)
- IMS Content Packaging v1.2 (empaquetado de contenidos)
- IMS Question& Test Interoperability v1.2.1 (cuestionarios de evaluación)
- IMS Authorization Web Service v1.0 (autorización de acceso)

La motivación que ha impulsado este trabajo ha sido comunicar elementos del aprendizaje, claramente y sin ambigüedades, indicándonos cómo utilizar la citada colección de especificaciones para distribuir contenidos web , en un formato que ofrezca un alto grado de interoperabilidad entre plataformas (V. González & Anido, 2010).

En la actualidad Common Cartridge de IMS define una forma de comunicación clara y no ambigua encargada de transferir contenido Web entre diferentes organizaciones, ofreciendo un alto grado de interoperabilidad entre plataformas(J. Hilera & Hoya, 2010). Para ello, construye un perfil de aplicación basado en algunos estándares pertenecientes al ámbito del aprendizaje virtual gracias a los cuales se crea un marco de trabajo capaz de realizar dicha transferencia de los contenidos.

Estos estándares son entre otros: IEEE LOM (Learning Object Metadata) que define los metadatos que se utilizarán en la transferencia de contenidos, IMS Content Packaging (CP) que describe los modos de empaquetar los contenidos, IMS Question & Test Interoperability (QTI) dedicado a realizar cuestionarios y ejercicios, e IMS Authorization Web Services para la autorización de contenidos (J. Hilera & Hoya, 2010).

IMS CC (Common Cartridge) se presenta como un formato abierto orientado a la distribución y estandarización de los contenidos de aprendizaje. Su diseño le permite asegurar una correcta instalación y operación en cualquier LMS que cumplan las especificaciones de este formato, el cual permitirá:

- Una adecuada organización de los contenidos.
- Establecer un sistema de autorización para poder delimitar qué contenidos del paquete requieren algún tipo de licencia a nivel granular. De este modo se puede distribuir un paquete de contenido donde haya contenidos protegidos y otros no.
- Establecer un estándar para metadatos que describan los contenidos del paquete basado en Dublin Core (DC), la especificación permite utilizar otros esquemas como puede ser LOM.
- Establecer un estándar para cuestionarios y tests que permitirá integrar las calificaciones obtenidas de forma nativa en el LMS
- Acceder e intercambiar información con herramientas externas de tal forma que estas se integren dentro de la experiencia formativa. Este punto aunque es una perspectiva a futuro actualmente no lo soporta en su actual versión.
- Incluir foros de discusión para la colaboración entre estudiantes.

#### **1.1.2 IMS LD - Learning Design.**

IMS junta esfuerzos en las maneras de describir y codificar las metodologías de aprendizaje incorporadas en una solución e-learning, proporcionando un framework de los elementos que puedan describir cualquier diseño de un proceso de enseñanza-aprendizaje de una manera formal, el cual está basado en el Lenguaje de Modelado Educativo (EML), ya (Caeiro, Anido, & Llamas, 2003) definen IMS LD como un meta-lenguaje que permite codificar los valores pedagógicos de los objetos de aprendizaje como de unidades de estudio, asociando cada elemento del contenido (por ejemplo, textos, tareas, exámenes,…) con información que describe su estrategia de enseñanza (por ejemplo, los roles, las relaciones, las interacciones y las actividades de los estudiantes y profesores).

En la actualidad existen varios tipos de especificaciones que se centran en algún tipo de modelo de aprendizaje en el que el alumno trabaja por separado y con la ayuda de un LMS (Sistemas de Administración de Aprendizaje) en nuestro caso el EVA – Moodle 1.9, evaluando sus conocimientos adquiridos con las actividades de aprendizaje que el alumno realiza; como menciona (Baltasar, Ger, Sierra, & Ortíz, 2009) estas actividades suelen poder traducirse en *"lee este fragmento de contenido"* o *"realiza este ejercicio de evaluación con preguntas de respuesta múltiple"*, que es lo que generalmente se observa en los centros educativos, y que los estudiantes estamos acostumbrados a interactuar.

A diferencia del resto de otras especificaciones veremos cuál es el propósito de IMS Learning Design, el cual es precisamente facilitar la interoperabilidad de diseños instruccionales también conocidos como diseños pedagógicos complejos, con esto se pretende solventar algunas de las falencias que otras especificaciones la tienen. Por listar algunos de los requisitos de diseño de las más relevantes tenemos:

Permitir la descripción, formalización e implementación de distintas aproximaciones educativas y distintos procesos de aprendizaje.

- Permitir la implementación de Unidades de Aprendizaje consistentes en actividades heterogéneas.
- Permitir el descubrimiento y la interoperabilidad de estas Unidades de Aprendizaje.
- Aprovechar las especificaciones y estándares ya existentes en los casos en que sea posible.
- Permitir la inclusión en las actividades de múltiples participantes ejerciendo distintos roles para dar soporte a experiencias de aprendizaje en grupo y colaborativas.

En realidad, IMS Learning Design permite que a través de una especificación aceptada públicamente se exprese un proceso de enseñanza-aprendizaje, lo que equivale a describir las actividades y los recursos de ellas, que serán utilizadas y desarrolladas por personas (alumnos y tutores) para permitir que los alumnos alcancen un objetivo educacional esperado.

La especificación plantea que el Diseño de Aprendizaje, es decir la descripción del proceso enseñanza-aprendizaje unido a los recursos físicos que dicho proceso hará uso, incluyendo Learning Objects, se puede "empaquetar" en una única entidad llamada Unit of Learning también conocida como UoL, que traducida a nuestro idioma sería llamada "Unidad de Aprendizaje" (Hernández, 2009).

### **Niveles de especificación IMS LD.**

Los niveles de especificación son creados para facilitar su adopción progresiva, y se propone en tres niveles de detalle a los que denomina simplemente A, B y C. De este modo, el primer nivel es bastante sencillo de implementar y permite crear diseños instruccionales sencillos. Para (Baltasar et al., 2009) un LMS que implemente solamente el nivel A no puede considerarse completamente compatible con la especificación IMS Learning Design, pero si puede considerarse compatible con el Nivel A de la especificación. Los Niveles B y C añaden funcionalidad y potencia, construyendo siempre sobre el nivel anterior. Esto permite a las organizaciones adoptar IMS Learning Design incrementalmente y, si las necesidades de la organización no requieren de la adopción completa de la especificación, se puede optar por una adopción parcial llegando sólo al nivel que fuese necesario.

#### **Nivel A.**

El diseño del estudio apoya el empleo de una amplia gama de pedagogías on-line. Para ello, intenta recoger los datos concretos de cada una de las pedagogías en esquemas específicos. La corriente IMS refleja un modelo basado en un solo usuario que, como principiante solitario, actúa recíprocamente con el contenido. El diseño del estudio proporciona la capacidad de elaborar las unidades didácticas, incluyendo los diferentes roles que puedan desempeñar los miembros del curso (Álvarez, Pérez, Rodríguez, & Guerrero, 2011).

Ya en la descripción que nos da (Baltasar et al., 2009) respecto a este nivel, la da como una noción de estructuras de actividades, que es la esencia de la definición de los caminos de aprendizaje con ramificaciones, con esta información es posible crear Unidades de Aprendizaje en las que se define un proceso colaborativo en el que participan varios actores (tanto alumnos como profesores u otros miembros de apoyo) y se define un secuenciamiento complejo de las actividades en el que en algunos casos se le da importancia al orden y en otros no.

Lo que no se incluye en el Nivel A es la posibilidad de modificar y consultar valores, con lo que los flujos de aprendizaje son fijos y el resultado de las distintas actividades no puede afectar al resto. Aun así, una implementación que sólo soporte el Nivel A podría soportar un modelo en el que aparezcan distintos tipos de participantes que realizan distintas actividades en un determinado orden. Por tanto, este nivel ya presenta una aportación sobre el modelo dirigido a un único tipo de usuario y abre la puerta a diseños instruccionales basados en los principios del aprendizaje colaborativo (Álvarez et al., 2011).

## **Nivel B.**

En este nivel se describen las características internas y externas del sistema. Las propiedades internas son las características que se establecen en el periodo del diseño y que determinan el flujo de acontecimientos de una manera predeterminada. Las propiedades externas deben permitir un acceso fácil a los participantes del sistema (Álvarez et al., 2011).

Las dos aportaciones fundamentales del Nivel B de la especificación IMS Learning Design son las propiedades y las condiciones. Las **propiedades** son pares atributo-valor que parten de un estado inicial y se modifican a lo largo del proceso de ejecución de la Unidad de Aprendizaje. Un ejemplo de propiedad en el ejemplo de la sección anterior sería examensuperado con un valor inicial de falso. Durante la actividad de evaluación del examen es posible que este valor se convierta en verdadero o que se quede en su estado inicial.

20

En cuanto a las **condiciones**, éstas son consultas que se realizan sobre el valor de las propiedades en un momento determinado. Así, para llegar al estado final del ejemplo de la sección anterior, es necesario que la propiedad examen-superado tome el valor verdadero. Si tras la actividad de evaluación del examen el valor siguiese siendo falso, el alumno deberá recorrer el camino de aprendizaje de nuevo.

Así, el Nivel B aporta la posibilidad de que el resultado de una actividad genere un cambio en alguna de las propiedades. Por su parte, el resto de actividades pueden estar condicionadas a un cierto valor de las propiedades. En la práctica esto significa que el resultado de unas actividades puede tener un impacto real en el resto del proceso de aprendizaje, cambiando el camino a seguir o incluso modificando el propio contenido de alguna actividad (Fernández, 2006).

### **Nivel C.**

Este nivel introduce la comunicación entre los componentes del sistema y los participantes. Esto genera una nueva dimensión de apoyo en tiempo real. Las actividades pueden concebirse como una consecuencia de cambios dinámicos a los perfiles del alumno y/o de acontecimientos generados a lo largo de la acción formativa (Álvarez et al., 2011).

El Nivel C de la especificación introduce un mecanismo de notificación o de *envío de mensajes* entre las distintas actividades. Esto significa que una actividad puede estar ejecutándose en unas determinadas condiciones y en un momento no predecible recibir un *mensaje* desde otra actividad o desde el propio LMS que afecte a la ejecución de la actividad inicial. Esto permite soportar flujos de aprendizaje modificables en tiempo real mediante eventos. Los flujos predefinidos se sustituyen por actividades que se disparan, modifican o interrumpen a medida que cambia el estado de la Unidad de Aprendizaje (Baltasar et al., 2009).

#### **Estructura IMS LD.**

IMS LD presenta una serie de elementos medulares, que se presentan en la Figura 3: Modelo conceptual de la estructura de todo el Learning Design a nivel C expresado en diagrama de clases UML

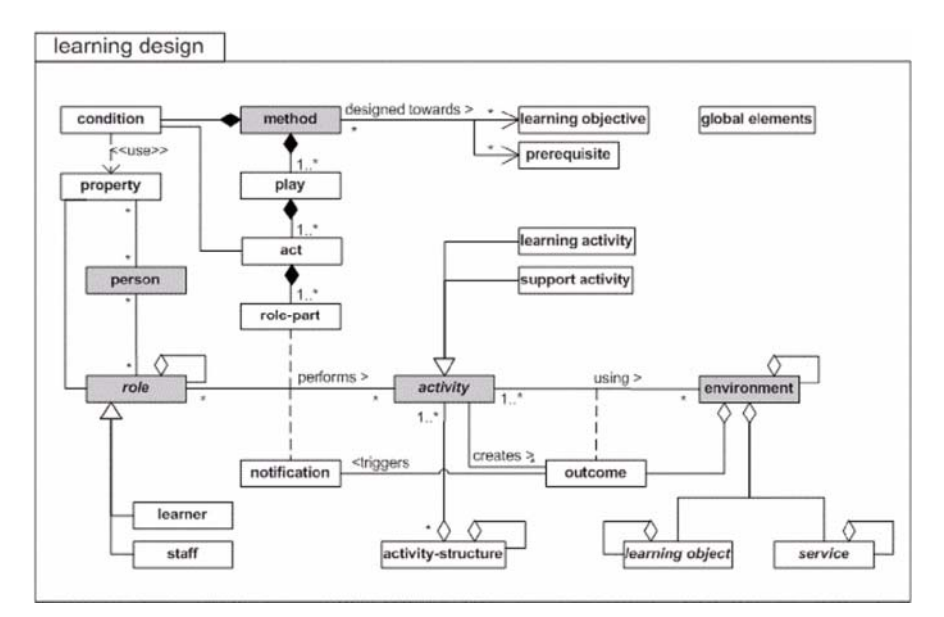

 Figura 3: Modelo conceptual de la estructura de todo el Learning Design a nivel C expresado en diagrama de clases UML Fuente: (Consortium & others, 2003)

Según esta especificación un aprendizaje se diseña representando la siguiente idea: una persona (person) adquiere un rol (role) en el proceso de enseñanza-aprendizaje, usualmente este rol será de alumno (learner) o miembro del equipo (staff) docente, como un tutor, mentor. Dentro del rol, las personas desarrollarán actividades (activities) para lograr ciertas salidas o productos (outcomes). Las actividades bajo esta especificación podrán ser de aprendizaje (Learning activities) o de soporte (support activities). Las actividades son desarrolladas dentro de un ambiente (environment), el que consiste de los servicios (services) y los objetos de aprendizaje (Learning objects) necesarios o apropiados para que los roles desarrollen las actividades. Así, entonces Learning Objects creados bajo la especificación IMS podrían ser parte de un Learning Desig (Consortium & others, 2003).

El método (method) es el mecanismo que provee la especificación para coordinar los roles, las actividades y los ambientes de manera de permitir a los alumnos alcanzar los objetivos de aprendizaje.

Los elementos descritos anteriormente constituyen los elementos de base de IMS LD y se les conoce como Nivel A.

Luego, la especificación posee el Nivel B, el cual añade Propiedades y Condiciones (conditions) al Nivel A, lo que permite la personalización así como secuencias e interacciones más elaboradas basadas, por ejemplo, en los portafolios de los alumnos. Las propiedades pueden ser utilizadas para dirigir las actividades de aprendizaje así también como para registrar los resultados.

El último nivel conocido como Nivel C añade notificaciones (notifications) al Nivel A. Una notificación se origina por un resultado de una actividad y puede producir que una nueva actividad quede disponible para el rol que se está ejecutando.

Cada uno de los niveles es representado a través del lenguaje XML, con lo cual se logra alcanzar el objetivo anteriormente descrito que buscaba encontrar la compatibilidad entre esta nueva especificación y las ya existentes, también basadas en XML.

Finalmente haciendo mención a lo que dice (J. Hilera & Hoya, 2010), "un diseño de aprendizaje descrito con IMS LD se traduce a un archivo XML estandarizado que incluye referencias a todos los elementos (roles, actividades, ambientes, servicios, recursos)". La generación de este archivo puede hacerse utilizando aplicaciones de software las que a través de una interfaz gráfica ocultan la complejidad del lenguaje XML. A estas aplicaciones se las ha llamado "Editoras de IMS Learning Design" o "Editoras de Diseño de Aprendizaje".

#### **Metáfora de IMS LD.**

Learning Design utiliza la metáfora del teatro para ayudar a entender las Unidades de Aprendizaje. Una serie de actores representa una obra/ejecución/play; cada uno de ellos puede asumir un número de roles en diferentes momentos de la obra, en varios actos.

De igual manera, en Learning Design, un estudiante puede asumir diferentes roles en diferentes etapas del proceso de aprendizaje. Al final de cada acto se produce una sincronización entre los participantes. El método define uno o varios plays. Cada play consta de uno o varios actos. Cada acto consta de uno o varios role-parts. Cada role-part la actividad que realizará un determinado rol en un momento determinada (Jurado, 2010)

En la siguiente imagen se muestra las dependencias entre los distintos componentes.

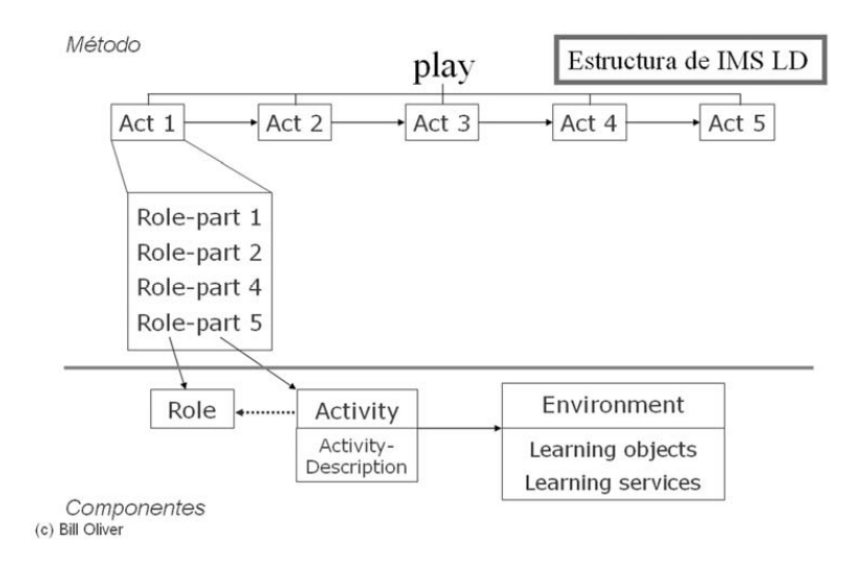

 **Figura 4:** Diagrama de un método IMS – LD **Fuente:** (Jurado, 2010)

#### **Proyectos e iniciativa en IMS LD.**

Haciendo hincapié respecto a esta especificación se ha considerado tener una apartado para ampliar su descripción y desarrollo actual, ya que al momento existen un único proyecto con una implementación completa del IMS LD, el cual ha sido desarrollado por la Universidad de Nederland, con el nombre CopperCore siendo esta la primera fuente de IMS Learning Design Engine abierto que soporta los Tres Niveles de especificación IMS LD. El desarrollo continuo incluye hacer LAMS IMS LD (CooperCore, 2008).

Si bien es cierto no se ha tenido un despliegue con la especificación, tampoco se han limitado las iniciativas en torno al tema, ya que también se incluyen grupos de intereses especiales, redes de investigación, proyectos interesados o centrados en IMS-LD, así como las empresas que comienzan a poner en práctica uno o varios aspectos de la IMS-LD especificación.

#### **Herramientas de soporte IMS LD.**

Es muy importante tener en cuenta que para trabajar con diseños instruccionales que sigan la especificación IMS LD se requieren diferentes herramientas para el manejo de UdA's o UoL's (Unidades de aprendizaje). Estas incluyen editores para crearlas, software para validarlas, aplicaciones para ejecutarlas y repositorios para almacenarlas. Podemos

clasificar estas herramientas de forma general como se describe a continuación, teniendo en consideración que algunas de ellas no están muy depuradas en su elaboración y propósito.

La relevancia que han tenido en el desarrollo de este estándar no ha sido del todo favorable, aunque muchas de ellas a la fecha de la elaboración de este trabajo de investigación hayan desaparecido o hayan perdido el soporte para IMS LD.

Las herramientas se pueden agrupar en los siguientes grupos:

- Autoría. Son aquellas que permiten la creación de unidades de aprendizaje.
- Motores de ejecución. Dada una unidad de aprendizaje codificada en IMS LD, interpretan el proceso de aprendizaje, monitorizando la realización de las actividades y actualizado el perfil del alumno según los resultados que se vayan obteniendo en las actividades que tienen asignadas. Residen en el servidor de aplicaciones y son usadas por alumnos y profesores a través de una interfaz web.
- Reproductores. Se utilizan para visualizar las unidades de aprendizaje, es decir, proporcionan una interfaz web con los motores de ejecución.

## **Herramientas de Autoría**

## *RELOAD (Reusable E-Learning Object Authoring & Delivery).*

Esta herramienta permite crear una UoL *(Unit of Learning)* compatible con IMS LD. Fue una de las primeras herramientas de autoría compatible con los tres niveles de la especificación. Este sólo se usa en la fase de diseño.

El proceso de creación de una UoL utilizando Reload<sup>4</sup> LD Editor es el siguiente:

- Crear un nuevo diseño de aprendizaje, es decir un proyecto de la UoL *(Unit of Learning)*.
- Crear las actividades que puedan generar actividades más complejas.
- Crear los entornos de actividades y asignárselo las mismas.
- Crear los roles de los participantes del diseño de aprendizaje.
- Crear el método de la unidad del diseño de aprendizaje.
- Importación y vinculación de los recursos a los entornos.
- Verificación del diseño de aprendizaje.

 $\overline{a}$ 

<sup>4</sup> Página oficial de RELOAD: http://www.reload.ac.uk/ldeditor.html

Exportación del diseño de aprendizaje.

La interfaz principal de esta aplicación nos permite definir lo siguiente:

- Un título (*title*). Este título es utilizado habitualmente por las herramientas de reproducción para mostrar el listado de unidades de aprendizaje publicadas.
- Una URI (*Uniform Resource Identifier)* y versión. La URI proporciona un identificador único para la UoL. Este identificador puede utilizarse para hacer referencia a la unidad de aprendizaje que se está creando desde otra UoL.
- Nivel. Este atributo especifica cuál es la compatibilidad mínima que debe soportar un reproductor para reproducir la unidad de aprendizaje que se está editando.
- Objetivos de aprendizaje. Editor que permite asociar una lista de recursos que definen de alguna manera el conjunto de objetivos de aprendizaje que se cubren en la unidad de aprendizaje.
- Prerrequisitos. Editor que permite asociar una lista de recursos para definir el conjunto de prerrequisitos que se cubren en la unidad de aprendizaje.

Esto es una vista general de lo que tiene la aplicación en relación a la creación de contenidos en el formato IMS LD.

Actualmente esta herramienta se presenta con otro nombre el cual es llamado como ReCourse<sup>5</sup> y presenta una gran variedad de posibilidades aunque la última actualización esta desde febrero del 2010, y hasta la fecha de elaboración de este trabajo no hay actualizaciones, incluso esta herramienta parte de un proyecto de Tencompetence<sup>6</sup>.

### *LAMS (Learning Activity Management System).*

Es una herramienta informática que pretende la automatización y el diseño de las secuencias en las actividades educativas, en la cual se puede crear actividades que el alumno debe desarrollar de manera individual a actividades *colaborativas* que pueden desarrollarse en grupos reducidos de alumnos dentro de una misma clase o incluso la clase completa.

l

*<sup>5</sup> Página oficial de ReCourse http://tencompetence‐project.bolton.ac.uk/ldauthor/*

*<sup>6</sup> Tencompetence: http://tencompetence‐project.bolton.ac.uk/*

La herramienta LAMS<sup>7</sup> da soluciones no sólo de apoyo y refuerzo a las clases presenciales sino también como una herramienta de soporte para un curso totalmente online. A continuación se listan cuáles son los papeles de los actores o usuarios involucrados en el proceso pedagógico (LAMS, 2010):

- Reproducción
- Autoría
- Monitorización y Seguimiento
- Administración

LAMS es una aplicación web, la cual le permite que una única instalación pueda ser utilizada por múltiples usuarios.

Y finalmente LAMS8 está basado en EML *(Educational Modeling Language - OUNL)* e IMS Learning Design (IMS LD), pero no ha llegado a implementar estas especificaciones para poner en práctica su concepto.

## *ALFANET (Active Learning For Adaptive interNET).*

El proyecto ALFANET<sup>9</sup> nace de una iniciativa europea que tiene como principal objetivo desarrollar nuevos métodos y servicios para llevar a cabo un proceso de enseñanza aprendizaje activo y perfilado al tipo de alumno.

El proyecto ofrece una plataforma de *e-learning* de adaptación que permite a los alumnos a tener un aprendizaje interactivo, adaptable y personalizado a través de Internet, por lo que les trae la oportunidad de aprender sobre aquellas cuestiones que sean pertinentes para llevar a cabo y mejorar su trabajo (Alfanet, 2008).

El editor de ALFANET representa los conceptos de IMS-LD mediante elementos gráficos que conforman la interfaz, permitiendo solamente esta herramienta creación y desarrollo de niveles educativos de nivel A. Actualmente ALFANET funciona como LMS, soportado dotLRN<sup>10</sup> y OpenACS5.5.1.

l

*<sup>7</sup> Página oficial de LAMS: http://lamsfoundation.org/*

<sup>8</sup> *Sitio oficial de LAMS: http://lamsfoundation.org/*

*<sup>9</sup> Sitio oficial de ALFANET. http://adenu.ia.uned.es/alfanet/*

*<sup>10</sup> Página oficial de dotLRN. http://www.dotlrn.org/*

#### *CopperAuthor.*

Esta herramienta se desarrolló en paralelo a su motor CopperCore, que según describe (Baltasar et al., 2009) permite construir y navegar sobre la estructura del diseño educativo mediante una interfaz basada en tablas. La interfaz en su última versión 1.6 aún no está muy desarrollada permitiendo solamente hacer diseños IMS LD basados en el nivel A. Al igual que otras herramientas que permiten la autoría de IMS LD, han quedado sin soporte, en este caso no hay actualizaciones desde el 2006.

#### *CoSMoS (Collaboration Script Modelling System).*

Se ideó inicialmente para dar soporte a procesos de aprendizaje colaborativo, después se modificó para dar soporte a IMS LD. La UoL *(Unit of Learning)* se edita basándose en la navegación del árbol y la edición de los conceptos mediante formularios. Se pueden crear diseños educativos hasta el nivel B de IMS LD (Miao, 2005) .

El estado actual de esta herramienta es casi nulo, en cuanto al soporte de IMS LD, ya que los últimos registros de esta herramienta en cuanto a su bibliografía datan del 2008.

## *Collage (Collaborative Learning Flow Patterns).*

Herramienta de alto nivel y colaborativa basada en el concepto de patrones del flujo colaborativo, que no es ni más ni menos, que plantillas que definen el flujo de tareas para dirigir de forma adecuada el proceso de aprendizaje (Villasclaras, 2006). Otro acercamiento que se hace a esta herramienta está dada por Se desarrolló sobre Reload y solo se llega al nivel A la hora de crear diseños educativos IMS-LD (Hernández et al., 2006).

## *MOT+ (Typed Object Models).*

Ésta herramienta se desarrolló en cada Canadá en el centro de investigación LICEF, su perfil inicial era la estructuración de mapas conceptuales para la representación de conocimiento en diversos dominios. Utiliza una notación gráfica para representar las entidades de conocimiento con las que trabaja, permitiendo representar y editar conceptos definidos en IMS LD. Se pueden crear diseños educativos IMS LD de nivel A, en un futuro se espera alcanzar el nivel B y C (Serrano, Paredes, & Velázquez, 2010).

# *CADMOS - Coursew Are Development Methodology for Open Instructional Systems.*

CADMOS es una herramienta de diseño de aprendizaje, que ha sido creado para ser utilizado por los diseñadores noveles de aprendizaje, es decir, profesionales con conocimientos básicos de informática y el conocimiento de los estándares de aprendizaje. Es compatible con el nivel A de IMS LD estándar / BM en sus versiones anteriores a las V. 1.9, ya que las versiones actuales no tienen soporte para IMS LD. Para otras actividades de LD, esta herramienta tiene una interfaz amigable al ocultar los detalles técnicos de los diseñadores a los usuarios.(Fernández, 2006)

### *OPENGLM - Open Graphical Learning Modeller.*

Es una herramienta de edición de diseño de aprendizaje de código abierto que soporta IMS Learning Design (LD) en los niveles A y B. La herramienta fue creada con el fin de facilitar a los usuarios que no son expertos en la creación, intercambio y la reutilización de las unidades de aprendizaje, incluido en IMS LD. Para lograr esto, OpenGLM se centra en dos características principales autoría de IMS LD (OpenGLM, 2010) .

- En primer lugar, se adopta una metáfora de modelado visual que esconde los elementos y estructuras complejas y poco intuitivo de IMS LD desde la interfaz gráfica de usuario.
- En segundo lugar, proporciona una función de búsqueda, la importación y exportación de acceso a un repositorio abierto que acoge a más de 80.000 recursos.

#### *ReCourse.*

 $\overline{a}$ 

Nace a raíz del proyecto TENCompetence, como un editor de diseño de aprendizaje que va dirigido a profesionales de la educación y diseñadores instruccionales, con poca experiencia en la especificación técnica de IMS-LD. ReCourse soporta el modelado y la organización de actividades de aprendizaje gráfica y almacenarlos en IMS-LD. ReCourse<sup>11</sup> permite integrar los recursos externos (objetos, enlaces, etc) y servicios (búsqueda y navegación, etc) en la planificación del proceso educativo. Es una característica clave de recurso para modelar el proceso de aprendizaje en detalle, y para almacenar las unidades resultantes del

*<sup>11</sup> Página de ReCourse: http://tencompetence‐project.bolton.ac.uk/ldauthor/*

aprendizaje (UoL) en el formato estándar de IMS-LD. Por otra parte, el recurso permite plantillas de UoL, que puede ser reutilizado en diferentes contextos (ReCourse, 2010).

Finalmente se puede ver el resumen de las herramientas de autoría para la especificación IMS LD.

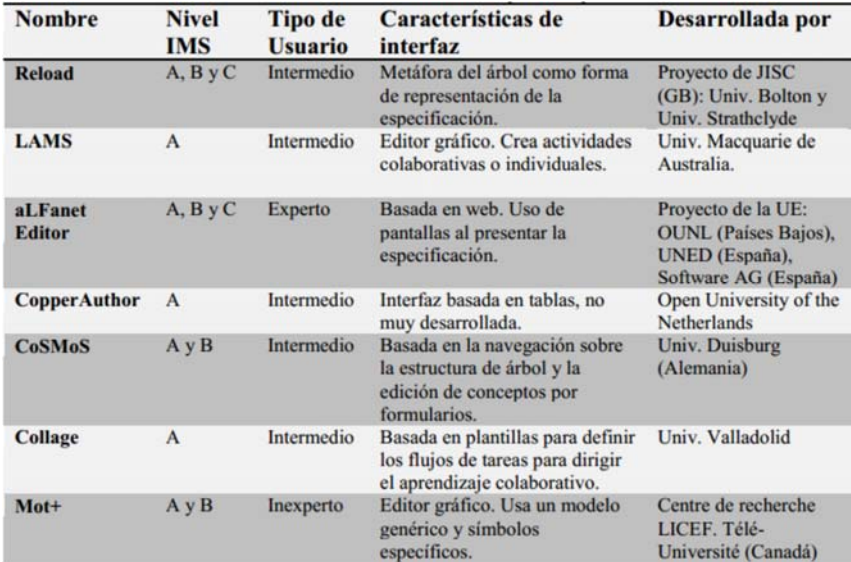

 **Figura 5:** Resumen de las herramientas de autoría para la especificación IMS LD **Fuente: (SÁNCHEZ, 2012)** 

## **Motores de ejecución.**

En cuanto a motores de ejecución, el más usado y conocido CopperCore, el cual ejecuta unidades de aprendizaje realizadas con IMS-LD, el cual presente las siguientes características (CooperCore, 2008).

- Es un proyecto de software libre.
- Soporte completo para IMS Learning Design, incluyendo el nivel A, B y C.
- Tiene tres APIs de la publicación de cobertura, administración y prestación de IMS Learning Design.
- Expone J2EE, Java nativo y de interfaces SOAP.
- Proporciona una biblioteca de validación.
- Incluye una interfaz de línea de comandos para la mayoría de las llamadas a la API.
- Incluye un ejemplo de una interfaz de publicación.
- Incluye un ejemplo de una interface de administración de red independiente de la plataforma.
- Se ha incorporado apoyo para tres bases de datos relacionales (MS SQL Server / MSDE, PostgreSQL y HSQLDB)
- Se puede usar en el servidor de aplicaciones JBoss 3.2.x, pero también en otros.

A la fecha de la realización de este trabajo se pudo observar que no existe un soporte adecuado desde el 2008, y mantiene una comunidad de usuarios muy pobre en sus inicios y actualmente es casi nula.

En ámbitos de interoperabilidad, se desarrolló contenido de IMS LD en una herramienta de autoría como es RELOAD, se validó el contenido en dicha herramienta estando todo correcto, pero al momento de correr el dicho contenido en este motor presenta varios errores, pudiendo comprobar que existe un nuevo vacío en cuanto al soporte de errores de esta herramienta.

# **Herramientas de soporte IMS Common Cartridge. Exelearning.**

Esta cumple con uno de los principales criterios de selección que está especialmente diseñada para profesionales de la educación (profesores y diseñadores instruccionales) dedicada al desarrollo y publicación de materiales de enseñanza y aprendizaje a través de la web.

Al ser una herramienta de Autor evita al usuario que quiere crear contenidos basados en la web el tener que tener unos conocimientos previos de los lenguajes de programación necesarios para desarrollar contenidos en Internet (html, Xhtml, XML, javascript, ajax...).

El problema con el que se enfrenta actualmente el profesorado está relacionado con el nivel de capacitación que tienen para desarrollar contenidos web, lo que les hace depender de los expertos en diseño web para generar contenidos que tengan cierta calidad profesional. Entre estas la herramienta eXe trata de salvar estas dificultades ofreciendo al usuario un entorno amigable para el desarrollo de contenidos, intuitiva y fácil de usar. Simplificando y permitiendo al profesorado publicar por sí mimos contenidos educativos web profesionales.

Generalmente, los Learning Management Systems (LMS) o plataformas e-learning (moodle, dokeos, sakai, dotLRN), no ofrecen muchas herramientas de autor especializadas en el desarrollo de contenidos de aprendizaje (Cubero, 2012). ExeLeaning permite que sus
contenidos sean fácilmente importados a estos LMS ya que estas plataformas cumplen con los estándares para el desarrollo de contenidos (IMS y SCORM 1.2).

Complementa sus características con una interfaz amigable, intuitiva y fácil de usar, logrando con ello una gran autonomía en el docente, para su publicación de contenido. Otra de las características que presenta esta herramienta es que es gratuita, y de fácil instalación. Dentro de sus desventajas está la limitada variedad de contenido que presenta, ya que está regida a los iDevices como se ve en la siguiente figura.

#### *iDevices.*

Los iDevices son los elementos o módulos con los que construiremos nuestra unidad de aprendizaje, de hecho una vez finalicemos nuestro contenido veremos que no es más que un conjunto de iDevices. Estos módulos nos permitirán añadir contenidos teóricos, prácticos, multimedia... con los que el alumno se basara para alcanzar los objetivos de aprendizaje planteados.

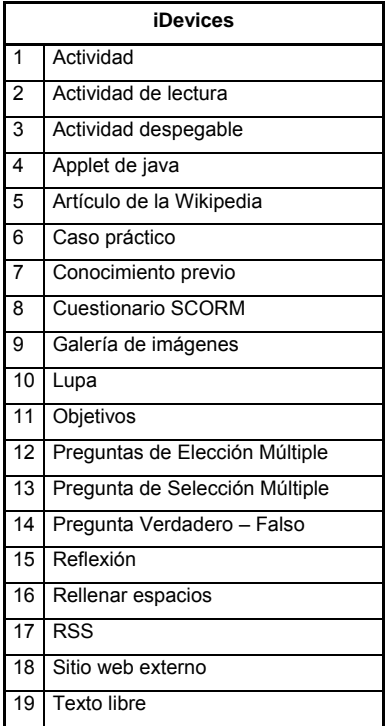

**Figura 6:** iDevices existentes en Exelearning  **Fuente:** (EXELEARNING, 2013)

#### **Sakai Lesson Builder.**

Sakai Lesson Builder se extiende un LMS llamado SAKAI, este LMS se encuentra avalado por las mejores universidades del mundo (MIT, Stanford, Yale, Oxford, Cambridge,...) y respaldado por una amplia comunidad de expertos (Samoo, 2011).

Esta herramienta se presenta con mejores alternativas en el diseño y presentación de contenido, es más versátil y presenta una mayor gama de opciones de contenido Figura: ¿?

| Herramientas del Sitio del Curso                |                         |                                                                             |  |  |
|-------------------------------------------------|-------------------------|-----------------------------------------------------------------------------|--|--|
| Seleccionar herramientas a incluir a este sitio |                         |                                                                             |  |  |
| ø                                               | Inicio                  | Para ver los últimos anuncios, debates, y chats.                            |  |  |
|                                                 | Anuncios                | Envío de información restricciones temporales                               |  |  |
| m                                               | Archivo de correo       | Para ver los correos enviados al sitio.                                     |  |  |
|                                                 | Calendario              | Envío de eventos                                                            |  |  |
|                                                 | Calificaciones          | Almacenamiento y cálculo de notas de Exámenes o con entrada manual          |  |  |
| m                                               | Caroeta personal        | Compartición privada de ficheros entre estudiantes y profesores             |  |  |
| ≘                                               | Chat                    | Conversaciones textuales en tiempo real                                     |  |  |
| ø                                               | Contenido web           | Acceso a un sitio web externo (source = http://)                            |  |  |
| ⋒                                               | Contenido web           | Acceso a un sitio web externo                                               |  |  |
| $\omega$                                        | Contenidos              | Diseño estructurado de unidades                                             |  |  |
| $\mathcal{L}$                                   | Inteligencia Artificial | Diseño estructurado de unidades                                             |  |  |
| m                                               | Contenidos              | Diseño estructurado de unidades                                             |  |  |
| m                                               | Enquestas               | Herramienta para encuestas anónimas o votar                                 |  |  |
| ▥                                               |                         | Enlace a aplicaciones externas Enlace a aplicaciones externas               |  |  |
|                                                 | Enviar correo           | Envío de correos a los participantes del sitio                              |  |  |
|                                                 | <b>Estadísticas</b>     | Estadísticas (usuarios, eventos, recursos) del sitio                        |  |  |
|                                                 | <b>External Tool</b>    | Launch external tools using IMS Learning Tools Interoperability.            |  |  |
|                                                 | Exámenes                | Creación y realización de exámenes on-line                                  |  |  |
|                                                 | <b>Poros</b>            | Mostrar foros y temas de un sitio concreto                                  |  |  |
| m                                               | Guía didáctica          | Guía didáctica de un sitio                                                  |  |  |
| ⋒                                               | Información de grupos   | Gestionar los grupos de un sitio                                            |  |  |
| $\mathcal{A}$                                   | Información del sitio   | Para mostrar información del sitio de trabajo y los participantes del mismo |  |  |
| ▣                                               | Mensajes privados       | Mostrar los mensajes privados de los usuarios de un sitio concreto          |  |  |
| ⋒                                               | <b>Noticias</b>         | Para ver el contenido de fuentes on-line                                    |  |  |
| ⋒                                               | Orla                    | Para ver la lista de participantes del sitio                                |  |  |
| ⋒                                               | Podcasts                | Para gestionar los podcast individuales y la información de los feed        |  |  |
|                                                 | PostEm                  | Herramienta PostEm para calificaciones                                      |  |  |
|                                                 | Requireds               | Envío de documentos, direcciones web a otros sitios, etc.                   |  |  |
|                                                 | Tareas                  | Tareas calificables on-line                                                 |  |  |
| n                                               | Wiki                    | Creación colaborativa de contenidos                                         |  |  |

 **Figura 7**: Herramientas del sitio disponibles en Sakai Lesson Builder **Fuente:**(Samoo, 2011)

Mantiene una interfaz amiga pero poco intuitiva para docentes que no están acostumbrados al manejo de este tipo herramientas.

Dentro de sus desventajas aparecen la dependencia de un LMS ya que este se ejecuta sobre SAKAI, y por ende demanda de más conocimientos técnicos para poder disponer de estas herramientas.

La versión más actual la versión 2.9 permite importar contenido IMS CC en sus versiones 1.0, 1.1 y 1.2, pero como limitante la exportación la realiza en la versión más actual 1.2,

siendo una limitante para este trabajo de investigación debido que la versión de Moodle utilizada solo da soporte hasta la versión 1.1 de IMS CC.

Existen versiones anteriores de Sakai Lesson Builder como la 2.7 pero no permite exportar su contenido únicamente importación.

# **1.1.3 Soluciones ofrecidas por IMS LD.**

Sin mecanismos acordados y compatibles que describan las estrategias de enseñanza, los creadores de materiales de enseñanza y la organización de éstos continúan experimentando dificultades innecesarias en: (Consortium & others, 2003)

- Documentar las estrategias utilizadas al interior de estos materiales.
- Apego a procedimientos preestablecidos para asegurar la consistencia de la documentación.
- Asegurar que la calidad de la enseñanza se cumple a través y entre organizaciones.
- Reutilización de elementos de materiales existentes de enseñanza.
- Reutilización e interoperabilidad no sólo de los recursos sino de un diseño de aprendizaje.

### **1.1.4 Problemas en el despliegue de IMS LD.**

IMS LD provee un nivel de abstracción en el proceso, ofreciendo piezas genéricas para diferentes enfoques pedagógicos. Utilizando el lenguaje, los diseñadores pueden conversar en términos más de pedagogía que de tecnología, haciendo, por lo tanto, explícitas las alternativas pedagógicas sujetas a revisión, inspección, crítica y comparación (Hernández, 2009). Estos son los primeros comentarios que se ven presentes mediante la primera liberación de este estándar.

Ya en un entorno educativo es permanente considerar la posibilidad de adaptar los materiales educativos de forma personalizada para cada alumno abriendo la oportunidad a nuevos modelos pedagógicos, cuya implementación práctica no sería realista sin el adecuado soporte informático, en base a este criterio plantearemos los principales problemas que ha presentado IMS Learning Design como un marco de trabajo para el diseño y despliegue de flujos educativos.

Desde los inicios de IMS LD, IMS Global Learning Consortium ha visto conveniente acercar su arquitectura a términos de interoperabilidad, donde varios proyectos han intentado implementar esta especificación en un contexto real de educación, que hasta la fecha no se ha podido ver reflejado en su totalidad.

## **Experiencias en Proyectos.**

Se puede ver que a inicios de esta especificación, los interesados en esta línea daban una perspectiva alentadora a sus proyectos, pero la poca información documentada sobre experiencias que a modo de evaluación utilicen Learning Design dentro de un entorno real de educación, sigue siendo una traba para que este siga un proceso de desarrollo normal. Pero si bien es cierto que no es nula en su totalidad, también se ha podido ver que han existido algunos proyectos pilotos en la cual se ven algunos resultados de experimentación con el objetivo de validar las afirmaciones encontradas en la literatura sobre IMS Learning Design y su capacidad de ofrecer material adaptativo (Arreaga, De la Fuente Valentín, Sánchez, & Kloos, 2010)

Estos son algunos de los problemas en común que han tenidos los proyectos al momento de implementar IMS LD.

- IMS LD limita en gran medida el diseño de interacciones entre grupos, ya que muchos de los estudiantes se confunden con el hecho de cambiar de rol.
- IMS LD no dispone de la semántica necesaria para interactuar con plataformas de trabajo externas.
- La semántica ofrecida por IMS Learning Design no permite automatizar cambios en la configuración de plataformas externas tales como el repositorio de ficheros (.dotLRN).
- Por más simple que sea el concepto de curso la complejidad se ve presente en la fase de diseño de una unidad de aprendizaje, lo cual es un auténtico reto para sus creadores, derivada de la dificultad que los lenguajes declarativos tienen a la hora de ejecutar condiciones relacionadas con rangos temporales. Debido a este hecho, el flujo diseñado ha resultado ser poco eficiente en términos de tiempo de computación.
- Y en cuanto a los desarrolladores uno de los problemas que se encuentran es en relación a los temas de accesibilidad al contenido y herramientas, flexibilidad<sup>12</sup>
- La complejidad esta tal que se ha podido ver que se tiene pilotos únicamente hasta el nivel B, de la especificación.

 $\overline{a}$ 

*<sup>12</sup> Flexibilidad: Capacidad de cambiar el flujo de actividades y los recursos de un curso.*

- La accesibilidad y la flexibilidad ayudan a completar un sistema que puede responder tanto a eventos previstos antes de poner el curso en marcha como a eventos aleatorios y sorpresivos que en un entorno tradicional de ejecución podrían lanzar una alerta o incluso obligar a detener la ejecución de curso, por lo tanto es inestable y no se puede garantizar la interoperabilidad.
- En cuestión de mantenimiento los costos pueden ser muy altos, ya que se tiene que invertir una cantidad importante de dinero en el mantenimiento de un equipo de soporte técnico para la creación de UoLs reutilizables, ya que en el estado actual que se encuentran las herramientas de autoría se necesita que se tenga un alto conocimiento en esta especificación.

#### **En sus herramientas.**

En cuanto a las herramientas, estas apuntan a una visión más abierta y libre del aprendizaje y a un mayor protagonismo por parte del estudiante. Han surgido nuevas herramientas tecnológicas que crean nuevos y más flexibles espacios para el diseño, creación y gestión de recursos y objetos de aprendizaje. Entre estas se pueden mencionar:

- Reload,
- ReCourse,
- EXelearning,
- Cloudworks,
- Learning Activities Management Systems (LAMS),
- MOT+,
- COLLAGE,
- OPENGLM,
- Coursew Are Development Methodology for Open Instructional Systems (CADMOS),
- Instructional Management Systems, entre otros, pero estos en su gran mayoría han dejado de lado el soporte para IMS LD.

Para que una herramienta tenga la aceptación de un grupo de usuarios, debe tener un buen soporte que brinde su comunidad. Estas herramientas y en especial en temas relacionados con este estándar en la actualidad son muy pobres, dando un débil soporte al mismo, contando que los últimos aportes son dados hasta el 2009, desde esta fecha en adelante el aporte ha sido mínimo, por no decir nulo, por exponer un caso en la herramienta CADMOS,

en su última versión no contempla en sus formatos de contenido el estándar IMS LD, pero si en sus versiones anteriores. Para resumir las problemáticas de cada una de las herramientas se consideró plasmarlas en la siguiente tabla, en la cual se puede observar que los problemas más frecuentas en estas herramientas es que no tiene información actualizada, así como IMS LD, funciona de manera experimental dentro de sus herramientas de software, pero la interoperabilidad entre herramientas es muy limitada.

Para resumir las herramientas que dan soporte a IMS LD y los problemas actuales que esta presenta se ha procedido a elaborar la siguiente tabla:

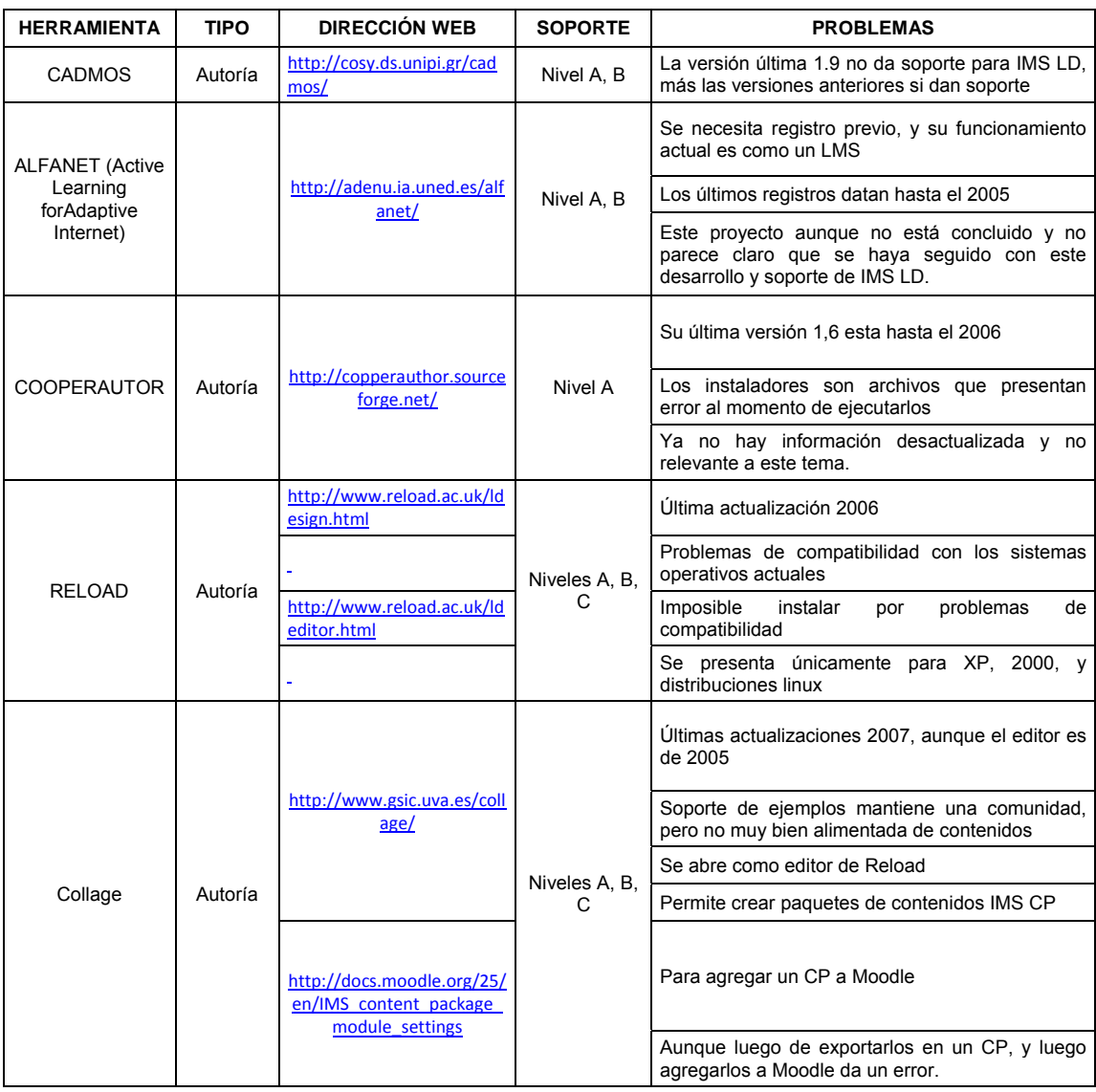

#### **Tabla 1: Listado de herramientas con los problemas más comunes en su despliegue**

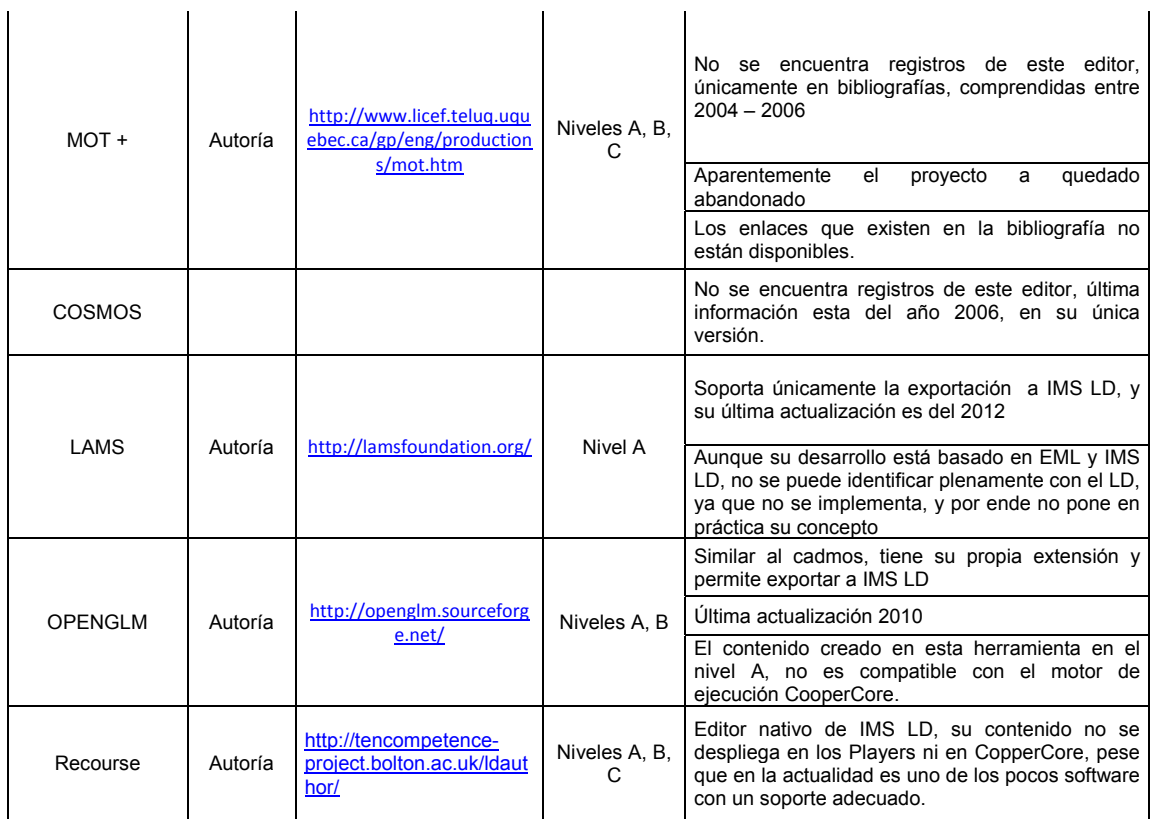

Hoy en día son pocos las herramientas que han podido sostener esta especificación, pero el coste de esto es que sean aplicaciones que conllevan muchas limitaciones, y algunas de estas consisten en que son aplicaciones de escritorio, no compatibles o poco compatibles con los estándares IMS LD, lo que limita la reusabilidad de sus patrones.

La herramienta Reusable eLearning Object Authoring and Delivery (Reload) permite el diseño y creación de contenidos educativos, sobre todo para su empaquetamiento en ficheros comprimidos. El uso de esta herramienta y su sucesora ReCourse para el diseño de un aprendizaje constituye un potencial expresado en su usabilidad e interoperabilidad. Sin embargo, son también herramientas de escritorio y esto limita su accesibilidad.

Por nombrar otra de las herramientas de autoría, EXeLearning es un redactor de XHTML para generar recursos y contenidos para el Aprendizaje Electrónico (e-learning), un ambiente que asiste a profesores y académicos en trazar y publicar cursos en Internet sin la necesidad de aprender HTML o XML, desarrollado por la Auckland University of Technology y la Tairawhiti Polytechnic (Góngora & Martínez, 2012). Con esta herramienta los usuarios pueden desarrollar estructuras de capacitación que satisfagan sus necesidades de entrega

del contenido y crear recursos más flexibles y fáciles de mantener; sin embargo, no es un Learning Management System (LMS) sino un ambiente para trazar el contenido de aprendizaje basado en web.

Incluso la problemática se la plantea desde otros enfoques, especialmente a bajo nivel como en su desarrollo, en la cual se puede considerar.

- Nomenclatura utilizada
- Arquitectura y su estructura conceptual
- Interoperabilidad

# **Nomenclatura.**

La nomenclatura es uno de los inconvenientes que los ven desde el punto de vista del desarrollador de contenidos los cuales son los siguientes.

- Gramática Incomoda de modelado
- La notación IMS-LD es difícil de concretar ya que sigue los parámetros habituales XML.
- Las estructuras de programación proporcionadas son muy básicas

Si hablamos de una gramática incómoda de modelado, no necesariamente hablamos de una perspectiva conceptual ya que esta nos plantea muy clara, no así cuando se intenta implementar un ejemplo concreto. La division entre Learning design,

- plays,
- acts y
- activity structures,

Por ejemplo, proporciona una relación en cascada que, siendo versátil para crear escenarios complejos, está muy distante de los escenarios sencillos sujetos habitualmente a cursos específicos. Esta subordinación obligatoria de elementos añade confusión (Burgos, 2008b).

En cuanto a su notación IMS-LD es difícil de concretar ya que sigue los parámetros habituales XML, lo que genera algo no trivial incluso para programadores, pero define una estructura propia del manifest Content Packaing con una extensión de etiqueta *organizations* que genera un manifiesto Learning Design extenso y tedioso de seguir y por ende de implementar especialmente en los LMS, que es donde se utilizará.

Además, las etiquetas y definición de elementos es muy detallada lo que hace laborioso realizar actividades sencillas, como por ejemplo una simple definición de variables, tornándose la programación complicada a pesar de ser un concepto muy sencillo.

Y finalmente dentro de esta parte se ve que las estructuras de programación proporcionadas que actualmente existen son muy básicas (condición simple, aritmética simple, edición y visualización de variables, gestión de visibilidad de actividades y capas DIV), además de utilizar una sintaxis extensa, lo que dificulta la visibilidad. Una extensión de estas estructuras y una modificación de su sintaxis y/o gramática aumentarían exponencialmente la potencialidad de la especificación en la flexibilidad pedagógica que busca (Burgos, 2008b).

Es por eso que si se decide implementar esta especificación, aún hay un alto riesgo que asumir porque el conste de desarrollar contenidos es muy alto en su desarrollo en comparación con lo que se desea obtener con IMS LD.

#### **Arquitectura y estructura conceptual.**

Considerando que las herramientas de autoría que aún mantienen el soporte de IMS LD, permiten la exportación y en muy pocos casos la importación de contenido bajo este estándar como es caso de Reload LD Editor, o ReCourse esto no se puede verse reflejado al 100%, aún representa un obstáculo y constituye por tanto un gran paso para lograr el intercambio efectivo de paquetes de información. De esta manera, se logrará uno de los objetivos de la estandarización del eLearning, como es la interoperabilidad de las unidades o actividades de aprendizaje en diversos sistemas de edición y ejecución, con el objeto de lograr flexibilidad y un mayor grado de autonomía.

Esta interoperabilidad es necesaria dentro y fuera de la especificación, pero a mi concepto IMS LD está a manera de prueba en cada una de estas herramientas, varios han sido los trabajos realizados pero ningún con éxito, aun ningún LMS, ha incorporado el soporte necesario para poder albergar este tipo de contenido.

#### **Interoperabilidad.**

Con todos los problemas detallados anteriormente en cuanto al estándar IMS LD, y considerando lo complicado que es el poder introducir modelos pedagógicos complejos en la

40

enseñanza a través de la red, el principal factor que se ve afectado es la interoperabilidad ya que involucra muchos aspectos y que deben ser considerados.

Por lo que para lograr este objetivo es necesario desarrollar especificaciones que formalicen de manera precisa los elementos básicos de estos diseños para así poder trasladarlos de un sistema a otro sin pérdida de información, que es uno de los grandes problemas que afronta actualmente el estándar, pero el problema principal radica en que IMS Learning Design es que pretende facilitar la interoperabilidad de diseños instruccionales, lo cual hasta la fecha no se está logrando. Algunos de los requisitos de diseño de la especificación más relevantes son los siguientes (Baltasar et al., 2009):

- Permitir la descripción, formalización e implementación de distintas aproximaciones educativas y distintos procesos de aprendizaje.
- Permitir la implementación de Unidades de Aprendizaje consistentes en actividades heterogéneas.
- Permitir el descubrimiento y la interoperabilidad de estas Unidades de Aprendizaje.
- Aprovechar las especificaciones y estándares ya existentes en los casos en que sea posible.
- Permitir la inclusión en las actividades de múltiples participantes ejerciendo distintos roles para dar soporte a experiencias de aprendizaje en grupo y colaborativas/competitivas.

# **1.1.5 Factibilidad y propuestas de solución.**

IMS LD en sus inicios presentaba una buena propuesta en su desarrollo, para solventar los problemas pedagógicos, modelando el proceso de aprendizaje basado en actividades y estando abierto a cualquier teoría de aprendizaje, considerando que ambas características son esenciales para definir la experiencia en este proceso, y en casi una década desde su liberación se ve como una especificación relativamente nueva en relación de que no se ha utilizado ni probado lo suficiente en entornos de aprendizaje reales, pero no solo es este estándar, es algo general que hasta la fecha la utilización de especificaciones o estándares entre los posibles usuarios potenciales como profesores, instituciones educativas,… está poco difundida.

Como se pudo ver en los Problemas en el despliegue de IMS LD, son muchos en relación a las ventajas en todos los aspectos, tanto en sus herramientas, experiencias, arquitectura,...,

aunque conceptualmente es prometedora, la realidad actual de este estándar no lo es. Por lo que es muy riesgoso el asumir un estándar con tales características, pero es necesario rescatar algunas de las bondades del estándar como es la interoperabilidad aun que ponga en juego su característica principal que es el de dar soporte a aspectos pedagógicos, entre las características que se desea rescatar son las siguientes como se puede ver en el apartado Soluciones ofrecidas por IMS LD:

- Asegurar que la calidad de la enseñanza se cumpla a través y entre organizaciones.
- Reutilización de elementos de materiales existentes de enseñanza.
- Reutilización e interoperabilidad de los recursos aunque no se considere el diseño de aprendizaje.

En base a esto se propondrá un nuevo estándar para poder cumplir con los aspectos de reusabilidad e interoperabilidad, tomando como limitante que se tenga que implementar Entorno Virtual de Aprendizaje como Moodle en su versión 1.9, y hasta en sus versiones actuales hasta la fecha (2.5) no da soporte al estándar IMS LD, por lo que se propone implementar IMS Common Cartridge, por las siguientes razones.

- Normaliza la organización y distribución del contenido
- La especificación de IMS CC sus primeras versiones, no es muy madura pero ya se ha mencionado la implementación de Learning Design a futura la cual da una perspectiva de escalabilidad, en temas de Learning Design.
- Se está implementando en la mayoría de LMS actuales aunque esto ha con llevado simplificar al máximo la especificación para facilitar su implementación.
- Permite el intercambio de paquetes entre LMS que soporten dicha especificación.
- Se presenta como un estándar que extiende los beneficios en relación a SCORM que aporta muchísimas mejoras sobre todo en el ámbito de actividades colaborativas como pueden ser los foros, interconexión con herramientas externas y cuestionarios. IMS CC se basa en otros estándares de IMS como LTI o QTI.
- IMS CC se integren en Moodle perfectamente, como si fuese un curso creado desde cero.
- La importación por parte de un LMS de un paquete IMS CC se realizará convirtiendo los contenidos del paquete a actividades/recursos nativos-propios del LMS, no necesitando players que ejecuten el contenido como es caso de SCORM.

Para poder sustentar estos criterios el siguiente capítulo detallará este estándar en sus dos versiones a implementar la 1.0 y la 1.1. Que son la que tiene implementado Moodle en sus versiones 1.9 de manera experimental y la 2.4 respectivamente.

#### **1.1.6 IMS Common Cartridge.**

En un entorno educativo se generan recursos de enseñanza, y que éstos pueden digitalizarse de modo que se integren a un acopio compartible. Desde la gestión del conocimiento, la finalidad es promover la creación y disposición de recursos para el aprendizaje, desde la cual se presenta una gran visión de acumulación, de recursos y herramientas convirtiéndose en un capital académico que se da por ejercicio de la enseñanza, y que puede trascender el uso individual en el aula al ponerlo a disposición en red.

Existe pues, un proceso de aprendizaje que requiere de materiales digitales educativos que lo propicien y donde el concepto OA (Objetos de Aprendizaje) tome relevancia y estos a su vez deberá cumplir con ciertas características que permitan su reutilización en diversas situaciones sin problemas de compatibilidad con otras plataformas.

Hoy en día existen dos factores clave para la implementación de e-learning, los cuales son la reusabilidad de los OA y la interoperabilidad entre los repositorios de OA. Ya que un OA puede ser desarrollado conforme a un estándar como algunos que se encuentran establecidos por IMS, ADL (SCORM) o IEEE (LOM).

Por lo que en este capítulo, se hará una descripción de IMS Common Cartridge, para su posterior implementación en el Entorno Virtual de Aprendizaje – EVA (Moodle 1.9), considerando dos versiones de IMS CC la 1.0 y la 1.1, que son las versiones que Moodle da soporte en sus versiones 1.9 y 2.4 las cuales se considerarán en el desarrollo de este capítulo.

### **Especificaciones.**

En la actualidad se manejan dos versiones de IMS Common Cartridge, la más actual hasta la fecha de elaboración de este trabajo de investigación

# **IMS Common Cartridge 1.0.**

# **Enfoque.**

IMS CC constituye un perfil de las siguientes especificaciones existentes.

- IEEE LOM, el cual abarca
- ISO 15836:2003: Dublin Core Metadata Element Set (asignado a los elementos correspondientes de LOM)<sup>13</sup>
- IEEE 1484.12.1-2002: Learning Object Metadata<sup>14</sup>
- IEEE 1484.12.3-2005: LOM Schemabinding<sup>15</sup>
- MS Content Packaging v1.2<sup>16</sup>
- IMS Question& Test Interoperability v1.2.1<sup>17</sup>
- IMS Authorization Web Service v1.0<sup>18</sup>

IMS CC pretende impulsar la comunicación con claridad sin ambigüedades, como una colección de especificaciones que puede ser aprovechada para distribuir un rico contenido web en un formato que ofrece un alto grado de interoperabilidad entre plataformas. Por lo que para lograr este objetivo, este enfoque se ha centrado en (IMS, 2008):

- La eliminación de las opciones de implementación de los esquemas base adoptados.
- Remover la extensibilidad no deseada
- Enfocándose en las funciones comúnmente utilizadas y la eliminación de las menos usadas.
- Limitando aún más los datos permitidos en elementos soportados (por ejemplo, en términos de tipo, los rangos de valores, vocabulario).

# **Tecnología.**

IMS CC (Common Cartridge) tiende a la simplicidad y esto se logra de la siguiente manera.

- Los Meta-datos sólo es obligatoria en el nivel del cartucho por el perfil de CC (que se encuentra en la carpeta raíz). Pero opcionalmente, las funciones de metadatos

l

*<sup>13</sup>Dublin Core Metadata Element Set, Version 1.1 (ISO 15836:2003).*

*<sup>14</sup>IEEE Learning Object Metadata (1484.12.1‐2002).*

*<sup>15</sup>IEEE LOM Schema Binding (1484.12.3‐2005).*

*<sup>16</sup>IMS Content Packaging (CP) Especificación v1.2, IMS GLC, 2007.*

*<sup>17</sup>IMS Question& Test Interoperability (QTI) Especificación Final v1.2.1, IMS GLC, Marzo 2003.*

<sup>18</sup> IMS Common Cartridge (CC) Authorization Web Service, Especificación Final v1.0, K.Riley, D.Mills, IMS GLC, Octubre 2008.

pueden aplicarse dentro del manifiesto para definirlas categorías de usuarios tienen acceso a los recursos particulares.

- Los vínculos entre los paquetes no son soportados
- Los metadatos de Common Cartridge sólo utiliza los15 elementos de laDCMIv1.1(Simple DC)<sup>19</sup>
- Las evaluaciones se han simplificado sólo a los seis (6) tipos de preguntas QTI más utilizados:
- Opción múltiple(una sola respuesta)
- Opción múltiple(respuesta múltiple)
- Verdadero / Falso
- Ensayo

l

- Relleno simple de un espacio en blanco
- Encuentro de patrón / Pattern match
- Adicional a ello los cartuchos (cartridge) soportan los datos de autorización según la especificación Authorization Web Service<sup>20</sup>
- Dispone de la inicialización de un foro de discusión.

# **Despliegue.**

IMS se enfoca en importar sin errores contenido en cualquier plataforma LMS como se muestra en la Figura 8: Enfoque de IMS Common Cartridge versión 1.0

Fuente: (**IMS, 2011B)**. Ya que no se pretende detallar un modelo de ejecución en particular, pero si cualquier LMS debe soportar directamente o a través de una llamada a un servicio externo adecuado, todas las funciones que aplica el conjunto de esquemas Common Cartridge.

Particularmente un LMS debe aplicar plenamente el servicio web de autorización, aunque opcionalmente, puede requerir las siguientes formas de autorización.

- Autorización en importación Lisenced site
- Autorización en tiempo de ejecución de alumno Aplicado a un paquete o ítem.

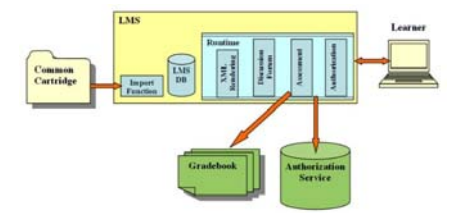

 **Figura 8:** Enfoque de IMS Common Cartridge versión 1.0

*<sup>19</sup> Dublin Core Metadata Element Set – version 1.1 http://dublincore.org/documents/dces/*

<sup>20</sup> IMS Common Cartridge (CC) Authorization Web Service v1.0 Final Specification, K.Riley, D.Mills, IMS GLC, October 2008.

#### **Fuente:** (IMS, 2011B)

#### **Casos de uso.**

A continuación se muestra de manera resumida los casos de usos, que presenta IMS CC:

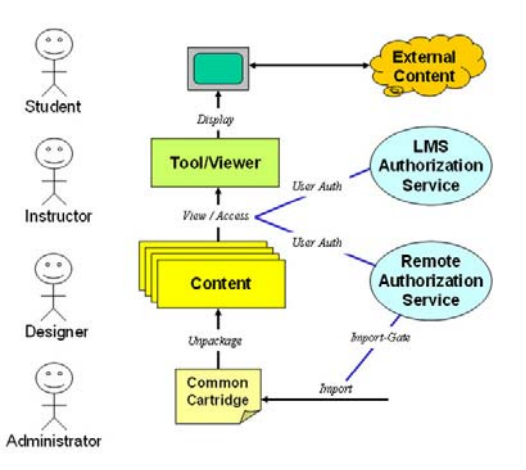

**Figura 9: Casos de uso IMS CC Fuente:** (IMS, 2011B)

### **IMS Common Cartridge 1.1.**

IMS CC en su versión 1.1 sigue manteniendo las mismas especificaciones base con sus mismas versiones, pero se puede ver que aparece una nueva especificación.

- IMS Basic Learning Tools Interoperability v1.0<sup>21</sup>

Otro punto a considerar que su alcance se ha limitado a las características comúnmente implementadas por la comunidad de usuarios. La experiencia en su primera versión sugiere que los problemas más comunes en su interoperabilidad es la divergencia en la interpretación de sus características, centrándose aún más en seleccionar lo más importante de cada especificación base que compone IMS CC.

En cuanto a esta nueva especificación (LTI - Learning Tools Interoperability) es desarrollada por IMS para permitir que las herramientas remotas y contenidos externos puedan integrarse en un mismo Sistema de Gestión de Aprendizaje (LMS) como Moodle.

 $\overline{a}$ 

*<sup>21</sup>IMS Basic Learning Tools Interoperability (BLTI) v1.0, IMS GLC, May, 2010.*

#### **Modificaciones presentes en IMS Common Cartridge v1.1.**

Hay que considerar que IMS CC en su versión 1.0 fue diseñado para ofrecer implementaciones existentes de una baja barrera de adopción de Common Cartridge, ya para la versión 1.1 se ve reflejada la opinión de la adopción de las comunidades de interés considerando sobre todo la inclusión de las herramientas básicas de aprendizaje de Interoperabilidad (BLTI), como se la vio en el apartado anterior.

Pero algunas de las características más relevantes que aparecen en esta versión son: (IMS, 2008)

- Apoyo a Match Pattern- evaluación tipo de pregunta ahora es opcional para las plataformas que no soportan tal tipo de pregunta de forma nativa de aprendizaje.
- CC Versión 1.0 Lite ha eliminado la autorización ahora es opcional. Además IMS recomienda no implementar la autorización, hasta que exista una versión mejorada de Common Cartridge.
- Los metadatos del cartucho deben referirse a la versión 1.0.0 o la versión 1.1.0.
- Los cartuchos (paquetes de contenido IMS CC) ahora deben empaquetarse con la extensión. ".imscc", que sustituye el uso de ". zip" en la Versión 1.0.
- En la versión V1.0 de CC el único recurso en el contexto de metadatos es "Higher Education". En la versión 1.1, permite también "School", "Training" y "Other".
- La adición de un atributo opcional de Recursos Contenido Web *intendeduse***,** el cual puede tomar valores iniciales que incluyen: "lesson plan", "syllabus" y "unspecified'.
- Nuevas ubicaciones de espacio de nombres para todos los esquemas.
- El aumento de las pruebas de QTI a través de reglas Schematron $^{22}$ .
- Actualización en la Mejores Prácticas:

 $\overline{a}$ 

- No hay espacios en los nombres de archivo, directorio y archivo de referencias
- Deben emplear en minúsculas o en mayúsculas no en mayúsculas y minúsculas,
- Todo xml debe ser escrito en un editor XML para aumentar las posibilidades de producir un XML bien formado
- Sólo un banco objeto (*objetbank*) es permitido por cartucho.

<sup>22</sup> Schematron es una tecnología que se basa en XSLT para implementar un mecanismo de validación de estructuras XML.

# **Características**

#### **Características en las versiones en IMS CC**

En la siguiente tabla se puede ver las características y la comparación de cada versión del estándar Common Cartridge.

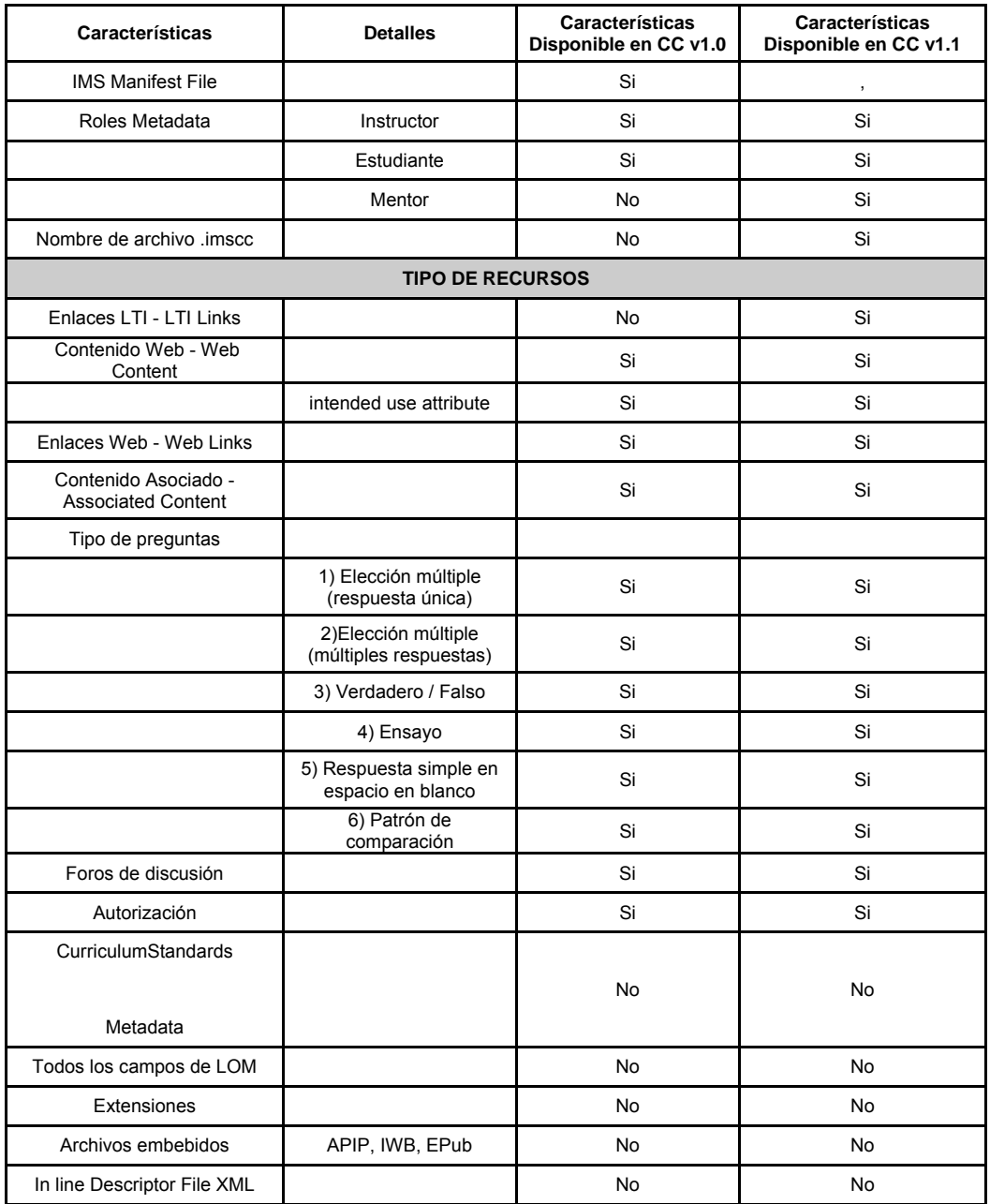

 **Tabla 2:** Lista de características IMS CC y su contenido

 **Fuente:** (IMS, 2013)

En relación a la tabla anterior y las características soportadas, es importante tener en cuenta que a pesar de que un cartucho (cartridge) puede ser designada para una versión específica, no requiere que contenga todas las características. Por ejemplo, a pesar de que los foros de discusión es una característica que está disponible en v1.0 o v1.1 un conjunto particular de contenido digital (cartucho) puede no incluir cualquier contenido de foro de discusión. El uso de cualquiera de las características individuales de los desarrolladores de contenido depende de su criterio basado en las características que desean facilitar. Por lo tanto, si se desea contenido que explote ciertas características comunes de cartucho (cartridge), es importante se considere que tipo de contenido deseamos tener.

También es importante entender que una plataforma que sea compatible con una versión de Common Cartridge, no sea compatible con todas las funciones habilitadas por esa versión. Y las características que no son compatibles se observan como excepciones, la cual podemos revisarlas en el listado de excepciones de IMS CC23.

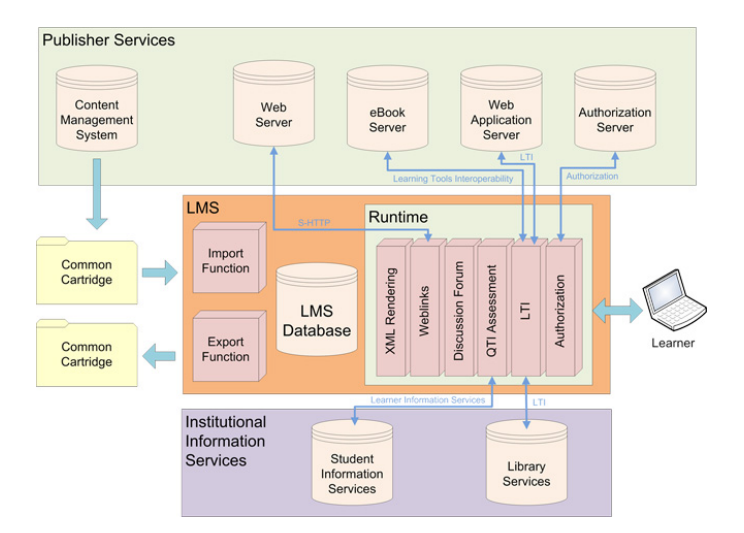

**Formato de Intercambio del Paquete CC.** 

El Common Cartridge define un nuevo formato de intercambio de paquetes de contenidos de aprendizaje, capaz de funcionar en cualquier plataforma LMS compatible. Versión 1.0 es compatible con las siguientes características (Leyva, 2010):

Contenido enriquecido

 $\overline{a}$ 

**Figura 10:** Formato de intercambio del paquete CC  **Fuente:** (IMS, 2011B)

*<sup>23</sup> Listado de Excepciones IMS CC: http://www.imsglobal.org/cc/allcc.cfm*

- html, xml
- web links
- archivos media(e.g., mpg, jpg, mp3)
- archivos de aplicaciones (e.g., Microsoft Office)
- Tipos de evaluaciones/preguntas
- Respuesta simple y múltiple
- Verdadero/falso
- Ensayo
- Rellenar los huecos
- Preguntas por patrón (expresión regular)
- Foros de discusión
- Metadatos
- Servicios de autorización para contenidos protegido

# **Tipo de Contenido.**

A continuación se describirán los tipos de contenidos de IMS-CC (IMS, 2008)

- **Item-Folder**: una carpeta o folder representa una unidad de organización. Una carpeta es una colección de elementos o ítems y subcarpetas que siguen un orden.
- **Recurso Contenido Web:** los archivos de contenido Web incluyen cualquier fichero que puede ser entregado sobre la Web.
- **Recurso Enlace Web**: representa un objeto de aplicación de aprendizaje. Es enlace HTTP estándar.
- **Recurso Tema de Discusión**: es un objeto de aplicación del aprendizaje que es utilizado para iniciar una discusión. El LMS espera generar un nuevo tema de discusión usando solo sus herramientas internas.
- **Recurso Evaluación**: representa una instancia de una evaluación QTI. Una evaluación puede contener un número de atributos como: número de intentos, límite de tiempo, etc.
- **Recurso Contenido Asociado:** es una colección de archivos usados exclusivamente por un objeto de aplicación de aprendizaje. Referencia interna de paquetes. Esto permite que los objetos de aplicación de aprendizaje o ficheros que se encuentran en el paquete puedan referenciar a otros archivos que también están dentro del paquete.

| No             | <b>Entidad</b>                                   | Descripción                                                                                                    |
|----------------|--------------------------------------------------|----------------------------------------------------------------------------------------------------|
| $\mathbf{1}$   | Item - Folder                                    | Una carpeta representa una unidad de organización. Una carpeta<br>es simple colección de elementos y subcarpetas que se colocan en<br>un orden específico $(1^*, 2^*, 3^*,$ etc.) Las carpetas pueden<br>contener otras carpetas (anidación n-nivel). Una carpeta representa<br>un paradigma de presentación de los contenidos y se puede utilizar<br>para definir cómo el contenido será presentada y organizada al<br>alumno.                                                       |
| $\overline{2}$ | Resource - Web Content                           | Los archivos de contenido Web incluyen los archivos que están<br>ampliamente soportadas para la entrega a través de Internet.<br>Estos podrían incluir archivos HTML, imágenes, audio, video, MS<br>Office, PDF, Flash, etc Contenido Web se puede marcar con un uso<br>previsto como un plan de lección o programa. Una plataforma de<br>aprendizaje puede elegir para manejar el contenido con un uso tan<br>deseado en mente.                                                      |
|                |                                                  | Los archivos HTML pueden incluir referencias a otros archivos de<br>contenido web que se encuentran dentro del cartucho o que son<br>externos al cartucho.                                                                                                    |
| 3              | Resource - Web Link                              | Un Web Link es una representación de un objeto de Aprendizaje<br>de un enlace HTTP estándar. Se extiende un enlace HTTP estándar<br>dando el enlace de un título (que es independiente de su uso en<br>cualquier ubicación de la carpeta en particular). También incluye<br>atributos que describen qué ventana del recurso debe ser abierta y<br>otros se abren las ventanas, tales como las dimensiones de la<br>ventana.                                                           |
| 4              | Resource - Discussion Topic                      | Un tema de debate es un objeto de aplicación de Aprendizaje que<br>se utiliza para iniciar la actividad de debate. Esto representa un<br>marcador de posición para un tema de discusión, y no representa<br>un vínculo a un tema de discusión existente en un sistema externo.<br>Se espera que los LMS importadores para generar un nuevo tema<br>de debate utilizando sólo sus herramientas internas. Contiene los<br>siguientes atributos: título, descripción, archivos adjuntos. |
| 5              | Resource - Assessment                            | Una evaluación representa una instancia de una evaluación QTI. Se<br>puede insertar cualquiera de los tipos de preguntas que admite el<br>perfil v1.1 CC de QTI.<br>Una evaluación puede contener un número de atributos,<br>incluyendo el número de intentos, el límite de tiempo y si se<br>permite la presentación tardía.                                                                                                    |
|                |                                                  | Una colección de archivos de uso exclusivo de una aplicación<br>Entrenamiento objeto individual                                                                                                    |
| 6              | Resource - Associated Content                    | Una colección de archivos de uso exclusivo de una aplicación<br>Entrenamiento objeto individual                                                                                                    |
| 7              | Resource - Basic Learning Tools Interoperability | Un recurso básico LTI representa un vínculo simplificado y<br>autónomo LTI. Este recurso se refiere a un archivo XML que<br>contiene la información necesaria para crear una herramienta de<br>Consumo (un LMS o plataforma de aprendizaje) en un vínculo o<br>similar. Cuando es activada por el usuario, el usuario pasa a un<br>proveedor de herramientas junto con información contextual<br>sobre el usuario y de los consumidores.                                              |
| 8              | Intra-Package Reference                          | Referencias Intra-Package permiten Objetos de Aprendizaje<br>aplicación o los archivos en el paquete para hacer referencia a<br>otros archivos dentro del paquete.                                                                                                    |
| 9              | IMS CC Package Meta-data                         | Esta es la meta-datos específicos IMS nivel Paquete CC que puede<br>incluir diferentes elementos de cubierta de licencias, la<br>accesibilidad, la descripción,                                                                                                    |
| 10             | Resource - Question Bank                         | Un banco de preguntas representa una instancia de un object bank<br>QTI. Sólo un banco de preguntas opcionalmente se puede incluir<br>en un cartucho. Se puede insertar cualquiera de los tipos de<br>preguntas que admite el perfil v1.1 CC de QTI.                                                                                                    |

 **Tabla 3**: Contenido aceptado en IMS Common Cartridge

### **Herramientas para la elaboración de contenidos (Autoría).**

Las herramientas de autoría o las herramientas de autor son aplicaciones informáticas, cuya funcionalidad es facilitar la creación, publicación y gestión de los materiales educativos en formato digital a utilizar en la educación a distancia mediada por las TIC (Tunis & Montero, 2008).

Este tipo de herramientas tienen una presentación de carácter multimedia que permiten combinar una gran variedad de contenido educativo como documentos digitales, imágenes, sonidos, videos y actividades interactivas desde la misma herramienta para crear objetos de aprendizaje que pueden insertarse en entornos virtuales de aprendizaje.

Las herramientas de autor proveen generalmente módulos desde los cuáles se pueden organizar actividades o interconectar pequeños componentes para adecuar el contenido a los objetivos, los conocimientos y habilidades que se busque desarrollar.

Las herramientas de autor son aquellos medios que, generando un entorno de aprendizaje dinámico, permiten llevar a cabo el proceso de enseñanza y aprendizaje apoyándose en una pedagogía constructivista, en la cual el aprendizaje colaborativo juega un papel importante. La información cobra gran relevancia como recurso de aprendizaje, y esto ha originado la necesidad de compartir y reutilizar sin grandes costos. La disponibilidad de material instruccionales en Internet se ve favorecida, entre otras, por la evolución del software libre que permite la creación de OAs.

### **ExeLearning.**

Es una herramienta de código abierto que facilita la creación de contenidos educativos sin necesidad de ser experto en HTML o XML. Se trata de una aplicación multiplataforma que nos permite la utilización de árboles de contenido, elementos multimedia, actividades interactivas de autoevaluación… facilitando la exportación del contenido generado a múltiples formatos: HTML, SCORM, IMS, etc. (exeLearning, 2013).

## Características Técnicas

- Editor de recursos en XHTML.
- Open Source.
- Desarrollado en Python.
- Los objetos de aprendizaje creados pueden ser creados y reproducidos con cualquier navegador web (IE, FireFox, Crome, Opera, Safari,...).
- Es una aplicación multiplataforma, capaz de funcionar en Linux, Windows y McOS.
- Permite exportar los recursos en diferentes formatos:
	- o Common Cartridge.
	- o IMS.
	- o SCORM.
	- o Sitio Web.
- Los contenidos generados pueden ser incluidos en los LMS más extendidos, como Moodle y Sakai.
- No es una herramienta para generar PDFs, aunque sí que es posible obtenerlos de forma sencilla. Su correcta creación dependerá del estilo usado.

# **MIR.**

MIR es considerada como una herramienta de autoría y también es considerado un player, cuyo objetivo es proporcionar una referencia de código abierto de la implementación de la especificación IMS Common Cartridge en una Plataforma Microsoft. Como usuario, usted puede importar cartuchos, de lanzamiento y los cartuchos de autor.

Este es proyecto de código abierto que usa ASP.NET, C # y Microsoft SQL Server. El código fuente aún no se puede descargar desde la página oficial del MIR www.codeplex.com/mir y los derechos de autor pertenecerían a IMS bajo la nueva licencia BSD. Este proyecto es un esfuerzo conjunto entre el IMS, Microsoft y LearnGauge.

Uno de los inconvenientes que presenta esta herramienta es que al no poder descargar aún ninguna versión para pruebas no se puede obtener más funcionalidades, que las que se explica en su documentación.

### **IMS Common Cartridge y MOODLE.**

En la actualidad las diferentes combinaciones de los escenarios de aprendizaje son diseñados por los profesores que son quienes seleccionan el contenido apropiado para sus estudiantes y a además son ellos los encargados de organizarlo para su uso en las actividades de cada escenario. Common Cartridge ha sido diseñado para apoyar esta tendencia y filosofía.

IMS CC aparece como la evolución de SCORM ya que aporta muchísimas mejoras sobre todo en el ámbito de actividades colaborativas como pueden ser los foros, interconexión con herramientas externas y cuestionarios.

La versión 1.0 del IMS CC esta soportada en las versiones 1.9 y 2.0 del Sistema de Gestión de Aprendizaje Moodle la cual admite la importación de Common Cartridge

Por lo que en la versión 1.9.7+ en modo experimental ya se pueden importar cursos en este formato utilizando el sistema de backup de Moodle, esto de una manera muy limitada. La forma en que Moodle realiza la importación es muy interesante ya que a diferencia de SCORM no se ha implementado un "motor" de ejecución de un paquete en este formato como una actividad, sino que los contenidos se agregan como recursos, y los cuestionarios y foros utilizando las actividades propias de Moodle, consiguiendo que todos los elementos que componen un paquete IMS CC se integren en Moodle perfectamente, como si fuese un curso creado desde cero con Moodle, superando de manera considerable ha SCORM en la accesibilidad.

Por lo que para este estudio se ha seleccionado dos versiones de Moodle, la primera es la 1.9 que es donde inicialmente se implementa esta especificación y también porque es versión actualmente está disponible en el Entorno Virtual de Aprendizaje de la Universidad Técnica Particular de Loja, y la versión 2.4 la cual hasta la fecha cuando se desarrolla este estudio es la versión más estable y con un buen soporte.

# **Limitantes**

En la actualidad En la actualidad las únicas actividades que se pueden exportar a IMSCC son las siguientes (Moodle, 2013):

- Foros
- Etiquetas
- Actividad IMS LTI (herramienta externa)
- Página de recursos
- Cuestionario (Soporte parcial)
- Recursos URL

# **1.2 Resultados de Aprendizaje y Marcos de Referencia Conceptual para su representación.**

El proceso educativo en todo su contexto y especialmente la educación superior está afrontando una gran variedad de retos al encontrarnos en una sociedad globalizada con un acelerado desarrollo de la ciencia y tecnología, teniendo la necesidad inminente de entregar profesionales con un gran desempeño y que posea un conjunto integrado de conocimientos, habilidades y valores, en su formación, para que les permita resolver problemas en su vida profesional.

Y en este contexto las competencias juegan un papel muy importante, ya que es lo que se pretende lograr en los estudiantes en su proceso de formación, y al hablar de este tema existen una gran gama de criterios y significados lo que hace complejo el manejo de este concepto. Actualmente llevar un control de las competencias por una institución educativa es muy dificultoso, ya que se tendría que dar seguimiento incluso cuando el estudiante abandone esta entidad, y se encuentre en su entorno laboral.

Dando una solución manejable a las Instituciones educativas a este concepto, aparecen los Resultados de Aprendizaje, como una alternativa al proceso de verificación en su proceso de formación ya sea al finalizar su carrera o simplemente una asignatura.

Pero esto no es simplemente un cambio de esquema o cambio de modelo educativo esto tiene un impacto mayor en los procesos educativos, especialmente en los LMS, que tienen que definir la forma en que dan seguimiento a los Resultados de Aprendizaje (RA), pero la responsabilidad total recaerá en el diseño y planteamiento de los mismos por parte del docente, por lo que se definirá un enfoque de diseño de RA que se quiera lograr en los profesionales en formación.

Conociendo este contexto la definición de un Marco de Referencia Conceptual nos permitirá seleccionar metodologías y estándares internacionales con el fin seguir las mejores prácticas en cuanto a procesos, servicios y recursos que conlleven a una implementación correcta y tengan como objetivo el cumplimiento de las metas y objetivos.

La necesidad de establecer un MRC es poder solventar los siguientes problemas.

No existe una definición única de la competencia que es aceptada por todos.

- Se dice que la competencia es una entidad no observable, por lo que no se puede rastrear, medir o registrar.
- Sistemas de TI necesitan cumplir con los requisitos legales internacionales, nacionales y regionales.
- La información de Competencia debe asociarse con individuos identificables, y podría ser utilizada para tomar decisiones relacionadas con el empleo, la promoción, la admisión, acreditación, etc.

# **1.2.1 Evolución de estándares de competencias.**

-

Antes de proseguir con la selección del Marco de Referencia Conceptual es indispensable de cómo se ha ido evolucionado en los estándares que nos permitirán hacer un acercamiento en la representación de los resultados de aprendizaje.

Por lo que el primero en aparecer sería *IMS Reusable Definition of Competency or Educational Objective (RDCEO)***,** el cual proporcionaría medios para crear un entendimiento común de las competencias que aparecen como parte de un plan de aprendizaje como Learnning Outcomes (Resultados de Aprendizaje). La especificación se puede utilizar para el intercambio de las definiciones de competencia entre los sistemas de aprendizaje, sistemas de recursos humanos, el contenido de aprendizaje, competencias o repositorios de conocimientos, y otros sistemas pertinentes(J. Hilera & Hoya, 2010).

Con el tiempo IMS RDCEO, será los pilares de un nuevo estándar mejorado *IEEE LTSC Reusable Competency Definitions (RCD)*.

Otro en aparecer pero con un fin específico sería el *Consorcio HR-XML* dedicada al desarrollo y la promoción de un nivel adecuado para las especificaciones XML que permitirá el comercio electrónico y la automatización de los intercambios de datos relacionados con los recursos humanos - desarrollando un esquema XML que permitirá el intercambio de información sobre las competencias dentro de la variedad de contextos de negocios (Biscay, 2012). Si algo hay que resaltar a esta especificación es que en unión a IEEE RCD le da un contexto a la información.

*IEEE Competencia Perfil (CP)* es una propuesta para la normalización de la información sobre la descripción de las relaciones entre las competencias de una persona.

*El Proyecto ICOPER* cuyo objetivo es permitir la entrega de la competencia basada en experiencias de aprendizaje. ICOPER desarrollará el Perfil de Competencias IEEE (CP), permitiendo la representación de las competencias y sus relaciones entre competencias académicas y laborales. Esto es para permitir la portabilidad de las competencias más en aplicaciones de competencias laborales.

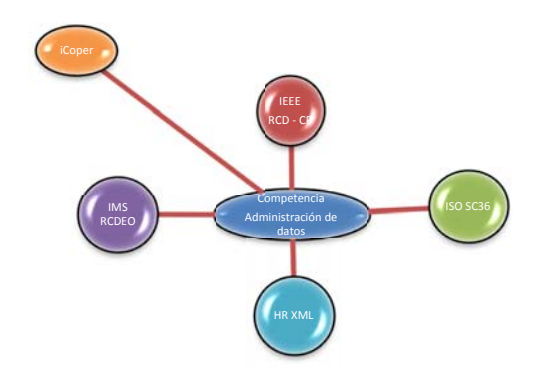

Figura 11: Evolución de los estándares de competencias Fuente: (Totschnig et al., 2011)

A este punto se puede ver una evolución constante de los estándares relacionados en ámbitos educativos y representación de resultados de aprendizaje. Por lo que a continuación se seleccionará cuatro marcos de referencia conceptual que por su impacto y relación con la representación de los resultados de aprendizaje para nuestra realidad como Universidad se los ha considerado para ser comparados y finalmente seleccionar uno de ellos.

Los candidatos serán:

- ICOPER
- ISO/IEC TR 24763:2011
- SIMON GRANT
- TENCompetence

Todos ellos implementan estándares y modelos que se vio en el primer capítulo.

Hay que tener como antecedentes que cada uno de ellos presenta debilidades y fortalezas frente a otros o sus semejantes, pero la verdad en cuanto a la parte técnica y medular no existen diferencias significativas ya que en su mayoría de MRC se apunta hace un mismo objetivo que es la interoperabilidad y reusabilidad, por tal razón el fallo definitivo que se dé por al algunos de ellos deberá establecerse en base a otros parámetros como:

- Impacto socio económico
- Adaptabilidad a tecnologías existentes
- Escalabilidad
- Interoperabilidad
- Reusabilidad
- Flexibilidad de adaptarse a la realidad.

# **1.2.2 Definiciones.**

# **Resultados de aprendizaje.**

Al referirnos a este concepto son muchas las definiciones a continuación se describen algunas de ellas.

- "Los resultados de aprendizaje son enunciados acerca de lo que se espera que el estudiante sea capaz de hacer como resultado de una actividad de aprendizaje" (Kennedy, Hyland, & Ryan, 2001).
- "Los resultados de aprendizaje son enunciados acerca de lo que se espera que un aprendiz deba saber, comprender y / o ser capaz de demostrar una vez finalizado el proceso de aprendizaje" (Communities, 2009).
- "Una declaración de lo que el estudiante se espera que conozca, comprenda y sea capaz de hacer al finalizar un periodo de aprendizaje" (Cortés, 2009).

En estos conceptos y otros revisados se puede presenciar que se tiene un mismo enfoque, y todo se centra en lo que se quiere que el estudiante logre al finalizar la actividad de aprendizaje, y en la actualidad esto conceptos siguen vigentes.

Siguiendo esta línea cuando hablamos de Resultados de Aprendizaje, se definen 3 términos, conocimiento, habilidades y competencias obtenidas.

# **Destrezas o Habilidades.**

"Habilidad para aplicar conocimientos y utilizar técnicas a fin de realizar tareas y resolver problemas; [...] las destrezas se describen como cognitivas (fundadas en el uso del pensamiento lógico, intuitivo y creativo) y prácticas (fundadas en la destreza manual y en el uso de métodos, materiales, herramientas e instrumentos)" (EQF, 2009).

# **Conocimiento.**

"Resultado de la asimilación de información a través del aprendizaje; cuerpo de datos, principios, teorías y prácticas relacionados con un ámbito de trabajo o estudio" (EQF, 2009).

### **Competencias.**

Muchas son las definiciones de competencias dependiendo del ámbito de aplicación que se desee vincular este concepto, aquí algunos de ellos.

- "La capacidad real para lograr un objetivo o un resultado en un contexto dado" (Cinterfor/OIT, 1999).

"Se entiende como una combinación dinámica de atributos, en relación a conocimientos, habilidades, actitudes y responsabilidades, que describen los resultados de los aprendizajes de un programa educativo o lo que los estudiantes son capaces de demostrar al final del proceso educativo"(J. González & Wagenaar, 2011).

Capacidad demostrada para utilizar conocimientos, destrezas y habilidades personales, sociales y metodológicas en situaciones de trabajo o estudio y en el desarrollo profesional y personal.

Las competencias que se definen tienen que ser evaluables, y por ello, la forma en la que se formulen estas competencias debe permitir la identificación de resultados de aprendizaje que puedan ser observables y medibles. Recalcando que las competencias son medibles únicamente por los resultados de aprendizaje (EQF, 2009).

# **1.2.3 Estándares y especificaciones para representación de resultados de aprendizaje.**

### **ISO/IEC TR 24763:2011.**

ISO/IEC TR 24763:2011 es un informe técnico cuyo propósito es proveer un Marco de Referencia Conceptual (MRC) de Tecnologías de Información para el Aprendizaje, Educación y Formación (ITLET) que apoyará la coherencia, mejorará la comprensión y la interoperabilidad de los distintos modelos de información de competencia existentes en todo el aprendizaje. También se puede utilizar como una base para el montaje de nuevos modelos y el trabajo de normalización relacionado. Convirtiéndose de esta manera en una representación formal del esquema conceptual, que subyace en las aplicaciones de bases de datos y sistemas de documentación relacionados con competencias que son utilizados por el aprendizaje, la educación y las organizaciones de formación y de sus respectivas comunidades (ISO, 2011).

Este MRC puede ser utilizado como un "nivel fundamental" de modelado para complementar los niveles aceptados actualmente de:

Modelo semántico o meta - modelo

- Modelo de información
- Modelo de datos

La flexibilidad que presenta este MRC (Marco de Referencia Conceptual), es que este se define como un marco para posibles modelos de información relacionados con las competencias. El trabajo de estandarización de este se centra en proporcionar clases y propiedades que son comunes a través de múltiples casos de uso, sus clases y propiedades proporcionan puntos de referencia para los atributos y las estructuras de información, y a su vez pueden proporcionar marcos que pueden ser utilizados para desarrollar enlaces con las estructuras y formatos de datos específicos.

# **Áreas de aplicación.**

ISO / IEC 24763 es aplicable a actividades que incluyen (ISO, 2011):

- a. Asistencia en la comprensión de competencias. Puede ser utilizado como un punto de referencia común para facilitar el intercambio y la gestión de la información para los sistemas de TI que soportan la gestión, el desarrollo, la descripción, la transferencia o la evaluación de la información de competencia u otros objetos relacionados.
- b. El uso del kit de herramientas de MRC ITLET que incluye :
	- El MCR ITLET comprende clases de entidades y relaciones , que incluyen conceptos tales como la competencia, el actor, la acción, los resultados, la evaluación, proceso de evaluación, y otros conceptos u objetos relacionados;
	- Procedimiento para reunir información sobre los casos de uso individual;
	- Proceso para describir la información de la competencia dentro de los diferentes sistemas y para derivar los modelos de información del sistema, e,
	- Información general y un ejemplo detallado de la aplicación del kit del MRC ITLET que permite la elaboración de modelos de información, la determinación de los objetos de información de competencia y registros de información de la competencia.
- c. Orientación sobre un proceso para ayudar en el intercambio de información entre la competencia y entre los sistemas de tecnología de la información por las comunidades LET (Aprendizaje, Educación y Entrenamiento).

d. Un modelo y un formato comunes para identificar los contenidos de información comunes que se encuentran en diferentes formatos de soporte para consultas asociativas contra los recursos integrados, proporcionando un modelo central de las clases básicas y sus asociaciones para formular tales consultas.

# **Clases del MCR ITLET (Tecnologías de información para el aprendizaje, Educación y Entrenamiento).**

Las clases son la que estructuran el MRC y estas a su vez son las categorías de "entidades" que se encuentran en el mundo real y estas pueden participan en eventos relacionados con la competencia. Las características de una clase se proporcionan a continuación:

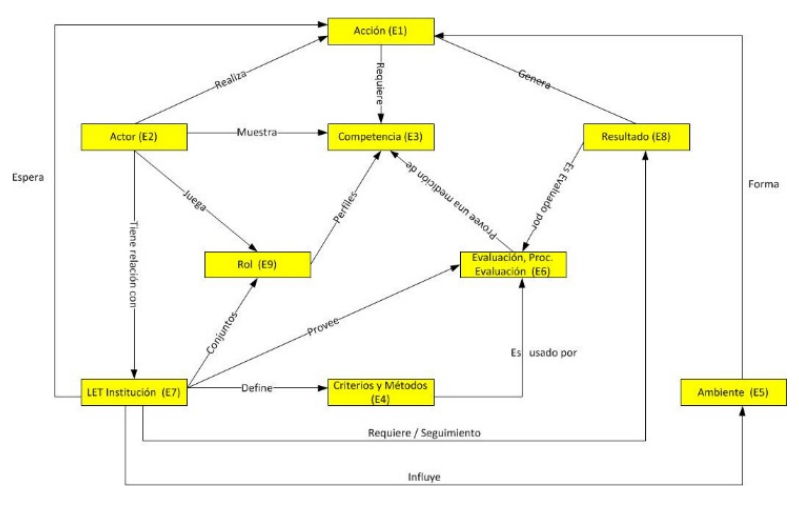

 **Figura 12:** ITLET Modelo Conceptual de Referencia para Información de Competencias y Objetos **Fuente:** (ISO, 2011)

- Una clase se compone de subclases. (Ejemplo , la universidad es una subclase de la clase [ LET institución ]);
- Cualquier entidad que pertenece a una subclase hereda las propiedades de la clase.
- Las subclases son una lista abierta, es decir, no exhaustiva;
- Las clases se asocian con un conjunto abierto de casos de la vida real que son una lista abierta, es decir, no exhaustiva (por ejemplo , la Universidad XYZ es una instancia de la subclase universidad );
- Las instancias no definen la clase, en otras palabras, una clase no puede ser definido por la enumeración de sus instancias;

- Una clase juega el rol de un sustantivo, ya sea como sujeto u objeto, en un comunicado de modelado que consiste en los sustantivos (clases) y verbos (propiedades) ;

A continuación algunas definiciones de subclases:

- E1: [Action] { acción relacionada con el aprendizaje, la acción relacionada con la enseñanza / formación, las acciones relacionadas con la gestión de recursos humanos, las acciones relacionadas con la administración de recursos humanos, las acciones relacionadas con la administración LET .. }
- E2: [Actor] {Persona, Grupo, Agente automatizado…}
- E3: [Competency] {Competencia simple, Competencia Completa...}
- E4: [Criteria and method] {Criterios de rendimiento, Criterios de medición...}
- E5: [Environment] {Descripción de la localización, Duración, Fecha …}
- E6: [Evaluation, assessment process] {Jurado, Examen, Test…}
- E7: [LET institution] {Esculea, Universidad, Departamento de formación …}
- E8: [Outcome] {resultado observable, resultado medible…}
- E9: [Role] {estudiante, aprendiz, tutor, profesor, entrenador, administrador, personal…}

Las instancias de las clases de MRC se incluyen en forma de metadatos relacionados con la competencia en los objetos de aprendizaje. La siguiente lista de clases de entidad indica que las normas relativas a refinar estas clases como un primer paso hacia una taxonomía o jerarquía de clases completo para cada una de las entidades. Estándares relacionados también especifican atributos apropiados para ser asociado con estas entidades, tal como se describe en la Tabla 3.

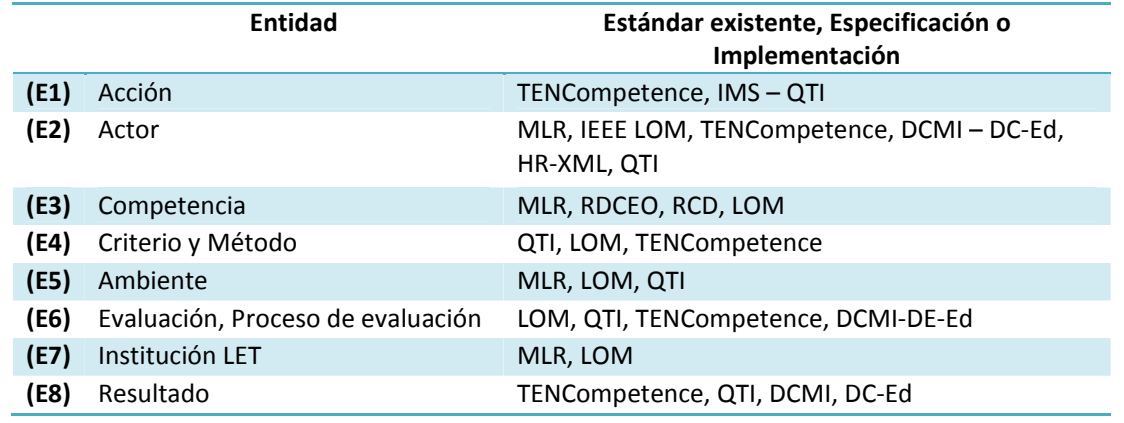

**Tabla 4:** Estándares y especificaciones para la implementación de clases en MRC.

**Fuente:** (ISO, 2011)

# **ICOPER (Interoperable COntent for PERformance).**

ICOPER es una red educativa que desarrolla buenas prácticas para la cooperación y aprendizaje a distancia. El proyecto está co-financiado por el programa *e*Content*plus* de la Comunidad Europea. Su misión es recolectar y desarrollar mejores prácticas para la educación superior orientada a los resultados sobre la base de contenidos interoperables.

Los tres principales objetivos del consorcio son:

- Analizar y facilitar la adopción de estándares y especificaciones que conforman las mejores prácticas en línea.
- Asegurar la existencia de recursos educativos en línea a través del espacio denominado: "Espacio del contenido abierto de ICOPER" (Open ICOPER Content Space).
- Validar los estándares y especificaciones y recogerlos en el Modelo de Referencia ICOPER.

Uno de los principales aportes del proyecto es el "IRM" (por sus siglas en inglés ICOPER Reference Model); proporciona un marco común de referencia para los usuarios que deseen contribuir en el diseño y desarrollo de material educativo reutilizable en línea. El IRM está diseñado para mejorar la interoperabilidad de los sistemas relacionados a la tecnología de la educación "TEL" (por sus siglas en inglés: Technology Enhanced Learning) (ICOOPER, 2011).

### **IRM - ICOPER Reference Model**

ICOPER mediante su OICS, como un repositorio de gestión de los recursos educativos compartibles implementa los modelos de datos siguientes:

- El Perfil de aplicación COPER LOM(AP) como una capa de metadatos unificado de diseños de aprendizaje, métodos de enseñanza, los métodos de evaluación, las evaluaciones de los educandos y de los contenidos de aprendizaje,

- Una especificación de RCD basado en IEEE para representar definiciones de resultados de aprendizaje (LD) y
- La especificación (PALO) para los perfiles de los resultados de aprendizaje.

# **ICOPER LOM (Learning Object Metadata).**

Los metadatos son información añadida a los materiales digitales que facilitan su clasificación y posterior recuperación. La especificación de metadatos adecuados para los materiales educativos es indispensable a fin de añadir valor a los mismos, en el sentido de facilitar su reutilización. Efectivamente, los materiales enriquecidos convenientemente con metadatos podrán almacenarse en bibliotecas digitales de contenidos educativos (por ejemplo, *repositorios* de objetos de aprendizaje) (Domínguez, 2010).

Dentro de esta categoría aparece IEEE LOM en la comunidad de e-learning, para poder aunar esfuerzos para la producción de contenidos educativo, siendo este estándar el más prometedor.

El estándar **IEEE 1484.12.1:2002** sobre metadatos para objetos de aprendizaje es un estándar abierto internacionalmente reconocido (publicado por el Instituto de Ingenieros Eléctricos y Electrónicos) para la descripción de los "objetos de aprendizaje". Las cualidades relevantes de los objetos de aprendizaje que se describen incluyen: título, idioma, tipo de objeto, autor, propietario, términos de distribución, formato, copyright, y cualidades pedagógicas, tales como estilo de la enseñanza o de la interacción (Nilsson, Johnston, Naeve, & Powell, 2007) .

Un LOM se define como una **entidad**, digital o no digital que puede ser usada, reutilizada o referenciada durante cualquier actividad de aprendizaje basada en la tecnología. Los estándares del LOM se centran en el conjunto mínimo de propiedades que permiten que los objetos educacionales sean gestionados, ubicados y evaluados.

ICOPER tomando como base este estándar, tuvo cuidado de hacer el mismo perfil también aplicable a otros tipos de recursos de aprendizaje almacenados en los OICS. El resultado es ICOPER LOM AP asegura que los recursos descritos usando diferentes estándares y especificaciones como IMS Learning Design (LD), IMS pregunta y Test Interoperability (QTI), y así sucesivamente, se convierten semánticamente interoperable.

Como elemento central, el AP permite definir los resultados del aprendizaje destinado a todos los recursos de los OICS, para permitir esto, la categoría de Educación de LOM se amplió con un elemento que contiene un enlace a una definición de los resultados del aprendizaje.

# **Learning Outcomes Definition (LOD).**

El modelo de datos de las definiciones de los resultados de aprendizaje define un esquema de base conceptual para describir y compartir definiciones de los resultados de aprendizaje en el contexto de Internet y Tecnologías para la Educación. El modelo de datos proporciona una manera de capturar las características clave de un resultado de aprendizaje, con independencia de su uso en un contexto en particular o grupo objetivo. Este modelo debe permitir el almacenamiento y la recuperación de los resultados del aprendizaje a través de los sistemas de aprendizaje que tienen que ver con el aprendizaje de los datos de resultados.

Esta especificación se extiende de IEEE RCD con un elemento de metadatos de los resultados de aprendizaje como "type" y sus valores asociados para captar si un resultado de aprendizaje se refiere al conocimiento, habilidad o competencia. El objetivo es ayudar a distinguir los conocimientos, habilidades y competencias siguiendo las definiciones del Marco Europeo de Cualificaciones - EQF - (EQF, 2009).

Los casos que se ajustan a la especificación LOD también cumplen con el estándar IEEE RCD, lo que garantiza la interoperabilidad entre los OICS y otros sistemas (Totschnig et al., 2010).

# **PALO - Personal Achieved Learning Outcome.**

Quien implementa este esquema es IOCE<sup>24</sup>, el cual permitirá administrar los perfiles de logro personal, se presenta como un modelo de datos con un esquema sencillo propuesto para capturar información sobre los conocimientos, las habilidades y las competencias alcanzadas por una persona (un alumno) y las relaciones entre esos resultados. Además, la información sobre el contexto en el que los resultados del aprendizaje se obtienen o se

 $\overline{a}$ 

*<sup>24</sup>OICS: Open ICOPER Content Space – Espacio de Contenido abierto ICOPER. http://oics.icoper.org/*

aplican, los registros de evidencia y el nivel (por ejemplo, el nivel de competencia) asociados a los resultados es también parte de este esquema (LabSpace, 2012).

Este modelo de datos deberá permitir describir las relaciones entre los resultados de aprendizaje de los alumnos, además de la información contextual y la evidencia relacionada. El esquema PALO debe permitir capturar lo siguiente:

- Las relaciones entre los resultados aprendizaje obtenido, independientemente de las taxonomías u ontologías que pertenecen;
- La información contextual en la que se obtiene o se aplica el resultado del aprendizaje logrado;
- La información sobre todos los tipos de pruebas y la evaluación que demuestran el logro de un resultado de aprendizaje;
- Información sobre los niveles y la clasificación de un resultado de aprendizajes logrados, como el nivel de competencia.

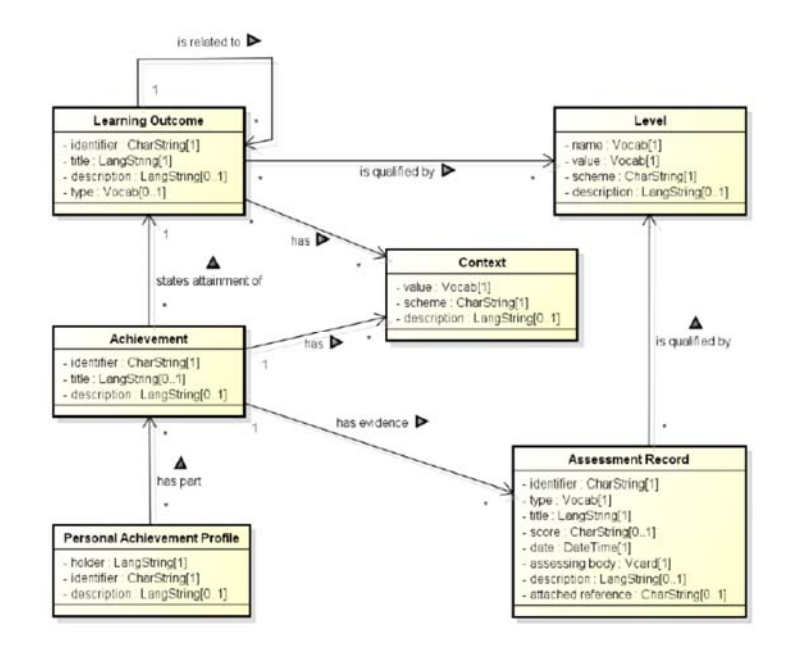

**Figura 13:** Modelo de datos PALO **Fuente:** (Najjar, Vienna, Grant, & Cetis, 2010)

Describiendo este modelo existen 6 elementos principales.

Personal Achievement Profile – Ficha personal de logros: Este elemento representa un conjunto de logros del alumno. La Información adicional sobre el perfil un título y,
opcionalmente, una descripción legible por humanos del perfil. Tanto el título y la descripción pueden repetirse en varios idiomas.

- Achievement Logros: representa un registro de los logros, por lo general, de un resultado de aprendizaje alcanzado. Información sobre el logro puede ser tomada directamente de un resultado de aprendizajes relacionados, en lugar de ser dado en particular. Versiones personalizadas de un título y la descripción pueden utilizarse para complementar los resultados de aprendizaje
- Learning Outcome Resultados de aprendizaje: Con esto se representa los resultados de aprendizaje alcanzados por el estudiante. Su tipo determina si el resultado del aprendizaje es el conocimiento, habilidad o competencia.
- Level Nivel Este elemento captura información de clasificación acerca de los resultados de aprendizaje y / o registros de evaluación de los alumnos. Esto incluye el nivel de competencia, el nivel de interés, el peso, la edad. El elemento también define un esquema usado para describir los valores de nivel.
- Context Contexto: Es un conjunto de factores que son externos a y dan sentido a un resultado de aprendizaje y / o rendimiento, por ejemplo la ubicación (laboratorio, aula) son información textual que da sentido a los resultados del aprendizaje.
- Assessment Record Registro de Evaluación Se encarga de capturar la información de las pruebas de que un alumno ha obtenido como un resultado de aprendizaje. El registro constituye una de las pruebas de la verificación de la consecución de un determinado objetivo de aprendizaje alcanzado por un determinado alumno. Por lo tanto, los registros de evaluación permiten asociar a los alumnos y los resultados del aprendizaje, de manera formal. Además de los datos de los aprendices, y los datos de resultados de aprendizaje, un registro de evaluación proporciona información sobre el tipo de prueba que se realiza para verificar el resultado del aprendizaje logrado, el experto responsable o institución que lo respalda, y la fecha de creación del registro. El registro es calificado por nivel.

Todos los seis niveles que se expusieron anteriormente son identificados de forma única. El contexto y el nivel (Context and Level) por una combinación de un esquema y su valor, y los otros cuatro elementos por medio de los URI<sup>25</sup>.

 $\overline{a}$ 

*<sup>25</sup>URI: Uniform Resource Identifier o en español Identificador Uniforme de Recursos*

## **Estándares y especificaciones definidas en Los Marcos de Referencia Conceptuales.**

# **TenCompetence (The European Network for Lifelong Competence Development).**

El proyecto europeo TENCompetence busca apoyar a individuos, grupos y organizaciones dentro de Europa, en el área del desarrollo de competencias profesionales. TENCompetence establece una infraestructura centrada en arquitecturas de código abierto, basadas en estándares y nuevas tecnologías. Está orquestado en cuatro áreas principales:

- 1) recursos de conocimiento;
- 2) actividades y unidades de aprendizaje;
- 3) desarrollo de competencias; y
- 4) redes de datos

Basado en estas cuatro áreas, el proyecto pretende conseguir: a) enfoques pedagógicos innovadores, modelos de evaluación y de organización en tomo al desarrollo de competencias profesionales; b) software para la creación, uso e intercambio de los recursos descritos previamente; y e) la integración en un marco único de diversos modelos y herramientas existentes para el desarrollo de competencias (Burgos, 2008a).

Dentro del mismo proyecto se ha desarrollado PCM (Administrador de Competencias Personales) con el fin de proporcionar una infraestructura para los individuos, las comunidades y las organizaciones que les permitan gestionar el desarrollo de competencias en los dominios complejos de conocimiento, la educación formal y no formal, la formación, el aprendizaje y la gestión del conocimiento.

El PCM comprende un servidor que almacena e interrelaciona todos los datos definidos por los usuarios a través de una serie de aplicaciones que se harán accesibles a través del portal de código abierto LifeRay (www.liferay.com), el mismo que servirá como el punto de entrada a una gran variedad de aplicaciones de desarrollo de competencias plenamente integrados y proporcionará una forma orientada al usuario conveniente de acceder a las distintas aplicaciones desde una única ubicación. Inicio de sesión en el portal permite a los

usuarios registrarse como miembro de una red pública alojado en uno de los servidores TENCompetence (TenCompetence, 2013).

#### **MLR (Metadata for Learning Resources).**

Este estándar también definido como ISO/IEC 19788 Metadata Learning Resource, pretende cubrir dos puntos principales: La descripción de recursos educativos, para lo cual especifica una estructura de elementos de metadatos y sus atributos basada en estándares. Y la búsqueda, encuentro, adquisición, evaluación y uso de recursos educativos.

Uno de los puntos fuertes con los que cuenta este estándar es su definición multiparte que le aporta una estructura modular. De momento está prevista la creación de 7 partes, a expensas de ser ampliadas si se considera oportuno.

Los diferentes módulos de los que consta el estándar, a expensas de poder ser ampliados posteriormente, son los siguientes (Betrián, Ramón, González, Arévalo, & Educativos, 2011):

- Parte 1 (ISO/IEC 19788-1): Marco de definición.
- Parte 2 (ISO/IEC 19788-2): Elementos de Dublin Core en MLR.
- Parte 3 (ISO/IEC 19788-3): Perfil de aplicación básico.
- Parte 4 (ISO/IEC 19788-4): Elementos técnicos.
- Parte 5 (ISO/IEC 19788-5): Elementos pedagógicos.
- Parte 6 (ISO/IEC 19788-6): Disponibilidad, distribución y propiedad intelectual.
- Parte 7 (ISO/IEC 19788-7): Vinculaciones.

El estándar aporta compatibilidad con las definiciones de LOM y Dublin Core, con lo que se garantiza la portabilidad de metadatos definidos con anterioridad con alguno de estos sistemas al nuevo modelo de metadatos.

### **DCMI Dublin Core Metadata Initiative.**

Es la responsable del desarrollo, estandarización y promoción del conjunto de los elementos de metadatos Dublin Core. Su objetivo es elaborar normas interoperables sobre metadatos y desarrollar vocabularios especializados en metadatos para la descripción de recursos que permitan sistemas de recuperación más inteligentes. En concreto, la Iniciativa pretende:

- Desarrollar estándares de metadatos para la recuperación de información en Internet a través de distintos dominios
- Definir el marco para la interoperabilidad entre conjuntos de metadatos

- Facilitar el desarrollo de conjuntos de metadatos específicos de una disciplina o comunidad que trabaja dentro del marco de la recuperación de información

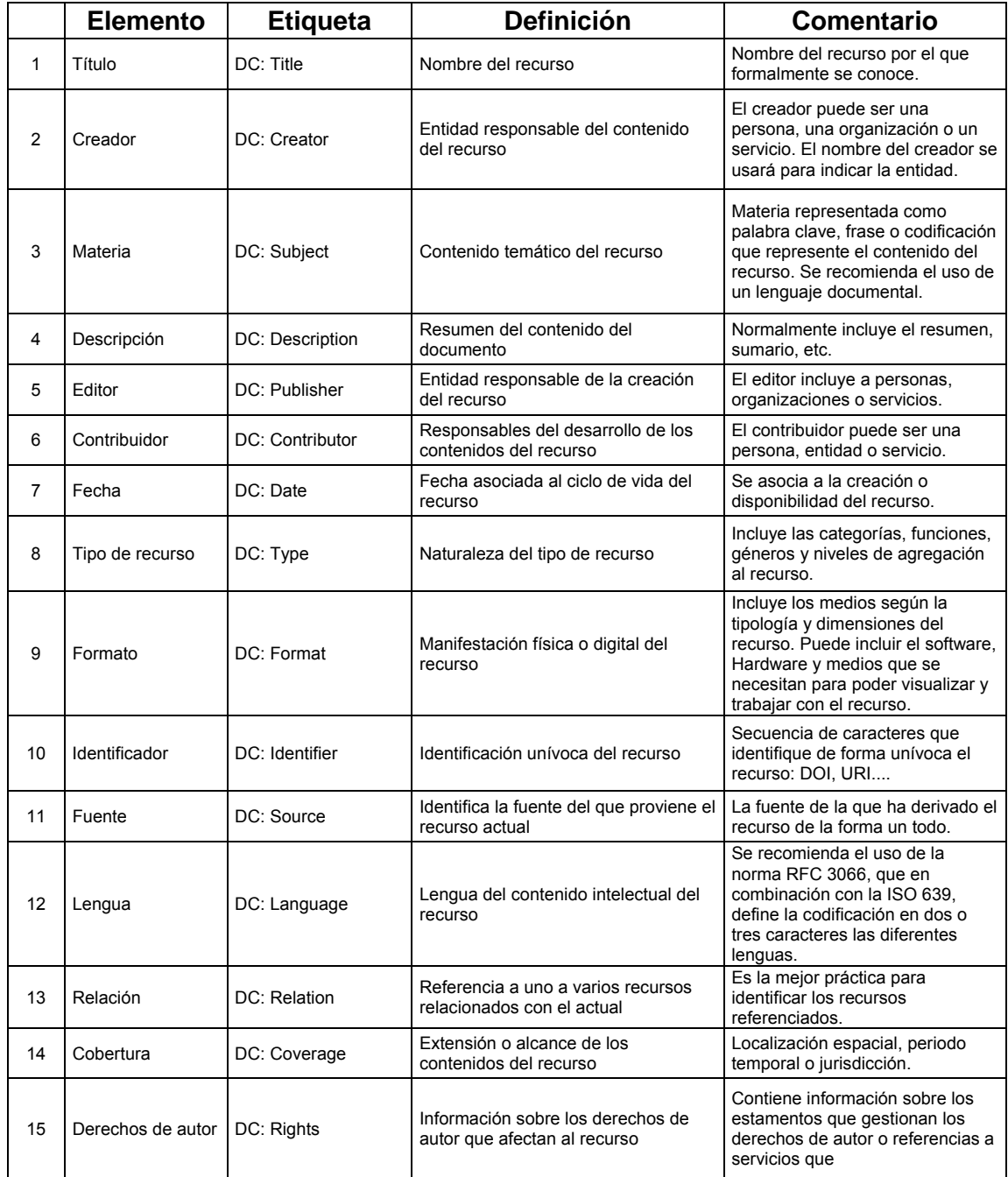

**Tabla 5:** Elementos y etiquetas de la arquitectura de metadatos Dublin Core

**Fuente: (Granada, 2012)**

#### **HR – XML.**

HR – XML constituye una de las especificaciones relevantes para la descripción de los resultados y las competencias de aprendizaje, esta es una especificación que incluye la posibilidad de la formalización y la clasificación de las competencias, con el apoyo del Consorcio HR-XML. La especificación es utilizada para capturar información sobre la evidencia usada para fundamentar una competencia, sus puntuaciones, pesos y escritura de datos reutilizables para hacer referencia a las competencias. Debido a que HRXML recopila datos acerca de los resultados del aprendizaje como parte de un gran esquema que cubre una amplia gama de pruebas y otras propiedades relacionadas con el trabajo, se vuelve complejo para utilizar este esquema para describir los resultados de aprendizaje fuera de su contexto de uso.

En la actualidad, HR-XML está trabajando en la integración de los principales elementos de los metadatos de IEEE RCD en su esquema para aumentar el intercambio de datos entre los sistemas que cumplen con IEEE RCD y los que se ajustan a esquemas HR-XML (Totschnig et al., 2011).

#### **QTI**

IMS QTI propone una estructura de datos XML para codificar preguntas y pruebas on-line. El objetivo de esta especificación es permitir el intercambio de estas pruebas y datos de evaluación entre distintos LMS, algo muy importante de resaltar es que con esto se obtiene los datos y sus correspondientes informes de resultados de pruebas. Para una mayor referencia véase la sección 0.

### **IEEE Reusable Competency Definitions (RCD).**

Define un modelo de datos para describir, referenciar y compartir definiciones de las competencias, sobre todo en el contexto de aprendizaje en línea y distribuida. IEEE RCD especifica los elementos de datos obligatorios y opcionales que constituyen una definición de competencia tal como se utiliza en un sistema de gestión de aprendizaje, o se hace referencia en un perfil de competencias. Se necesita la norma porque en la actualidad hay muchas definiciones de los términos "Objetivo de aprendizaje", "Competencia" y

"Habilidades", y muy poco acuerdo entre cómo estas definiciones se pueden usar para definir modelos de datos reutilizables.

Este estándar utiliza una definición general que puede ser semánticamente flexible con los datos, mientras se conserva el mismo modelo de datos, independientemente de qué forma una organización o institución en particular requiera formular los datos.

El modelo de datos está representado de elementos obligatorios y opcionales.

Elementos obligatorios:

- *Identifier*: Una etiqueta única a nivel mundial que identifica el RCD. Este identificador utiliza los mismos elementos de datos como elemento identificador definido en LOM (IEEE 01.12.1484) y se compone de dos sub-elementos, *Catalog* y *Entry*. El identificador es suficiente para hacer referencia a la competencia en cualquier sistema que almacena o procesa el RCD.
- *Title*: Una etiqueta de texto del RCD. Esta etiqueta es un nombre legible por humanos. Aunque el identificador proporciona la referencia definitiva para el RCD, normalmente es ininteligible. Estas se constituyen en una alternativa conveniente y fácil de leer. El título se puede repetir en varios idiomas.

Elementos opcionales:

- *Description*: Una descripción legible del RCD. Esta cadena de caracteres no estructurado está destinado a ser interpretable sólo por los seres humanos. La descripción se puede repetir en varios idiomas.
- *Definition*: Una descripción estructurada que ofrece una definición más completa de la RCD que la descripción de forma libre expresada en el título y la descripción, por lo general el uso de atributos tomados de un modelo específico de cómo una competencia debe ser estructurada o definida.
- *Metadatos*: los metadatos embebidos que también describen el RCD, por ejemplo, la identificación del autor y fecha de publicación del RCD o especificando las relaciones conocidas con otros RCDs.

# **IMS - The Reusable Definition of Competency or Educational Objective (RDCEO).**

Provee los medios para crear acuerdos comunes de las competencias como parte del plan de aprendizaje, como prerrequisitos o como resultados. El modelo puede ser utilizado para el intercambio definiciones entre sistemas de aprendizaje, sistemas de recursos humanos, repositorios de contenidos, de competencias o de habilidades y proveer referencias únicas a descripciones de competencias y objetivos para incluirse en los modelos de información.

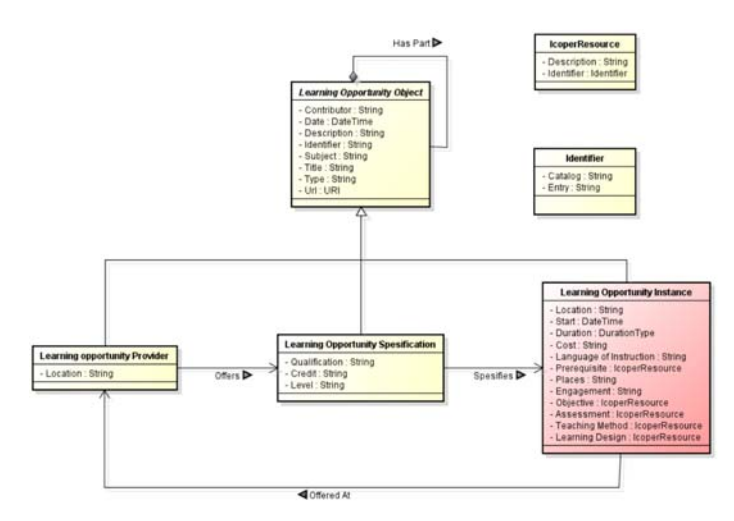

**Figura 14:** Perfil de aplicación de CEN MLO **Fuente:** (Republic, 2010)

Tras la definir una oportunidad de aprendizaje como una oportunidad de participar en la educación o la formación. Los metadatos sobre las oportunidades de aprendizaje proporcionan información a un alumno interesado sobre las que se ofrecen o se anuncian las oportunidades de aprendizaje en una institución. Esta información permite al alumno saber si la oportunidad que se ofrece es de su interés, proporcionando información sobre la ubicación, el costo, los lugares, el compromiso, la duración, idioma de instrucción y resultados previstos (objetivos) de aprendizaje, por nombrar algunos. Los alumnos que deseen obtener una habilidad o competencia necesaria para realizar un nuevo trabajo o una tarea de búsqueda de las oportunidades de aprendizaje con el aprendizaje específico destinado resultados similares a los que planean obtener. Luego de esto aparece un trabajo secundario que es de hacer un seguimiento para ayudar a los estudiantes seguir las oportunidades de aprendizaje que realmente coincidan y les ayuden a lograr sus resultados y las metas de aprendizaje deseado.

Hasta donde sabemos no hay otro esquema Europea o en proyecto a nivel mundial para la descripción de las propiedades de las oportunidades de aprendizaje. MLO es un modelo europeo y el vocabulario que representa el subconjunto común de varias especificaciones existentes que se utilizan para las oportunidades de aprendizaje de publicidad. Esto incluye XCRI desde el Reino Unido, CDM de Noruega, MDL -FR de Francia, EMIL de Suecia, y PAS1068 de Alemania. El subconjunto común consta de cuatro clases y 13 propiedades que son comunes a la mayoría de estas especificaciones existentes.

#### **IEEE The Simple Reusable Competency Map (SRCM).**

Define un modelo de información para los mapas de competencias simples y reutilizables que se utilizarán para la descripción, referencia, y el intercambio de datos sobre las relaciones entre las competencias, principalmente en el contexto de aprendizaje en línea y distribuida. El modelo de información permite la representación de las relaciones entre las competencias o aspectos complementarios de la competencia, tales como a menudo han sido capturados en los modelos de competencias. En este modelo, la palabra competencia se utiliza en un sentido muy general que incluye las habilidades, el conocimiento, la actitud y los resultados del aprendizaje. Esta especificación hace referencia al estándar IEEE P1484.20.1 – RCD (Ostyn, 2006).

Como dato adicional el Mapa de Competencias Reutilizable Simple por sus siglas en inglés SRCM era un trabajo que se inició a complementar RCD, pero nunca se ha terminado debido a la muerte de su desarrollador Claude Ostyn quién ha sido considerado uno de los grandes colaboradores dentro del elearning, y es por esto que su última revisión está dada en año 2006 y aún permanece un propuesta incompleta en borrador.

**2 CAPÍTULO: USO DE IMS COMMON CARTRIDGE DENTRO DE MOODLE** 

## **2.1 Selección de herramientas de autoría para el desarrollo de contenidos IMS CC.**

El primer paso para el desarrollo de los contenidos es seleccionar una herramienta de autoría que acepte este estándar y que nos permitan ir estructurando el contenido de acuerdo a las normas establecidas, ya que sin estas se haría imposible a una persona sin conocimiento básico de XML y del estándar poder elaborar contenido. Es por eso la importancia de seleccionar una herramienta que permita el diseño, elaboración, publicación y gestión de materiales educativos.

En la actualidad no existen muchas posibilidades para poder desarrollar contenido bajo este estándar, pero si se puede jugar con las opciones para poder lograr nuestro objetivo, considerando que al momento de seleccionarla aparte de que de soporte al estándar esta herramientas deberán centrarse en el docente y en la utilización de herramientas basadas en Web 2.0.

En resumen la herramienta deberá cumplir con lo siguiente:

- Deberá estar centrada en el docente.
- Deberá ser fácil de usar y que no se requieran conocimientos técnicos.
- Deberán ser de software libre, o totalmente gratuitas

Bajo estos criterios se ha seleccionado tres opciones principales:

- Exelearning
- Sakai Lesson Builder
- Scorm2CC

Descartando otras herramientas como:

- MIR Common Cartridge System (Web-based tool)
- SoftChalk V6
- Common Cartridge Builder.

Por lo que en un análisis a sus características se ha procedido a seleccionar la herramienta Exelearning.

## **2.2 Desarrollo de contenidos IMS CC**

Cómo se lo había expuesto anteriormente la herramienta que más se adapta la generación de contenidos es Exelearnig, de acuerdo a los criterios expuestos al momento de su selección.

Para el desarrollo de los cursos se tuvo que tomar en cuenta el tipo de contenido que es aceptado por Moodle, ya que al ser un estándar en fase de desarrollo muchos LMS implementan este con algunas limitaciones, las mismas que se tiene que conocer para realizar una planificación acorde a los contenidos a mostrarse así como las actividades que se desarrollarán, para ellos el docente es quién tiene que desarrollar una planificación de los cursos considerando estas limitantes. Por ejemplos se deberá considerar que en la versión más actual de Moodle 2.5 las únicas actividades que se da soporte en Moodle para IMS CC son:

- Foros
- Etiqueta
- Actividad IMS LTI (herramienta externa)
- Página de recursos
- Quiz (apoyo parcial)
- Recurso URL

Otra referencia nos puede dar el siguiente mapeo que refleja las equivalencias con el tipo de contenido de Common Cartridge.

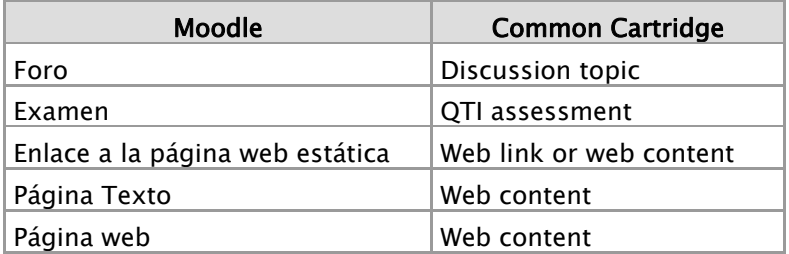

**Tabla 6:** Equivalencias de contenido entre Moodle y Common Cartridge

Considerando que Common Cartridge permite otros tipos de contenido, pero que actualmente Moodle como tal no da soporte a todos, en la siguiente tabla se puede observar el tipo de contenido existente actualmente y lo que se tendría que definirse en un futuro.

Haciendo referencia en la Tabla 6 referente al contenido aceptado por IMS CC, podremos decir que se hace mapeo de los contenidos para cada componente se tiene que contrastar con lo que nos ofrece Exelearning para poder establecer los requisitos mínimos, y esto se representa mediante los iDevices que se describen a continuación.

#### **2.3 Estructura de los cursos en el estándar IMS Common Cartridge.**

Los cursos van estructurados según los estándares que propone IMS Common Cartridge

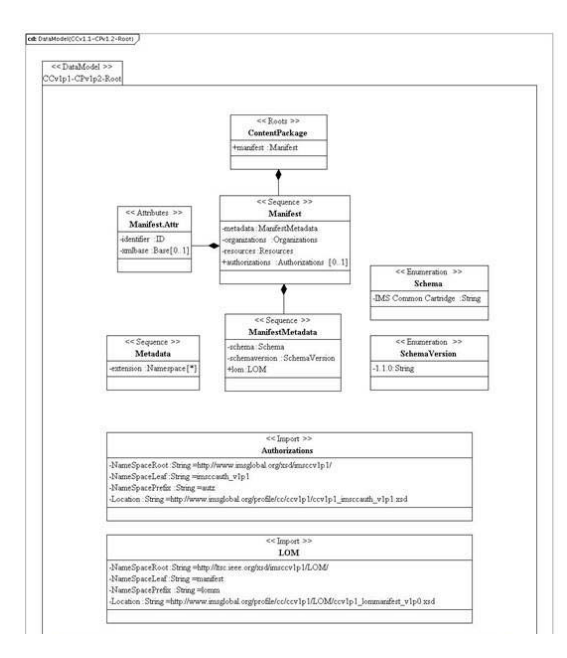

**Figura 15:** Perfil de CC CP v1.2‐Root  **Fuente:** (IMS, 2011A)

Para el ensamblaje del empaquetamiento Common Cartridge y por ende para estos cursos se toma un perfil de Content Packaging. Este perfil se construye utilizando el esquema CPv1.2, pero actualmente sólo se aprovecha esas características anteriormente disponibles en CPv1.1.4. A continuación se ofrece una visión general del uso básico de IMS Content Packaging (IMS, 2011a)

Para el desarrollo se ha tomado tres cursos de la Carrera de Ingeniería en Sistemas Informáticos y Computación, para crearlos bajo el estándar IMS CC. Los cursos son:

- Inteligencia Artificial

- Inteligencia Artificial Avanzada
- Estructura de Datos

La forma en que se estructuran los cursos es con la misma estructura de un paquete IMS Content Package, la misma que se describe a continuación, y en la cual se desarrollaran estos cursos.

Cada uno de estos cursos "paquete", consta de dos elementos principales.

- 1. Un fichero especial, en formato XML, denominado "manifiesto" (manifest), que describe los contenidos que se encapsulan y su organización.
- 2. Los ficheros o archivos físicos asociados a los recursos descritos en el manifiesto.

El paquete se puede interpretar como un directorio lógico que contiene el fichero manifiesto, todos los documentos de control de formato referenciados en el manifiesto y subdirectorios en el los que se incluyen todos los recursos físicos asociados con los contenidos que se quieren empaquetar. Cuando este directorio se integra en el único fichero, a este archivo se le denomina Fichero de Intercambio de Paquete (Package Interchange File).

Hay que aclarar que no es imprescindible la inclusión del paquete en un fichero, se puede, por ejemplo, copiar el directorio en un CD-ROM y transportarlo de ese modo. No se impone ningún formato concreto de fichero para la encapsulación (podría ser .zip, jar, cab, rar), pero sin embargo se recomienda utilizar PKZip (.zip)

La figura siguiente muestra un diagrama conceptual que ilustra el modelo de empaquetado propuesto:

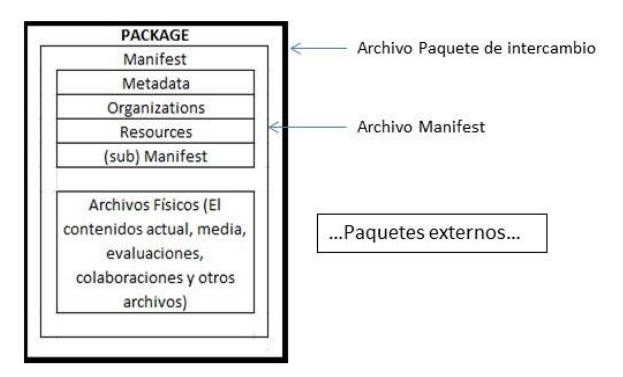

**Figura 16:** modelo de empaquetamiento ims  **Fuente**: (UIR, 2011)

El fichero manifiesto, junto con su documentos de control, deben incluirse siempre en la raíz del directorio lógico que conforma el paquete. Además, este fichero siempre debe tener el nombre "imsmanifest.xml" (con todas las letras minúsculas). Los elementos del manifiesto son: metadata, organization, resources y manifest.

#### **2.3.1 Metadata.**

Se trata de una descripción en formato XML del propio manifiesto y de los recursos de referencia como un todo. Contiene los subelementos como

- schema: identifica la especificación que define y controla el manifiesto (Ej: IMS Content, IMS Common Cartridge")
- schemaversion: versión de la especificación ejemplo 1.0.0, en caso no existir este elemento se supone la versión 1.0
- Otros como LOM (Learning Objetct Metada) restringidos a los elementos de Dublic Core DC para los metadatos nivel cartucho

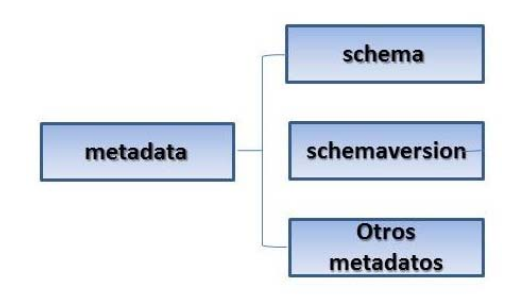

#### **Figura 17**: Elemento metadata

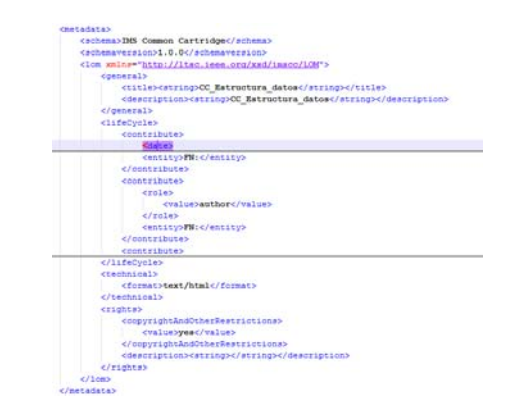

**Figura 18**: Definición del elemento metadata en el imsmanifest.xml

#### **2.3.2 Organization.**

Describe una o más organizaciones de los recursos incluidos en el paquete. Cuando se suministra más de una, el creador del paquete debe indicar, mediante el atributo default, cuál de ellas se utiliza por defecto, de lo contrario se asume que la organización actual se define un modelo muy simple para la descripción de estas organizaciones denominada "Organization". Sin embargo, se permite la utilización de otros modelos más elaborados.

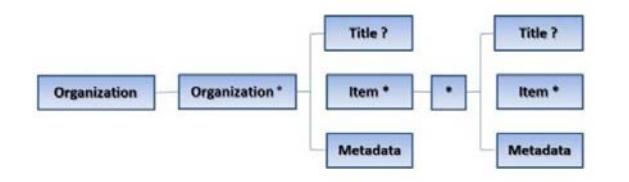

#### **Figura 19:** Elemento Oraganization

| <organizations></organizations>                                                                                                    |  |
|----------------------------------------------------------------------------------------------------|--|
| <organization identifier="eMetura datos52406c1c209c8326abid" structure="rooted-hierarchy"></organization>                                                                                             |  |
| <item identifier="eXeCC-eXetura datos52406c1c209c8326able"></item>                                                                                                    |  |
| <1tem identifier="ITEM-eXetura datos52406c1c209c8326ab1f" identifierref="NES-eXetura datos52406c1c209c8326ab20"><br><title>ESTROCTURA DE DATOS</title>                                                |  |
| $c/t$ temo                                                                                                    |  |
| <ttem identifier="ITEM-eXetura datos52406c1c209c8326ab21" identifierref="RES-eXetura datos52406c1c209c8326ab22"><br/><br/> <br/> Ctitle&gt;UNIDAD 1: ESTRUCTURAS LINEALES ESTÁTICAS (ARREGLOS)</ttem> |  |
| $C/1$ tema                                                                                                    |  |
| <item identifier="ITEM-eXetura datos52406c1c209c0326ab23" identifierref="RES-eXetura datos52406c1c209c0326ab24"></item>                                                                               |  |
| <15em identifier="ITEM-eXetura datos52406c1c209c8326ab25" identifierref="NES-eXetura datos52406c1c209c8326ab26">                                                                                      |  |
| <ttem identifier="ITEM-eXetura datos52406c1c209c8326ab27" identifierref="RES-eXetura datos52406c1c209c8326ab28"></ttem>                                                                               |  |
| <1tem identifier="ITEM-eXetura datos52406c1c209c8326ab29" identifierref="RES-eXetura datos52406c1c209c8326ab2a">                                                                                      |  |
| <ttem identifier="ITEM-eXetura datos52406c1c209c8326ab2b" identifierref="RES-eXetura datos52406c1c209c8326ab2c"></ttem>                                                                               |  |
| <1tem identifier="ITEM-eXetura datos52406c1c209c8326ab2d" identifierref="RES-eXetura datos52406c1c209c8326ab2e">                                                                                      |  |
| <ttem identifier="ITEM-aNatura datos52406cic209cd326ab2f" identifierref="RES-aXatura datos52406c1c209c0326ab30"></ttem>                                                                               |  |
| <1tem identifier="ITEM-eXetura datos52406clc209c8326ab31" identifierref="RES-eXetura datos52406clc209c8326ab32">                                                                                      |  |
| <1tem identifier="ITEN-eXetura datos52406c1c209c8326ab33" identifierref="NES-eXetura datos52406c1c209c8326ab34">                                                                                      |  |
| <item identifier="ITRN-eMetura datos52406c1c209c8326ab35" identifierref="RES-eMetura datos52406c1c209c8326ab36"></item>                                                                               |  |
| <title>Bibliografia</title>                                                                                                    |  |
| $\epsilon$ /item>                                                                                                    |  |
| $c/t$ temb                                                                                                    |  |
|                                                                                                    |  |
|                                                                                                    |  |

**Figura 20:** Definición del elemento organization en el imsmanifest.xml

#### **2.3.3 Resource.**

Incluye referencias a todos los recursos incluidos en el paquete, sin asumir ningún orden o jerarquía. Las referencias pueden ser tanto locales, referidas a ficheros incluidos en el paquete, como referencias a ficheros externos mediante URLs. Cada recurso referenciado se encapsula en un elemento resource.

Este elemento resource incluye los atributos:

- Identifier (identificado unívoco),
- Type (define el tipo del recurso),
- xml:base (proporciona una ruta base para los ficheros asociados al recurso) y

href (referencia al fichero principal asociado al recurso)

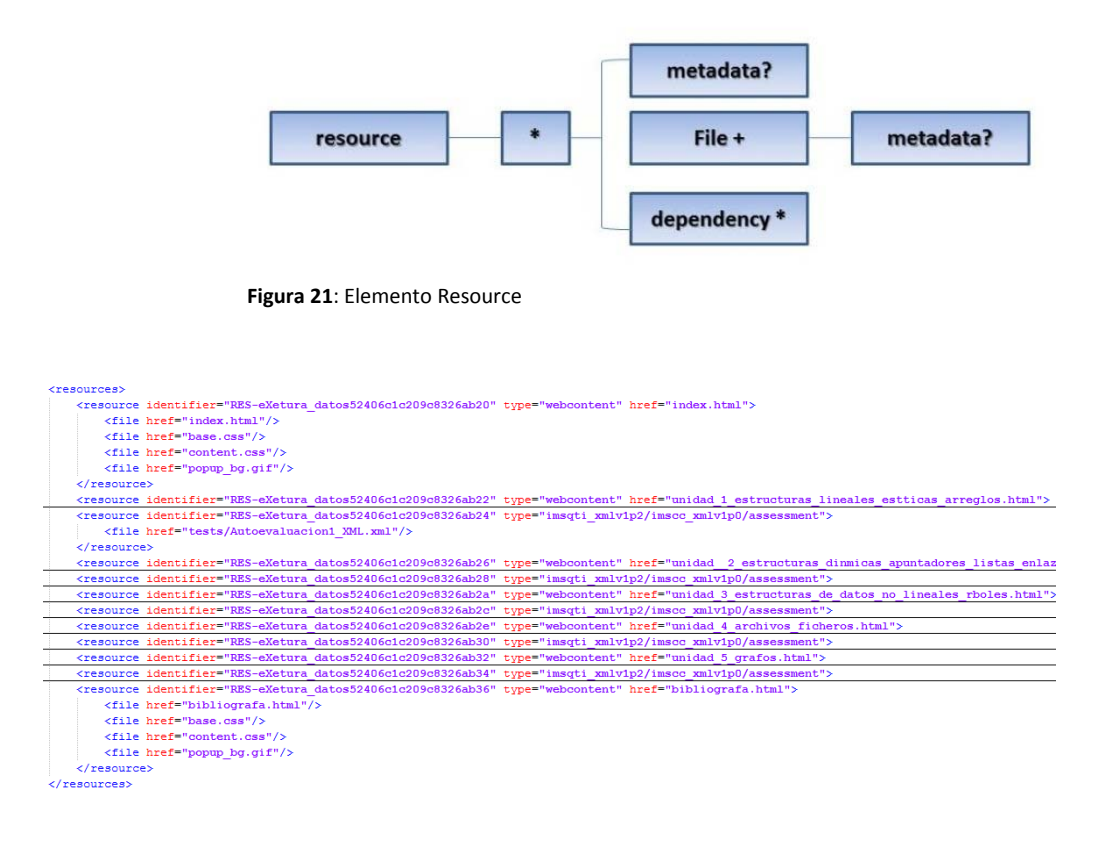

 **Figura 22:** Definición del elemento resource en el imsmanifest.xml

Cualquier contenido de la web que está lógicamente vinculada a estos objetos de aprendizaje debe estar contenido en el directorio de recursos de objetos de aprendizaje.

Todas las referencias a este contenido por ejemplo, archivos QTI deben utilizar una ruta relativa y es responsabilidad del creador de estos cartuchos asegurarse de que no hayan conflictos entre los nombres de los archivos y carpetas y cada en cada uno de los descriptores de los recursos.

#### **2.4 IMS Common Cartridge y Moodle**

#### **2.4.1 Software.**

- Sistema Operativo:
	- o Pruebas: Windows 7
	- o Producción: Linux, considerado para producción como la plataforma óptima por los aspectos de seguridad que presenta.
- Servidor Web:
	- o **Pruebas:** Servidor Apache, aunque existe otra gama de servidores que se puede utilizar para como IIS y otros aunque no están completamente probado (o soportado) pero debería de funcionar con lightttpd, nginx, cherokee, zeus y LiteSpeed. Moodle se rehusará a instalarse en cualquier otro servidor web diferente a los descritos (Moodle, 2013).
	- o Producción:
- PHP:
	- o **Pruebas**: PHP 5.4.7, recomendando que se deberá instalar la versión más actual de PHP.
	- o Producción:
- Base de datos:
	- o **Pruebas**: MySQL 5.5.27
	- o Producción:
- Plataforma Moodle.
	- o Inicialmente se trabajó bajo la plataforma de Moodle 1.9.4

## **2.4.2 Hardware.**

- Espacio de disco: 160 MB libres (mínimo) más cuanto baste para almacenar sus materiales. 5GB es probablemente un mínimo realista.
- Respaldos una cantidad igual o mayor de espacio establecido para la ejecución real.
- Memoria mínima de 256 MB, tomando como referencia para su aumento de que por cada GB de RAM da soporte de 10 a 20 usuarios concurrentes (Personas interactuando, mas no personas dentro del sitio).

## **2.5 Implementación del módulo de importación de contenido IMS Common Cartridge**

Cómo se lo mencionó anteriormente EVA está funcional con la versión 1.9.X, la cual no da soporte para la importación de contenido IMS Common Cartridge ya que Moodle desde la versión 1.9.7 da soporte para este contenido, por tal motivo se requiere implementar en EVA el módulo de IMS Common Cartridge, la misma que funcionará con la función de restore que actualmente si da soporte casi en su totalidad a la versión 1.0.

#### **2.5.1 Requerimientos.**

- PHP<sub>5</sub>
- DOM
- XSL
- LIBXML o superior

Todas estas extensiones deberán ser instaladas en el servidor.

#### **2.5.2 Módulo IMS CC.**

El módulo IMCC para la versión 1.9 está en estado experimental y acepta únicamente la importación de paquetes IMSCC 1.0. La importación de contenidos de terceros el que esta soportado es de Blackboard 5.5 y 6., y esta importación se hacen a través del uso de la transformación XSL. Eso significa que si tratamos de cargar un paquete blackborad, moodle detectará eso y transformará el manifiesto del paquete mediante la transformación XSL (Moodle, 2013).

Esta es una manera de implementar compatibilidad para importar cualquier formato de terceros. La razón principal de esto es que no hay actualmente ninguna API para la gestión de restauración del contenido del curso y eso significaría que cualquier desarrollador de formato de terceros tendría que desarrollar todo ese código desde cero.

Para implementar este módulo se deber tener en cuenta los siguiente archivos de configuración.

- Los cuales se tiene que modificar:
	- o misc.php
	- o restorelib.php
	- o restore\_form.html
	- o restore\_check.html
- Los cuales se tiene que agregar.
	- o Carpeta CC
		- **Subcarpeta includes**
		- Subcarpeta schemas
- Subcarpeta sheets
- cc2moodle.php
- **•** entities.class
- **EXECUTE:** entity.forum.class
- **entity.quiz.class**
- entity.resource.class
- **•** restore cc.php

 **misc.php.** 

**Ruta:** …\eva\admin\settings\misc.php

**Descripción:** Permite agregar la opción de habilitar la importación de Common Cartridge en la Página de Administración, en la sección de Miscellaneous Experimental.

**Código:** 

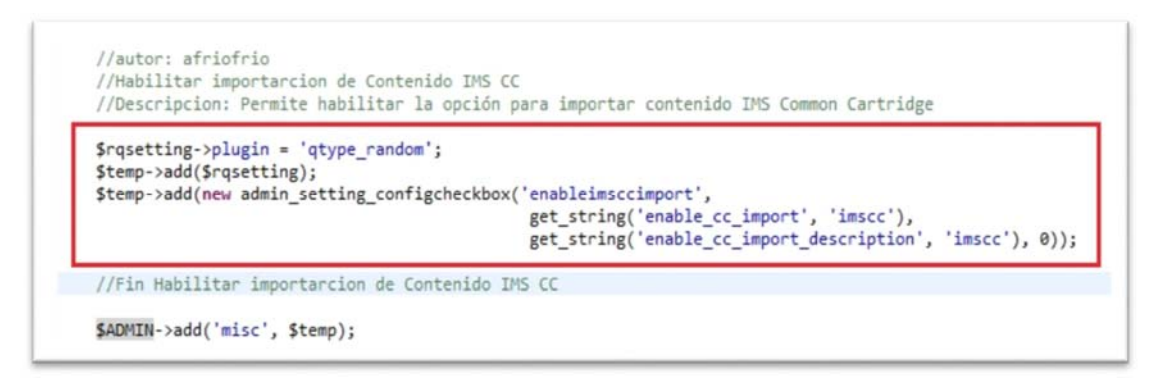

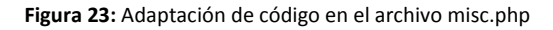

#### **restorelib.php.**

#### Ruta: ...\eva\backup\restorelib.php

**Descripción:** Permite verificar si la opción de importación de Common Cartridge en la Página de Administración se encuentra habilitada, ya que si la opción enableimsccimport está habilitada, permitirá la importación de contenido IMS CC.

Código:

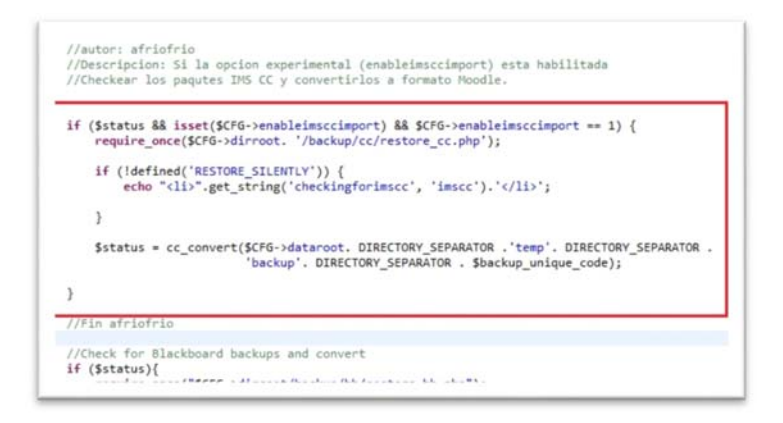

**Figura 24:** Adaptación de código en el archivo restorelib.php – Habilitar IMS CC

Este código será agregado en la función function restore\_precheck

Adicional a ello se tiene que modificar una línea en una de las condicionales dentro la función

function restore\_precheck, como se ve en la siguiente imagen.

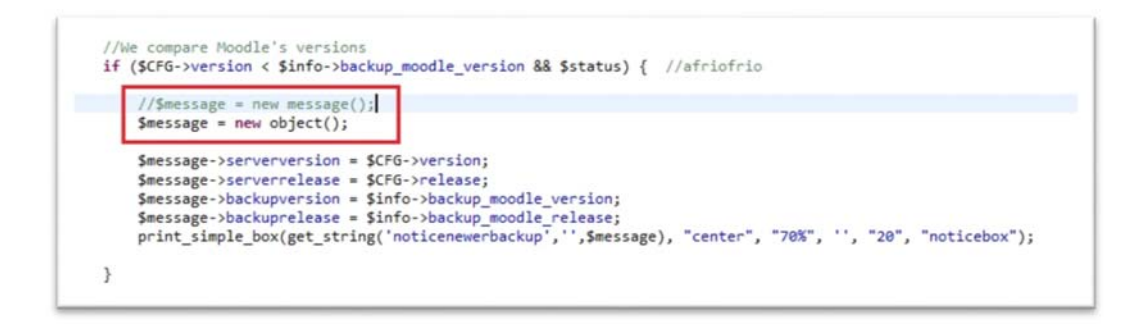

 **Figura 25:** Adaptación de código en el archivo restorelib.php

Se agregará el código la función function restore\_check\_user ()**,** el mismo que se encuentra en el Anexo 1, y será agregado después de la función function restore\_print\_course\_header (\$course\_header).

**restore\_form.html.** 

**Ruta:** …\eva\backup\restore\_form.html

**Descripción:** Permite obtener la información del usuario antes del proceso de restauración.

Código:

| $rac{24}{25}$        | require login();                                                                                                    |
|----------------------|----------------------------------------------------------------------------------------------------|
|                      |                                                                                                    |
| 26<br>27<br>28<br>29 | //Check admin                                                                                                    |
|                      | if (!empty(\$1d)) {                                                                                                  |
|                      | if (!has capability('moodle/site:restore', get context instance(CONTEXT_COURSE, \$1d))) [                            |
| $\frac{30}{31}$      | error("You need to be a teacher or admin user to use this page.", "\$CFG->WAWroot/login/index.php");                 |
|                      | #restoreuserinfo = has_capability{'moodle/restore:userinfo', get_context_instance(CONTEXT_COURSE, #id)); //afriofrio |
| 32                   | else                                                                                                    |
|                      | (!has capability('moodle/site:restore', get context instance(CONTEXT SYSTEM, SITEID))) {<br>15                       |
| 33 34 35 36 37       | error("You need to be an admin user to use this page.", "\$CFG->www.root/login/index.php");                          |
|                      | #restoreuserinfo = has_capability('moodle/restore:userinfo', get_context_instance(CONTEXT_SYSTEM)); //afriofrio      |
| 38                   |                                                                                                    |

**Figura 26:** Adaptación de código en el archivo restore\_form.php – Información al usuario

**Descripción:** Permite verificar variables que no se encontraban contempladas en el documento.

Código:

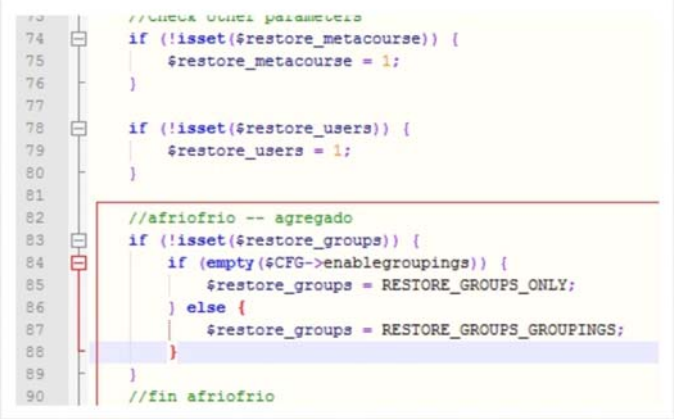

**Figura 27: Adaptación de código en el archivo restore\_form.php – añadir variables faltantes**

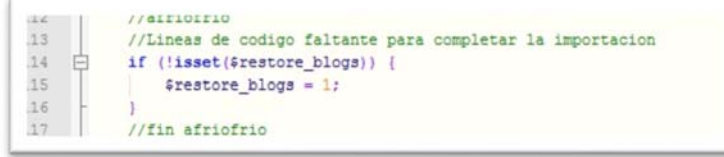

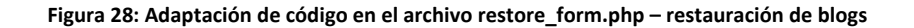

#### **restore\_check.html.**

**Ruta:** …\eva\backup\restore\_check.html

**Descripción:** Esta página recibe todos los datos restore\_form. Entonces, si el curso actual ha sido seleccionado, muestra una lista de los cursos que seleccione uno. Es el chequea los parámetros del restore\_form sean coherentes. Pone toda la información de restauración en la sesión. Por último, pide restore\_execute a hacer el trabajo duro con los objetos de sesión.

La principal modificación resulta de modificación en agregar las dos variables faltantes que aparecen en el restore\_form: \$restore\_groups, \$restore\_blogs

Código:

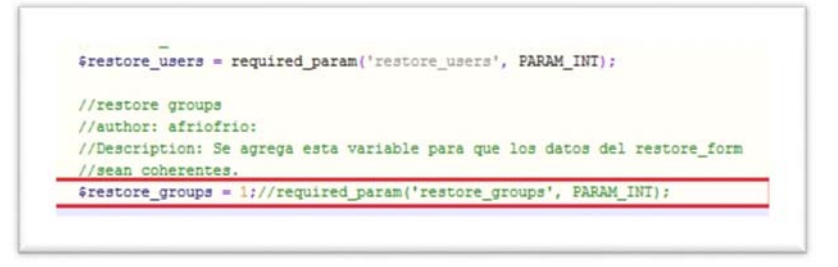

**Figura 29:** Adaptación de código restore\_check.html – restore\_groups

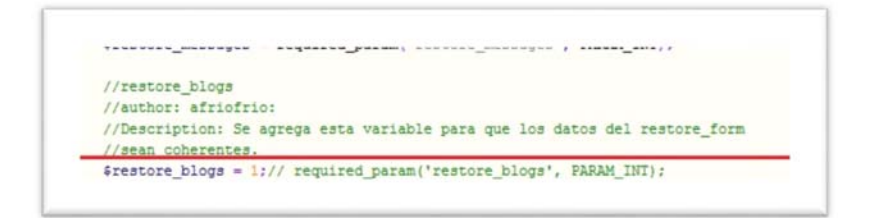

**Figura 30:** Adaptación de código restore\_check.html – restore\_blogs

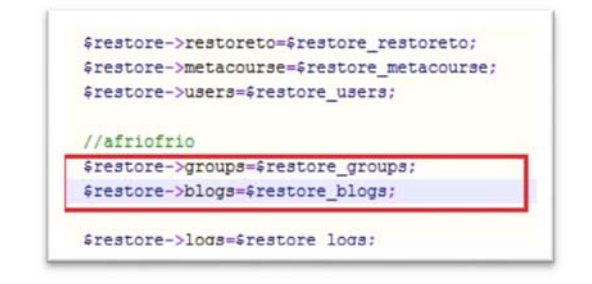

**Figura 31:** Adaptación de código restore\_check.html – inicialización de variables

#### **2.6 Resultado del uso de IMS Common Cartridge.**

El resultado de desarrollar los contenidos en Exelearning se pueden ver reflejados en los anexos A.1, A.2, A.3 Correspondientes a los cursos de Inteligencia Artificial, Inteligencia Artificial Avanzada, y Estructura de Datos, respectivamente, en los cuales se muestra como resultado el archivo imsmanifest.xml de cada uno de los cursos alineado al estándar IMS Common Cartridge, los cuales presentan el mismo formato descrito en el apartado anterior pero con su propia estructura y recursos de cada componente.

**3 CAPITULO: SELECCIÓN DEL MARCO DE REFERENCIA CONCEPTUAL PARA LA REPRESENTACIÓN DE RESULTADOS DE APRENDIZAJE** 

#### **3.1 Introducción**

Un marco de referencia conceptual suele ser el nivel más abstracto del proceso de normalización, por tal razón constituye el pilar fundamental la selección del más adecuado de acuerdo a la realidad de una Institución Educativa como es la Universidad Técnica Particular de Loja - UTPL, la cual pretende aprovechar los beneficios que nos da las TIC´s, para formar profesionales de calidad, esto lo hace adoptando un modelo educativo por competencias profesionales, a través de créditos académicos (UTPL-ECTS), a fin de que puedan insertarse en un mundo laboral globalizado cada vez más competitivo. Para este enfoque educativo, dos son los términos clave que se introducen: competencia y crédito académico, al cual se deberá dar soporte.

El MRC que se seleccione deberá proporcionar las definiciones y estructuras formales para la descripción de conceptos y relaciones implícitas y explícitas de competencias, especialmente de los resultados de aprendizaje y objetos conexos dentro de un sistema de TI. Por lo cual es indispensable tener claro los conceptos de Competencia, desde el punto de vista Universitario.

**Competencia**: "Entendemos por competencia el conjunto de actitudes, habilidades y conocimientos que el estudiante adquiere e incorpora, según sus características personales y experiencias laborales, para poner de manifiesto en el desempeño de la actividad profesional. Las competencias se adquieren a lo largo del proceso formativo de la titulación y se desagregan en objetivos de aprendizaje propuestos en cada componente" (Rubio, 2014).

El cuál consta de tres elementos.

- o *Actitudes:* son predisposiciones y comportamientos ante situaciones concretas.
- o *Habilidades:* son destrezas para ejecutar con éxito tareas, utilizar procedimientos y realizar trabajos. Se desarrollan a través de la práctica y la experiencia.
- o *Conocimiento:* constituyen los contenidos científicos conceptuales, teóricos, conocidos también como el aprendizaje académico.

Teniendo claro el concepto de competencia, lo que se pretende con este Marco de Referencia será especificar los modelos de datos y procesos que permiten el intercambio desde un campo más amplio, y más económica de los datos relacionados con la competencia entre comunidades educativas. Además el modelo de referencia deberá ser compatible con diferentes modelos conceptuales del espacio del problema, así como con las mejores prácticas existentes. Pese a existir muchas maneras de ver los campos interrelacionados de la competencia como la evaluación, el rendimiento y el aprendizaje.

Finalmente, la propuesta seleccionada deberá proporcionar un marco que se puede utilizar para representar muchas de estas visiones y modelos y permitir la captura y representación de los datos existentes. Recalcando que el propósito de este marco no es eliminar la riqueza de ideas e implementaciones, sino facilitar el intercambio de información en comunidades interesadas También se pretende identificar y define un conjunto modular de estructuras de datos simples.

Las estructuras de datos simples se pueden utilizar

- Como bloques de construcción de las estructuras de datos más complejas.
- Para capturar y representar varios datos existentes o nuevos.

# **3.2 Descripción de Marcos de Referencia Conceptual candidatos 3.2.1 IRM – Modelo de Referencia ICOPER.**

El modelo de referencia ICOPER (IRM) proporciona un marco de referencia común para las partes interesadas que deseen contribuir al diseño y desarrollo de la enseñanza orientada a los resultados y el contenido para su reutilización. Impulsado por este objetivo, el IRM se ha diseñado para mejorar la interoperabilidad de los sistemas de TEL (Teaching, eLearning) y aplicaciones tanto a nivel de procesos, cómo a nivel técnico es decir a nivel de datos y servicios (ICOOPER, 2011).

El modelo también define los conceptos básicos, servicios y procesos relevantes para esta área, por ejemplo en relación con el aprendizaje de análisis de necesidades, definición de resultados de aprendizaje, modelado de instrucción, desarrollo de contenidos para la reutilización, el aprendizaje de la entrega la evaluación, y la recogida de información sobre los logros del alumno obtenido los resultados del aprendizaje.

Actualmente para mejorar la legibilidad ICOPER presenta tres niveles (Young & Grant, 2010):

- Nivel I: En este nivel se presentan los modelos de datos más importantes que cubren conceptos específicos utilizados en la IRM y las relaciones entre ellos.
- Nivel II: Agrupa lo que se presenta en el primer nivel. El modelo de datos PALO presentado en el capítulo I es un modelo de datos de nivel II.
- Nivel III: En este nivel los modelos fine-grained (modelo de granos finos) son adoptados de los estándares específicos y se utilizan en el Nivel II.

## Ventajas

- IRM tiene por objeto definir un marco a través del cual los procesos de aprendizaje innovadores se pueden almacenar, compartir y entregados a través de servicios estandarizados y formatos de datos.
- La Participación de IRM se desarrollará sobre la base de un enfoque participativo para involucrar a las partes interesadas de diferentes organizaciones y grupos de interés.
- Proporciona un modelo de datos en una de las partes de su metodología.
- IRM se ve plasmado en IOCS (ICOPER Open Content Space), ya que cualquier contendido de aprendiza creado en este espacio está representado en alguno de los estándares que está implementando.
- El modelo se presenta como un todo, la cual no permite la implementación por módulos.
- El modelo define su implementación para que interactúe con OICS.

## **Desventajas.**

- IRM considera 4 estándares principales para todo el modelo.
	- o SCORM
	- o LOM
	- o Open Archive Initiative's Protocol for Metadata Harvesting (OAI-PMH).
	- o CEN Simple Publishing Interface (SPI)
- Se utiliza un estándar propio de ICOPER como es PALO para la representación de logros personales, si bien es cierto presenta una buena proyección actualmente no presenta una aceptación completa de la comunidad educativa.
- ICOPER integra diversos estándares conocidos como IMS Learning Design, IMS-QTI, LOM y algunos menos conocidos como PALO. Algunos como se mencionó no han tenido el despliegue adecuado como IMS LD, por lo que al momento el uso de este estándar es dependiente de la OICS, ya que la gran cantidad de LMS no dan soporte aún a este estándar.
- En la actualidad la plataforma que tiene ICOPER para mostrar su implementación no permite el registro de usuarios.

#### **3.2.2 ISO TR 24763:2011.**

Proporciona un modelo contra el cual se pueden comparar los modelos de información heterogéneos. El MCR ITLET se puede utilizar para obtener la comprensión de los tipos de información de diferentes agencias, organizaciones, instituciones, gobierno,… y facilitar la interoperabilidad, proporcionando un marco para la consideración de quién, qué, cómo, cuándo, por qué y donde la información está siendo codificada, permitiendo así el aprovechamiento de la información dentro de los sistemas existentes (Betrián et al., 2011).

El documento trata el intercambio y la integración de información heterogénea en relación con los sistemas de tecnología de la información (TI) que se utiliza para el aprendizaje, la

educación y la capacitación de las organizaciones y sus comunidades con el fin de gestionar, desarrollar, describir, transferir o evaluar la información de competencia u otros objetos relacionados. El modelo conceptual incluye 9 clases de información de la competencia y los objetos relacionados, por ejemplo Competencia, Resultado, acción o proceso de evaluación, y 17 las relaciones entre las diferentes clases.

Ese modelo comprende clases de entidades y relaciones, que incluyen un total de 275 conceptos tales como competencia (competence), actor, acción (action), resultados (outcomes), evaluación (evaluation), proceso de evaluación (assessment process), …

En él se describen los problemas de interoperabilidad con la información de la competencia y también incluye un modelo de información (modelos de competencia en los diferentes niveles). También incluye los perfiles de los alumnos, los registros de aprendizaje, objetivos de aprendizaje, la evaluación de los conocimientos de Estudiantes desde antes y después de la realización. Por último, se incluye la expresión de la capacidad y la experiencia de una o varias en términos de un curriculum vitae. Contiene sólo un subconjunto de información que tiene ICOPER pero es un buen candidato para ser comparado con este, ya que su finalidad principal es actuar como un modelo de referencia para el dominio de la competencia. ICOPER no se centra demasiado en la hoja de vida estudiante, perfil,… a pesar de que tiene la información que aprendiz, pero no con tanto detalle. También ISO tiene un mayor enfoque sobre el entorno y la Institución donde ICOPER no tiene información detallada, de esta manera lo hace un buen candidato para ser considerado en el presente trabajo (Young & Grant, 2010).

#### **Ventajas**

- Este modelo proporciona una manera flexible, coherente de pensar acerca de los modelos de información. El enfoque conceptual del modelo de referencia ITLET permite la identificación de la información en los sistemas de TI actuales.
- Reconoce que no todos los conceptos indicados en el MRC ITLET están representados en todos los modelos de información de sistema de TI. Sin embargo, al referirse a este es posible identificar qué conceptos están presentes dentro de un modelo de información del sistema de TI y de las relaciones que pueden existir entre esos conceptos dentro de los modelos de información de sistemas de TI que se están estudiando.
- Proporciona flexibilidad para reconocer que hay muchos factores que contribuyen al proceso de medición de competencias, tales como los criterios utilizados, la evaluación o métodos de evaluación que se emplean.
- Las clases de MRC son opcional y repetibles, lo que significa que el modelo en sí es flexible y modular, de modo que puede ser usado para describir diferentes instancias del mundo real que están siendo explorados y examinados.
- La escalabilidad del modelo se ve reflejada de acuerdo a la anterior característica.
- Maneja una amplia gama de estándares y especificaciones para aplicarse en cada uno de las clases del modelo no centrándose específicamente en un estándar, dándose facilidad de seleccionar uno que se adapte a la realidad actual que se encuentren las instituciones educativas.
- Una de sus grandes características es que ISO TR 24763 implementa los estándares a nivel de cada clase que se vaya a considerar.
- Se define un esquema de datos de acuerdo a lo que a las clases que se vaya a implementar, véase la Tabla 4: Estándares y especificaciones para la implementación de clases en MRC.
- Finalmente la Modularidad del estándar está estructurado en varias partes, lo que permite el crecimiento de la norma en partes que se usan los metadatos de acuerdo a su naturaleza.

#### **Desventajas.**

- No existe información del Modelo de forma libre o gratuita, para poder hacer un análisis profundo del modelo.
- El costo, la documentación y la burocracia son dificultades para relacionar las normas a sus necesidades y para justificar la aplicación de las normas internacionales en sus operaciones, en ese caso en el ámbito de aplicación.
- No se define una especificación de arquitectura que se base en los servicios, pero si se define otro estructura dentro de ISO - ISO/IEC JTC 1/SC 36/WG 6, lo cual hace recaer en el punto anterior.
- Como la tecnología cambia, la norma tiene que cambiar. A menudo difícil vincular las necesidades del usuario y las aplicaciones. A menudo tiende a no inter-operar con otras normas de las TIC ni armonizado con ellos. Tienen una tendencia a "bloquear" los usuarios a una TIC en particular. Tienen una tendencia a defender una tecnología enfoque basado en lugar de los requisitos del usuario.

#### **3.2.3 SIMON GRANT.**

Es un nuevo modelo que está siendo desarrollado por Simon Grant. Actualmente se considera un trabajo en progreso con el objetivo de proporcionar un modelo conceptual común para el dominio que se utilizará como marco para los modelos de información en desarrollo.

Para este modelo la competencia está comprendida tanto por estar relacionada con el conocimiento, habilidad y actitud o comportamiento requerido para el desempeño eficaz de una tarea o función, como ser medible y certificable, y compuestos por un número de componentes individuales. Aquí, un resultado de aprendizaje del conocimiento se entiende como ser de un modelo deseado de la creencia de la persona. Un resultado de aprendizaje de habilidades es acerca de los patrones de comportamiento individual, pero también tiene que ser apoyado por el conocimiento. La competencia, por otra parte, siempre se describe en términos de una situación del mundo real, y parece ser acerca de los patrones de comportamiento y conocimiento que en conjunto producen resultados que se ajusten a los criterios de calidad acordados, en contextos del mundo real acordados (Grant, 2010).

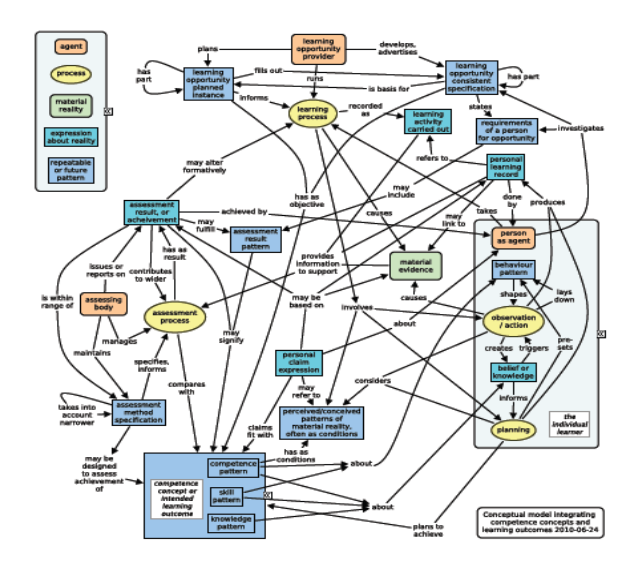

 **Figura 32**: Modelo de Simon Grant para el dominio de competencias **Fuente**: (YOUNG& GRANT, 2010)

#### **3.2.4 TENCompetence.**

Este modelo ya se lo vio en la sección 0, pero como manera de recalcar algunos datos importantes tenemos, que el proyecto adoptó un enfoque basado en competencias para el aprendizaje permanente que está estrechamente ligado a un trabajo específico, contexto educativo u otro. La posibilidad de un intercambio efectivo de información relacionada con la competencia, por lo tanto, fue un factor importante en este trabajo, ya que es crucial para el apoyo a la transición entre los proveedores de aprendizaje o de formación.

El modelo también se expresa como un diagrama de clases UML. Contiene muchas de las áreas que ha ICOPER y es un muy buen candidato para la comparación. En algunas áreas de competencia relacionadas, es un modelo más detallado que ICOPER, por ejemplo cuando se trata de perfiles de competencias, mapas de competencias y planes de desarrollo personal que no estaban en el perfil de ICOPER. Sin embargo, se centra en el área de aprendizaje permanente y tiene como objetivo el alumno individual, así que esto lo diferencia de los otros modelos (Vana, Klein, & Klobučar, 2011).

#### **3.2.5 Comparativa entre Marcos de Referencia Conceptual.**

En la sección anterior nos hemos podido dar cuenta, que los en los modelos mencionados, nos hemos dado cuenta de que casi todos los modelos están utilizando conceptos básicos como Oportunidades de Aprendizaje, Resultado de Aprendizaje, Evaluación del Aprendizaje (Resultados y especificación) y Actores (Aprendiz, persona, organización), a pesar que cada modelo tiene conceptos específicos y áreas de negocio, como se puede ver en la siguiente tabla.

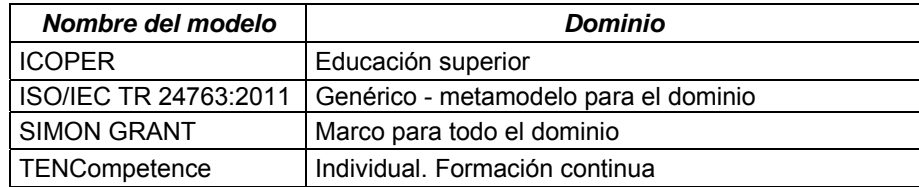

 **Tabla 7:** Listado de modelos conceptuales

ICOPER además de los conceptos centrales tiene conceptos relevantes para la educación y el intercambio de recursos educativos más altos, por ejemplo de repositorio, Learning Design, herramienta de aprendizaje, Método de enseñanza y diseño de la evaluación.

ISO tiene información más detallada sobre el medio ambiente y las instituciones como los otros modelos no tienen conceptos específicos para estos.

TENCompetence tiene más genérico concepto de actividad como la ISO y tiene sus especialidades como la actividad de aprendizaje, actividades de apoyo y actividades de evaluación. TENCompetence también contiene meta conceptos, acción, plan de desarrollo personal, el nivel de competencia, mapa de competencias, perfil de competencias y el nivel de perfil de competencias.

A continuación se muestra una tabla de conceptos que se muestra de forma comparativa en cada modelo, para ver de qué manera se da soporte a cada uno de los conceptos.

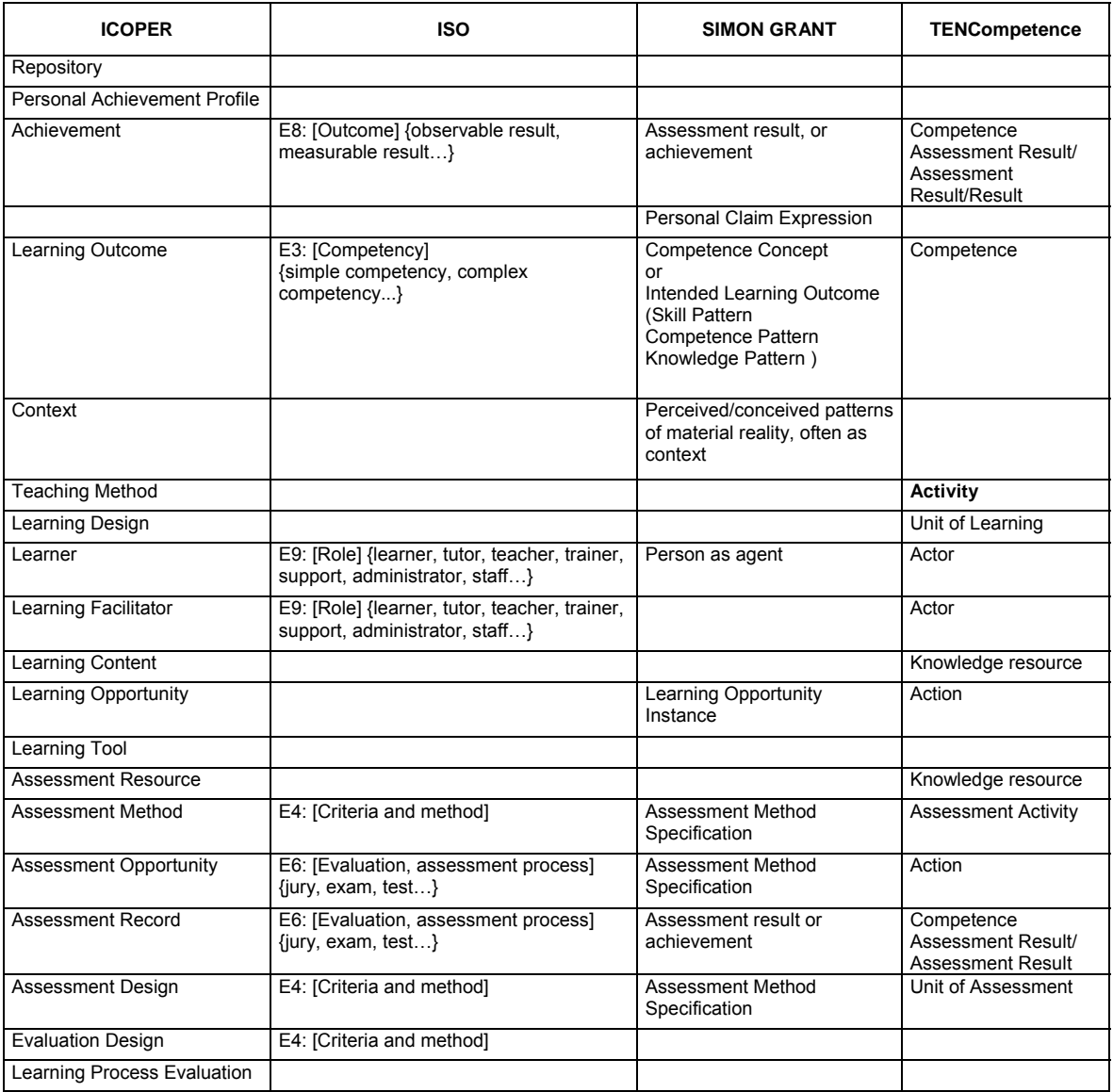

**Tabla 8:** Matriz de conceptos para los modelos seleccionados

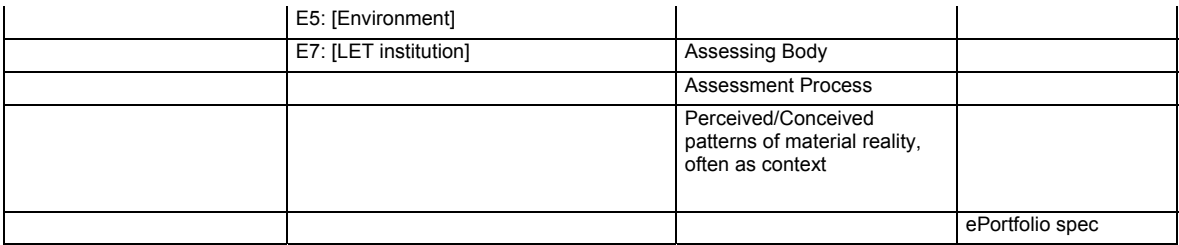

**Fuente:** (VANA ET AL., 2011)**.**

La comparativa de estos dos Marcos de Referencia Conceptual se da en consideración a las soluciones que tiene que permitir, para los cuales ya se han determinado previamente:

- Diseño de definiciones de resultados de aprendizaje y las descripciones unificadas de oportunidades de aprendizaje,
- Intercambio de métodos de enseñanza
- Propagación de contenido de aprendizaje reutilización,
- Desarrollo y reutilización de los recursos de evaluación
- Interoperabilidad
- Cumplimiento de la norma
- Adaptabilidad con tecnología existentes

Finalmente el objetivo de regirse a un MRC es que en base a la solución plantea sea justificada por expertos con el fin de motivar a los investigadores y el público en general para perseguir la solución y aceptar los resultados.

A continuación se plantea los criterios de selección en comparativa con estos dos modelos:

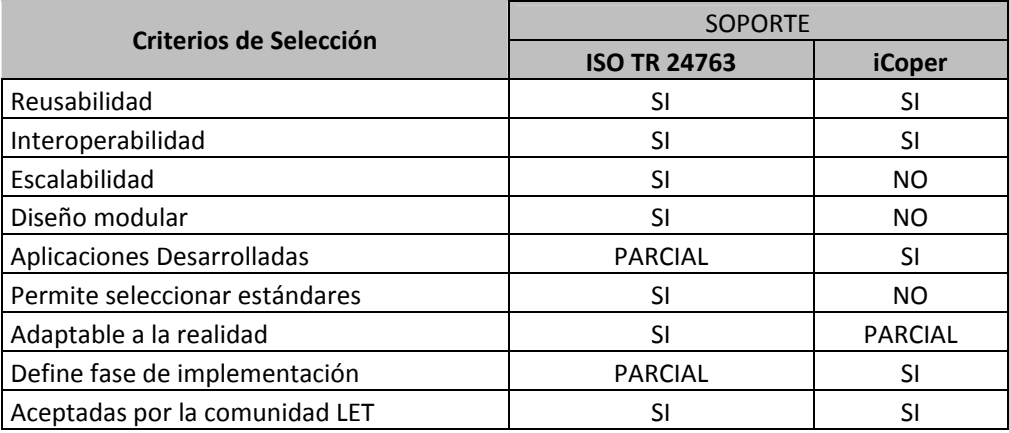

 **Tabla 9:** Criterios de Selección del MRC

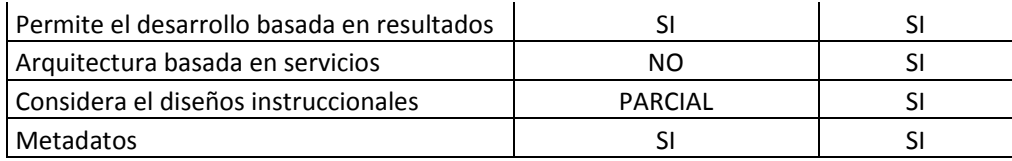

Finalmente hay que considerar que algunos factores que van a influir en la selección del Marco de Referencia debido al ambiente en que se va a aplicar, puesto que se tiene limitantes en cuanto al diseño ya que existen tecnologías IT disponibles y que no se pueden cambiar. Por lo que las características de Diseño modular y Adaptabilidad a la realidad existente en el entorno educativo, influirán de manera significativa en la selección del MRC.

#### **Entorno de Trabajo.**

Como se mencionó en apartados anteriores el Marco de Referencia Conceptual deberá ser capaz de adaptarse a un ambiente universitario, ya que como universidad se cuenta con algunos actores claramente identificables:

- Universidad
- Escuelas / Carreras
- Docentes
- Estudiantes

Los cuales interactúan en una plataforma de aprendizaje conocida como EVA (Entorno Virtual de Aprendizaje) – Moodle 2.5.4. Donde necesariamente se tiene que implementar el MRC puesto que es el medio donde el estudiante revisa su contenido, interactúa con sus docentes y realiza sus actividades de aprendizaje, siendo este el medio para medir su desempeño, especialmente con los estudiantes de Educación a Distancia quienes no interactuar en el aula y constantemente con el Docente de forma presencial.

#### **3.3 Selección del Marco de Referencia Conceptual**

Finalmente se ha seleccionado el ISOI/EC TR 24763, Conceptual Reference Model for Competency Information and Related Objects. Porque su diseño modular se adapta a las necesidades de representación de los resultados de aprendizaje y competencias, así como al ambiente educativo que tiene la Universidad Técnica Particular de Loja con su Entorno Virtual de Aprendizaje (EVA).

Así mismo su diseño modular mediante sus clases permite modelar solo lo que se requiere para la representación de los resultados de aprendizaje, dando la posibilidad de escalar la solución en trabajos futuros.
**4 CAPITULO: USO DEL MARCO DE REFERENCIA CONCEPTUAL PARA LA REPRESENTACIÓN DE RESULTADOS DE APRENDIZAJE** 

#### **4.1 Introducción**

Si bien es cierto las universidades y centros educativos no cuentan con sistemas dedicados en la evaluación de los resultados, pero si disponen de un Sistema de Gestión de Aprendizaje (LMS) que tienen la capacidad de capturar y almacenar todas las actividades de un curso determinado, ya sean un examen, tarea, proyecto, o discusión, junto con las calificaciones y la evaluación de cada una, facilitando la recopilación, análisis, organización y comunicación de los datos de evaluación a nivel de curso. Tal es el caso de la Universidad Técnica Particular de Loja y su ambiente educativo online EVA.

Bajo este esquema se pretende usar el Marco de Referencia ISOI/EC TR 24763 (Conceptual Reference Model for Competency Information and Related Objects), adaptándolo para que permite la representación de las competencias y resultados de aprendizaje esperado, en cada unos de sus cursos.

El Marco de Referencia Conceptual proporcionará un mecanismo para la representación de los procesos que ocurren dentro de un sistema informático específico con el fin de administrar, desarrollar, describir, transferir o evaluar la información de competencias o de otros objetos relacionados con el aprendizaje. Al igual que nos guiará en el desarrollo de las representaciones esquemáticas de los estados léxicos, la identificación de los objetos de información de competencia, que son los productos de estos procesos, y los registros de información de competencia que contienen los componentes constitutivos del sistema de TI que se examina, todo esto con el fin de descubrir algunas de las 9 clases y 17 propiedades que se adapten a la realidad que se desee representar.

## **4.2 Diagramas representativos y estructuras de información existente.**

El primer paso que se propone es indagar en la información disponible del entorno en el cual se va a diseñar y realizar la implementación esta solución. Por lo que se va a proceder a revisar, la arquitectura del LMS, sus herramientas de apoyo y demás aspectos realacionados con este.

# **4.2.1 Arquitectura del Entorno Virtual de Aprendizaje.**

La Universidad Técnica Particular de Loja, con su Entorno Virtual de Aprendizaje cuenta con una estructura transaccional, es decir sus bases de datos que almacenan las gestiones de los usuarios y administradores, facilitan los procesos de petición de los mismos; en la Figura 33: Arquitectura de EVA

Fuente:(Granda, **2008)**, vemos como se encuentra compuesta de tres servidores principales para la ejecución de las transacciones del usuario, el servidor central es el de virtualización que contiene la plataforma Moodle y se conecta a la base de datos donde se registra todas las actividades e información del usuario, y finalmente se encuentra Sistema de Gestión Académica de donde se obtiene los participantes (docente y estudiantes) y también se lee la oferta académica que es de donde contendrá la información de los cursos disponibles, docentes y estudiantes matrículados, en otras palabra es un proceso autmático para la generación de los cursos.

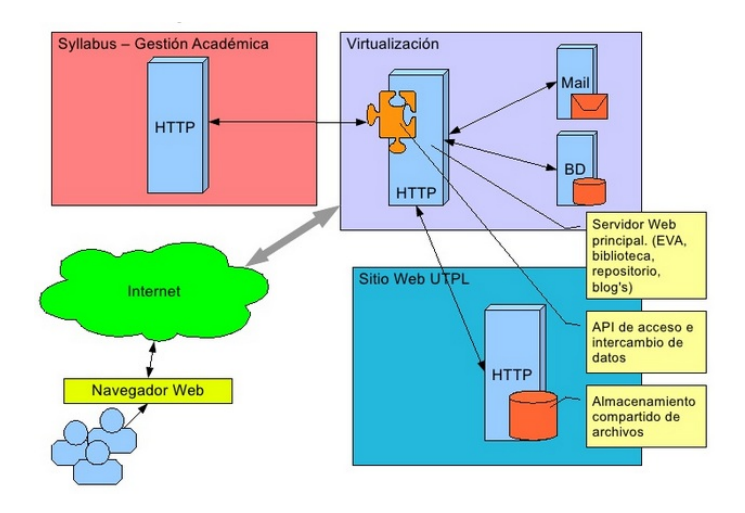

**Figura 33:** Arquitectura de EVA **Fuente:**(GRANDA, 2008)

También es indispensable considerar la arquitectura que muestra Moodle, para la implementación de nuestra solución.

| Web UI                             | <b>Mnet</b>            | <b>UTPL Admin</b><br>Web UI |                       |                         | Capa de<br>aplicación |  |  |  |  |  |  |  |  |
|------------------------------------|------------------------|-----------------------------|-----------------------|-------------------------|-----------------------|--|--|--|--|--|--|--|--|
| <b>API Gestión</b><br>de contenido | Administración         |                             | Autorización          |                         | Capa del<br>modelo    |  |  |  |  |  |  |  |  |
| <b>Máquina</b><br>de búsqueda      | Gestor de RSS          |                             | Gestor<br>de usuarios | Gestor<br>de matrículas | del<br>negocio        |  |  |  |  |  |  |  |  |
| Gestor de<br><b>cursos</b>         | Gestor de<br>Preguntas |                             | Gestor de grupos      | Gestor<br>de módulos    |                       |  |  |  |  |  |  |  |  |
| Gestor de<br>mensajería            | Gestor de foros        |                             | Gestor de blogs       | Gestor<br>de bloques    |                       |  |  |  |  |  |  |  |  |
|                                    | API de almacenamiento  |                             |                       |                         |                       |  |  |  |  |  |  |  |  |
|                                    | Adodb                  |                             |                       |                         | Capa de               |  |  |  |  |  |  |  |  |
| <b>MySQL</b>                       | PostgreSQL             |                             | Sistema de archivos   |                         | almacenamiento        |  |  |  |  |  |  |  |  |

 **Figura 34:** Arquitectura de Moodle **Fuente:**(GRANDA, 2008)

### **4.2.2 Herramientas de apoyo en el Entorno Virtual de Aprendizaje.**

El Entorno Virtual de Aprendizaje - EVA está soportada por Moodle la cual es una plataforma que es funcional en un servidor Web y que permite recoger toda la información y documentación necesaria para poder impartir uno o varios curso de forma virtual. Una vez instalado en un servidor se pueden crear diversidad de cursos los cuales pueden agruparse en diferentes categorías. Cada uno de los cursos pueden ser guiados por uno o varios profesores, los cuales pueden ir haciendo el seguimiento de sus alumnos a distancia a través de este entorno, esto también brinda otras ventajas como crear "objetos de aprendizaje" fomentar el auto aprendizaje y también el aprendizaje colaborativo.

Para ello Moodle proporciona herramientas que permiten logar este objetivo.

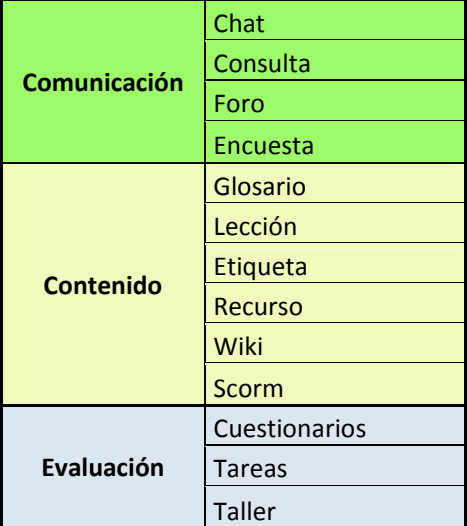

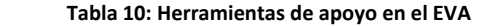

# **4.2.3 Atributos de las acciones del usuario sobre la plataforma.**

Considerando los aspectos técnicos de la plataforma Moodle utiliza información referente a las acciones que el estudiante frecuentemente realiza, esto se visualiza en la siguiente tabla. Esta información es relevante, para poder seleccionar los módulos necesarios para la representación de los resultados de aprendizaje.

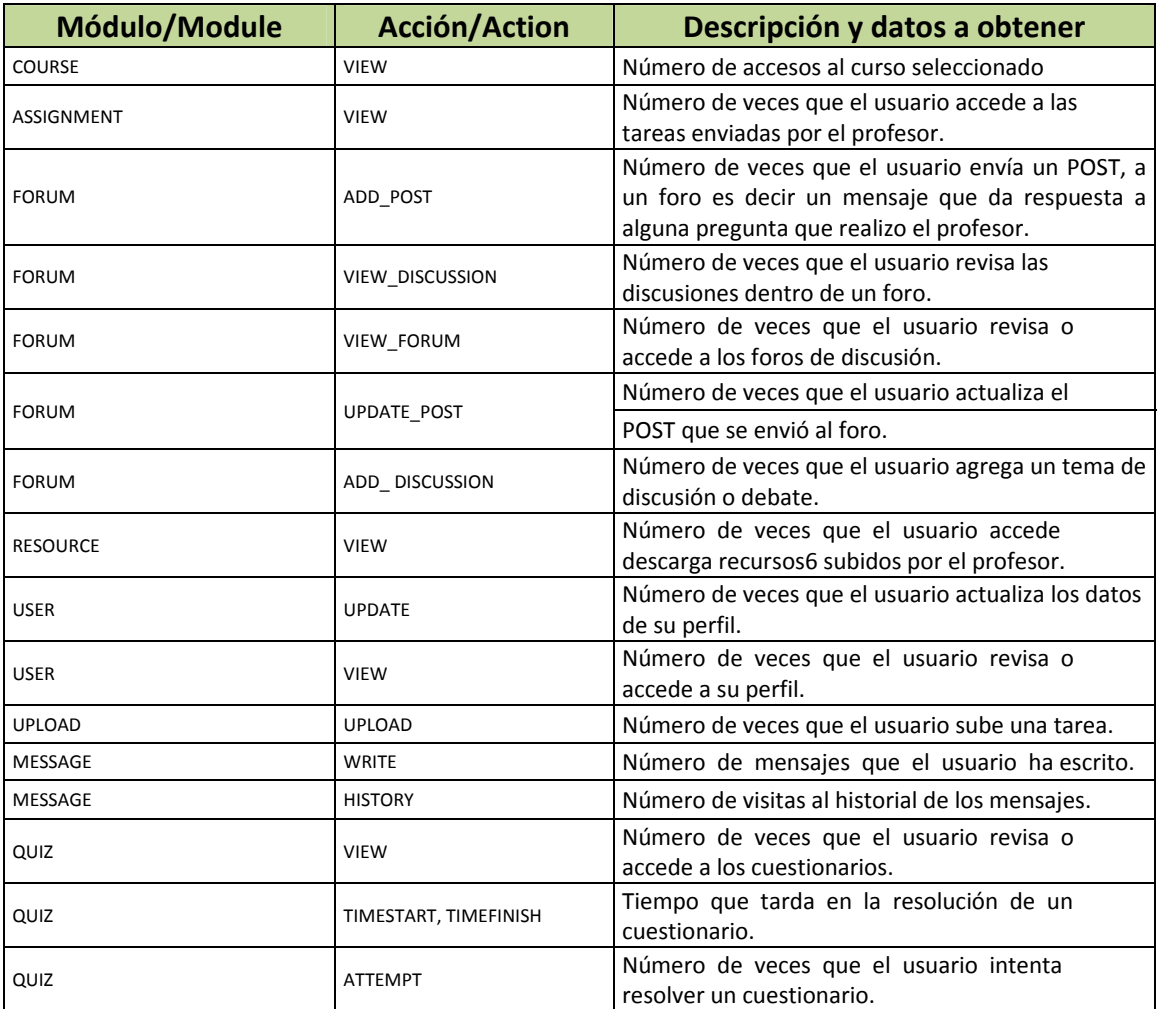

**Tabla 11:** acciones del usuario sobre el entorno virtual de aprendizaje

# **4.2.4 Modelo entidad relación existen del Entorno Virtual de Aprendizaje – EVA.**

Moodle 1.9.7 y su adaptación al Entorno Virtual de aprendizaje, dispone de una base de datos que contiene alrededor de 250 tablas, por lo que se consideró identificar y seleccionar las entidades que contiene información relevante para los fines de esta investigación, por ejemplo las tablas donde se guarda información referente a las diferentes actividades académicas que desarrolla el estudiante en esta plataforma, considerando que las tablas se organizan por grupos, para facilitar la interpretación de su diseño, ya que inicialmente puede resultar muy intimidante.

En la selección se ha considerado los siguientes grupos y entidades.

- Quiz
- Gradebook
- Curso / Course
- Usuario / User

#### **Quiz**

Es necesario distinguir entre las configuraciones de los quiz (examen), que es donde almacenamos información acerca de cómo el profesor lo ha puesto en marcha al examen, y donde se almacena la información acerca de los intentos de las personas por cada quiz.

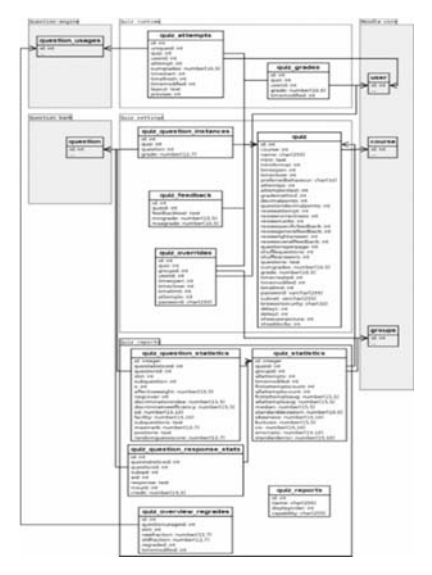

**Figura 35**: Diagrama ER del grupo Quiz con su tablas relacionadas **Fuente:**(MoodleDocs, 2009)

#### **Gradebook**

Gradebook o libreta de calificaciones, es una ubicación central en Moodle, donde se almacenan y se muestran los grados (calificaciones) de los estudiantes, permitiendo almacenar y recuperar los datos útiles para los profesores y poder realizar un seguimiento del progreso de sus estudiantes y organizar qué conjunto de Grados sus estudiantes serán capaces de ver.

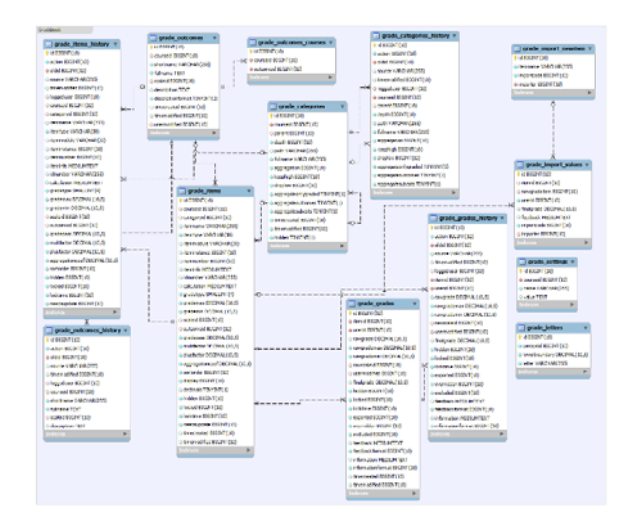

**Figura 36**: Diagrama ER de Gradebooks y tablas relacionadas. **Fuente:** (MoodleDocs, 2009)

#### **Course / Curso**

Este diagrama representa el módulo del curso y cada una de las actividades y recursos que se encuentran en él. También contiene información sobre qué curso y sección se muestra la actividad / recurso, así como detalles sobre el estado de visibilidad, el grupo y la finalización de la actividad.

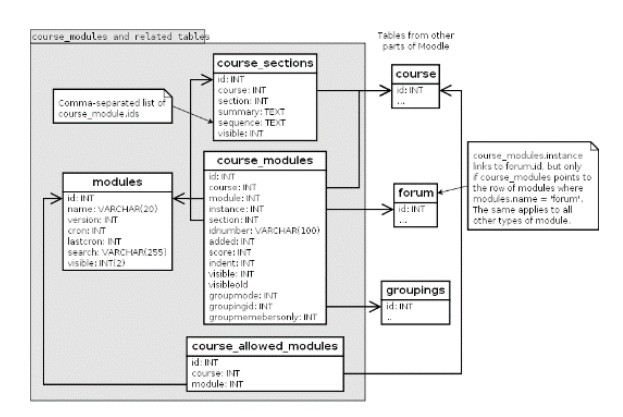

  **Figura 37:** Diagrama ER del grupo Curso y tablas relacionadas. **Fuente:** (MoodleDoc, 2009)

# **4.3 Desarrollar la descripción del caso de uso**

Con la información obtenida en el apartado anterior, el siguiente paso se deberá proceder a desarrollar los casos de usos basándonos en la plantilla desarrollada por SC36 WG3, que se muestra a continuación (consulte el apartado A.3).

# **CONOCIMIENTOS PREVIOS**

Por favor, complete la siguiente tabla con respecto a la organización descrita en el caso de uso.

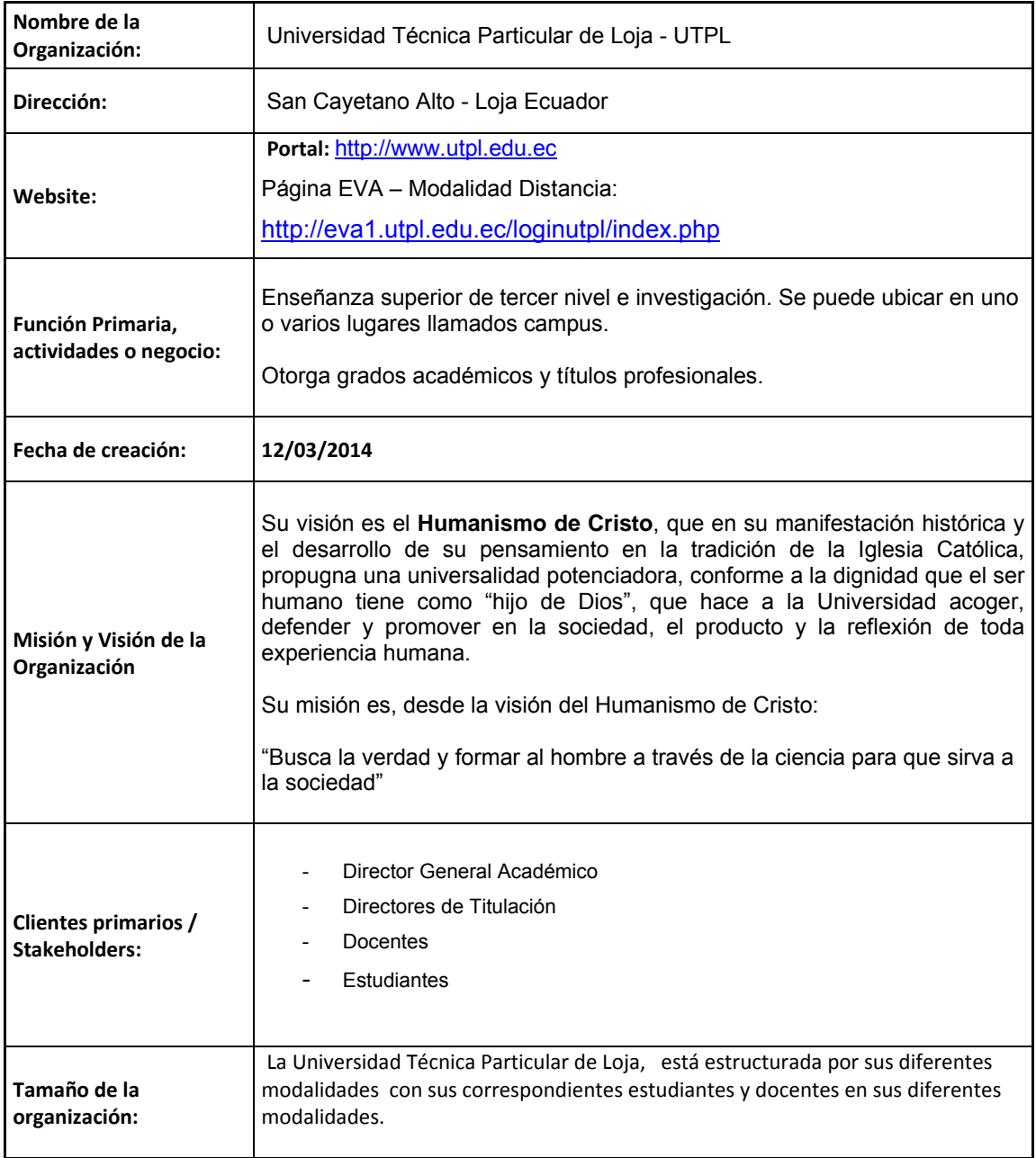

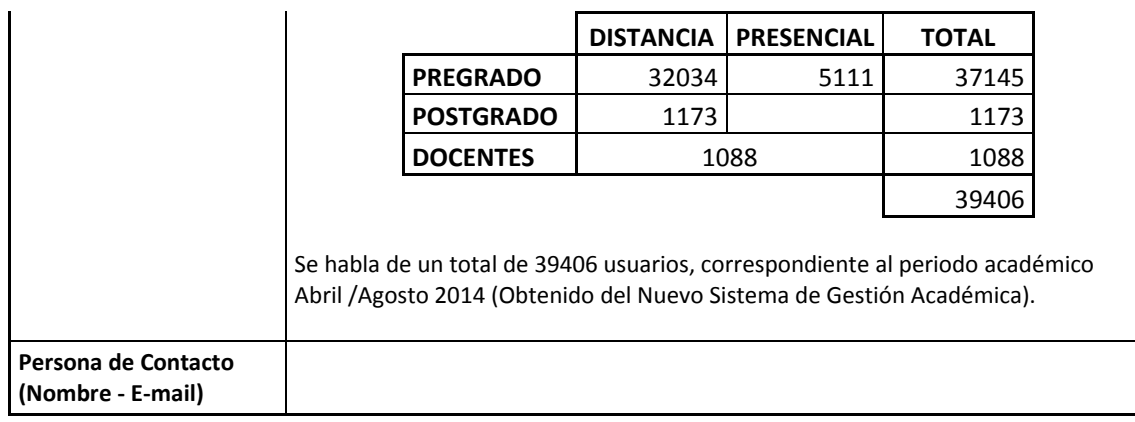

De manera esquemática y representativa se muestra una visión general del sistema, en cuanto a la interacción de Docente – Profesional en formación ya que en base a esta premisa se considerará de qué manera se realizará la representación de los resultados de aprendizaje.

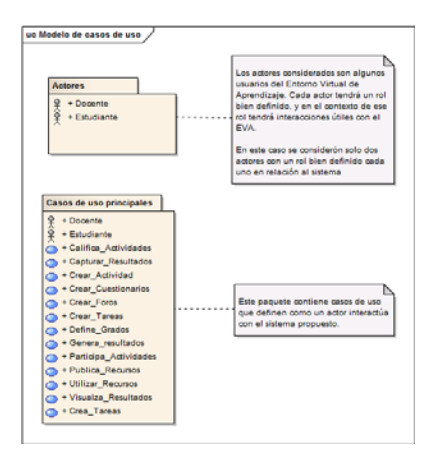

**Figura 38**: Modelo de casos de uso principales

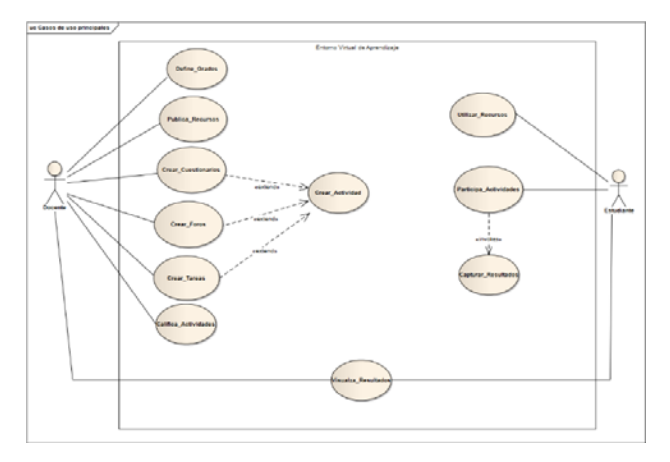

 **Figura 39:** Diagrama de casos de usos principales

# **4.3.1 Selección de los casos de uso.**

La selección de casos de uso se hace en base al proceso que se sigue para lograr la representación y captura de los resultados de aprendizaje.

- Gestionar Actividad
- Participa en actividades
- Captura de resultados
	- **4.3.2 Descripción de los datos de uso.**

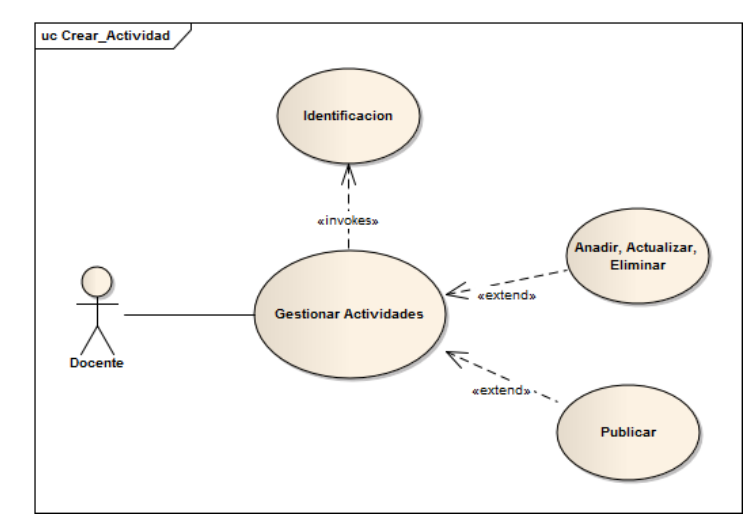

**Figura 40:** Diagrama de caso de uso – Gestionar Actividad

# **CASO DE USO: Gestionar Actividades**

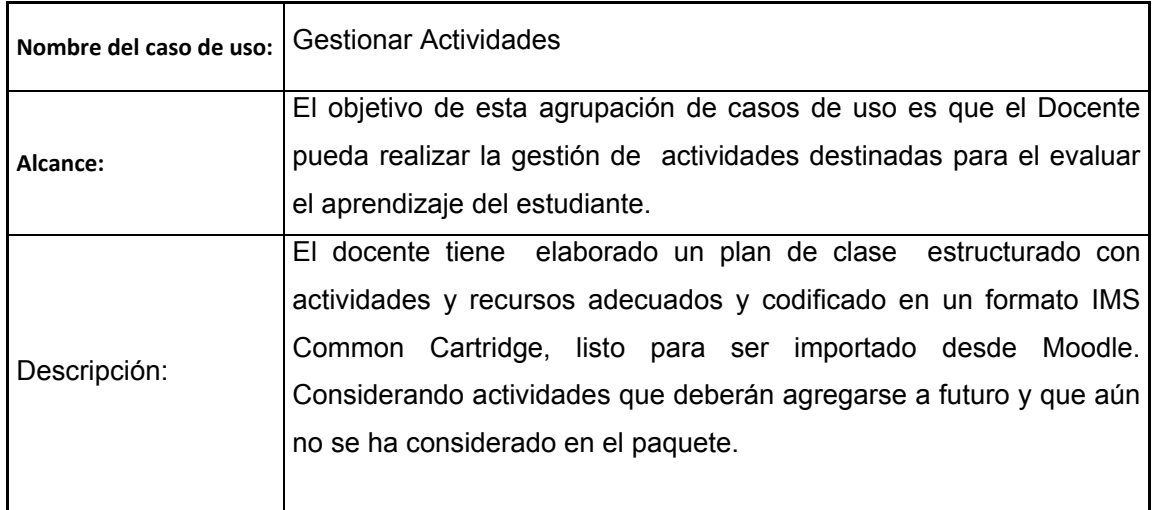

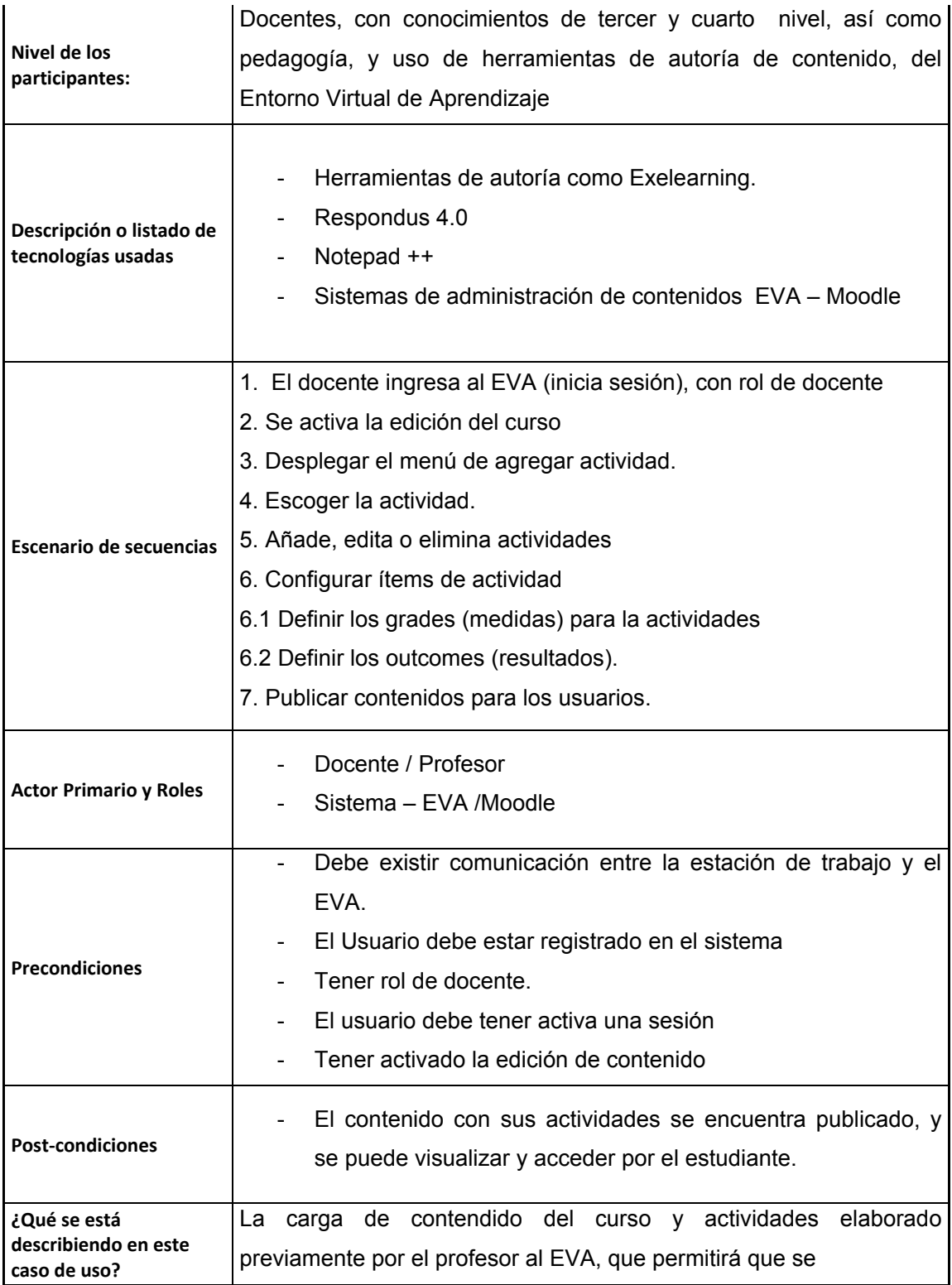

# **CASO DE USO: Participar en Actividades**

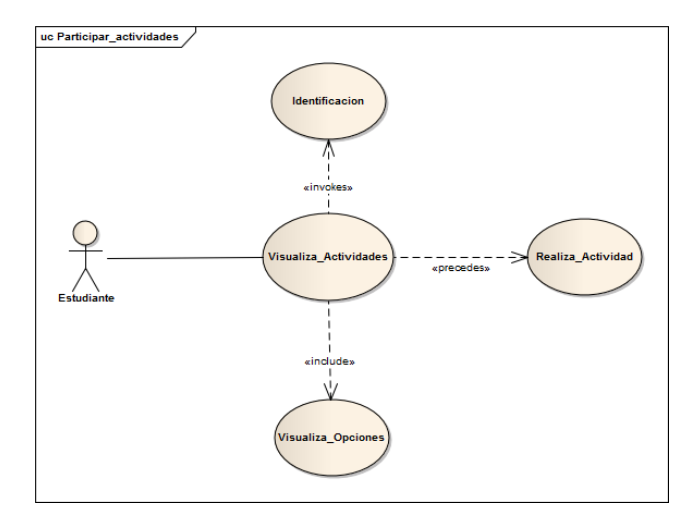

 **Figura 41**: Diagrama de caso de uso Participar Actividades

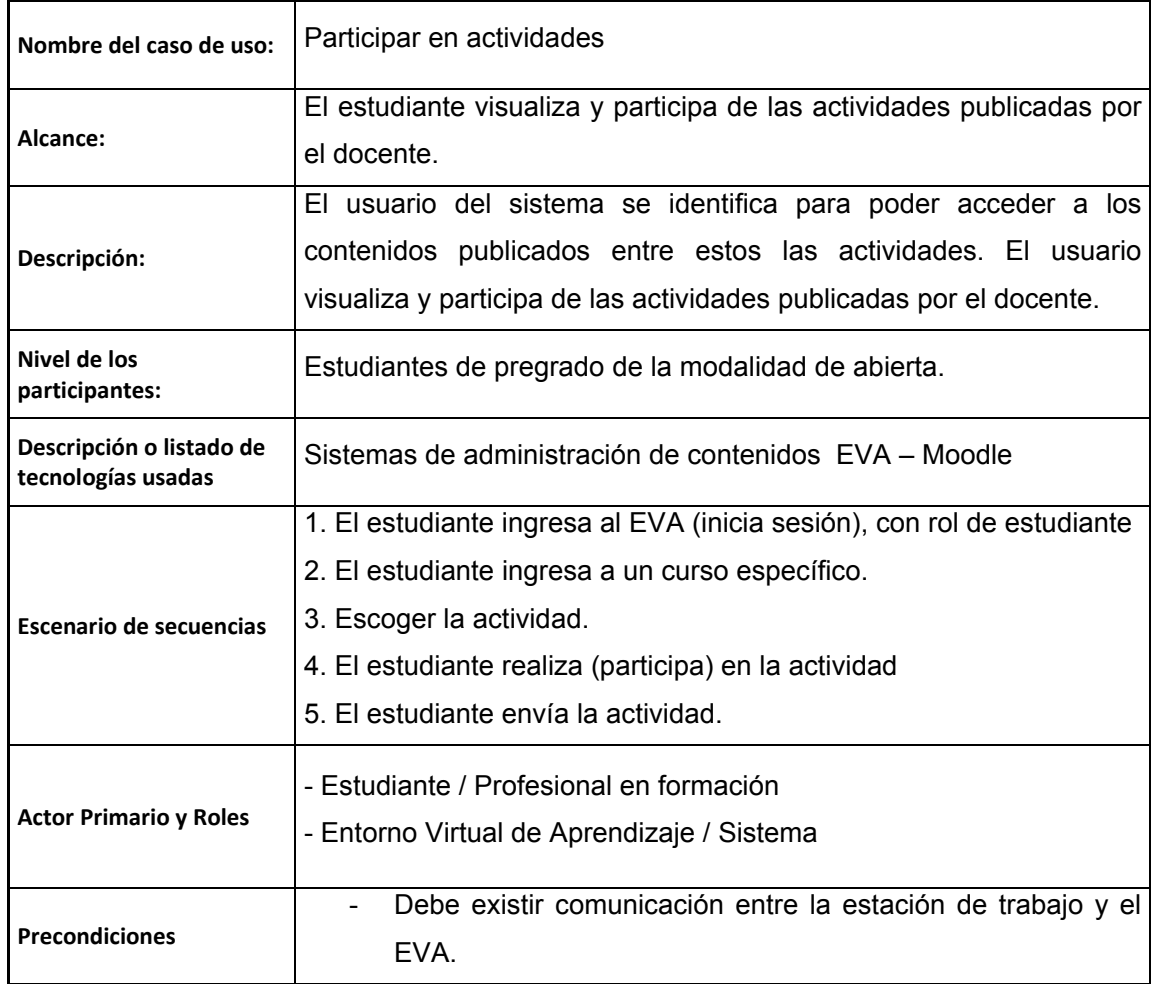

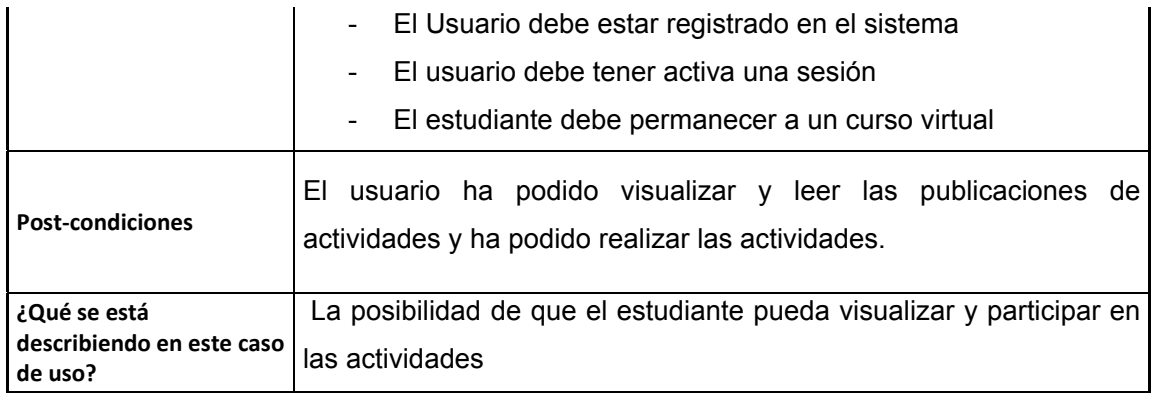

# **4.4 Determinación de los aspectos de sistema de TI que serán analizados utilizando el CRM**

La presente sección permitirá determinar los aspectos del sistema informático que se utiliza para administrar, describir, evaluar y finalmente representar la información de los resultados de aprendizaje que serán analizados por este CRM.

Para resumir el esquema que será utilizado, es importante determinar qué elementos e información están disponibles para cumplir con su objetivo, a continuación se describen estos elementos.

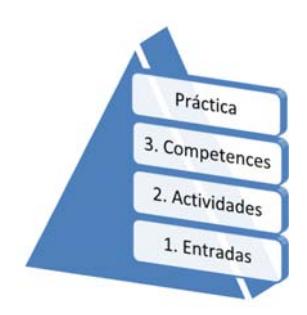

**Figura 42:** Esquema de elementos que intervienen en la captura de resultado

- **Entradas:** Corresponde a todos los recursos educativos donde el estudiante puede obtener el conocimiento necesario respecto a un ámbito de estudio específico.
- **Actividades**: Serán las acciones o procesos que realizará el estudiante para producir los resultados de aprendizaje deseados. En esencia, las actividades de describirá "lo que se hace". Para el desarrollo se consideran actividades asincrónicas, como foros, lecciones y tareas.
- **Competences:** Corresponderá a la salida, de la información respecto a los resultados de aprendizaje deseado.
- **Práctica:** Es lo que demuestra el estudiante en la práctica, generalmente se resumiría como la aplicación de los resultados de aprendizaje o competencias, no considerado en el alcance de esta investigación.

## **4.4.1 Entradas.**

Las entradas que inician este proceso son los recursos los cuales son objetos que un profesor puede usar para asistir el aprendizaje, como un archivo o un enlace. Moodle soporta un rango amplio de recursos que los profesores pueden añadir a las secciones del curso. En el modo edición, un profesor puede añadir recursos a través de un menú desplegable. Los recursos aparecen como un simple enlace con un icono delante que representa el tipo de recurso. Considerando que con el pasar del tiempo en la plataforma se ha ido implementado varias funcionalidades propias de la Universidad especialmente en actividades como foros, chats, video colaboraciones, REA's.

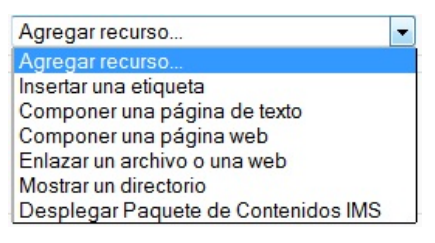

**Figura 43:** Recursos Disponibles en Moodle 1.9

## **4.4.2 Actividades.**

Una actividad es un nombre general para un grupo de características en un curso Moodle. Usualmente una actividad es algo que un estudiante hará que interactúe con otros estudiantes o con el maestro.

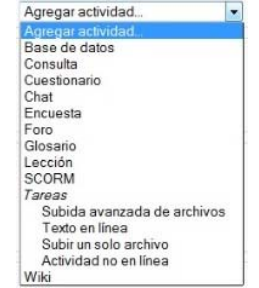

**Figura 44:** Actividades disponibles en Moodle 1.9

Quiz, Forum, Lesson, Wiki, Scorm, Assigment – Tarea.

# **4.4.3 Competences.**

Los cuáles serán representados por las grade o calificaciones que maneja actualmente Moodle, con su módulo Outcomes.

#### **4.5 Revisión o preparación nuevas representaciones de los estados léxicos**

El siguiente paso sería utilizar las representaciones de los estados léxicos desarrollados o para desarrollar representaciones léxicas de los caso de uso que indica claramente la ITLET CRM. Teniendo en cuenta que si se utilizan las representaciones de los estados léxicos que ya se han desarrollado, puede ser necesario en este momento se analice más de cerca las declaraciones con elementos que son específicos para cada caso de uso.

Ya aterrizando sobre la solución se ha considerado tres nuevos casos de uso, que definirá y delimitará la representación de los resultados de aprendizaje, que se ven estrechamente relacionados a la realidad y al sistema actual que dispone la Universidad con el Entorno Virtual de Aprendizaje – Moodle.

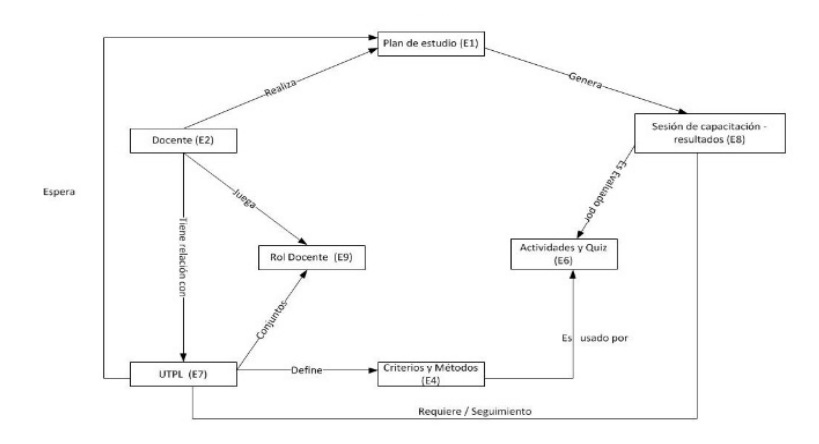

 **Figura 45:** Clases y Propiedades que intervienen en el caso de uso Gestionar Actividades

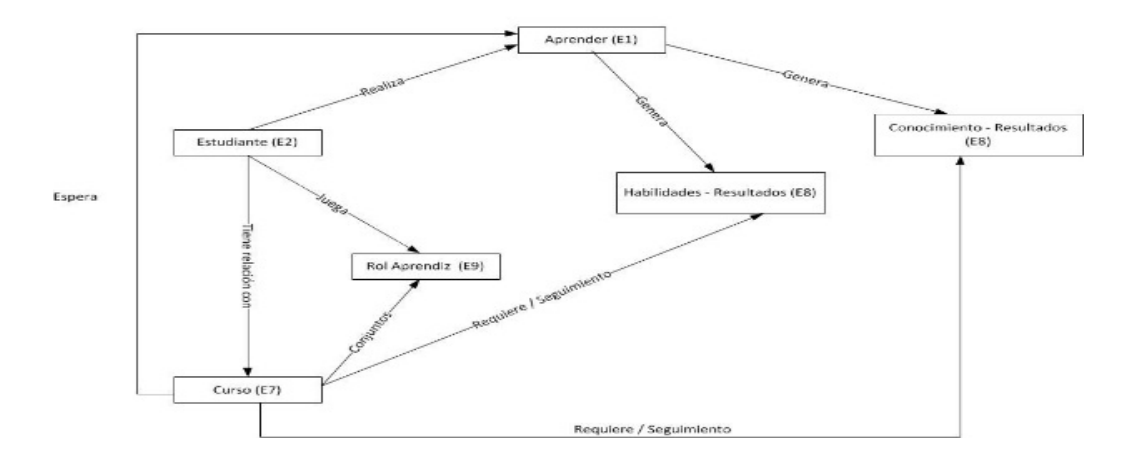

 **Figura 46:** Clases y Propiedades que intervienen en el caso de uso Participar Actividades

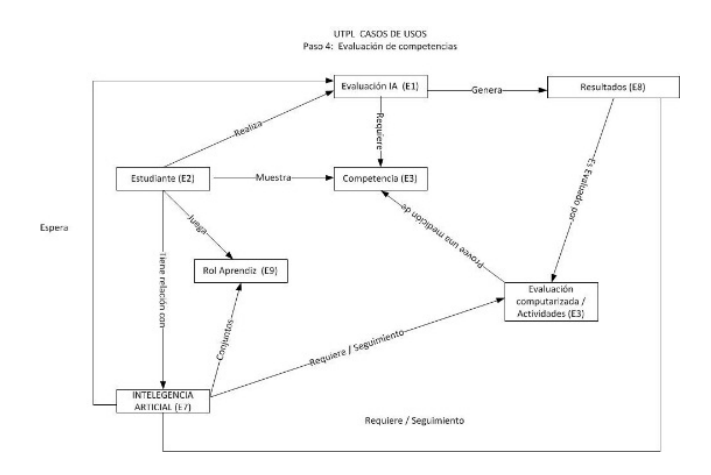

 **Figura 47:** Clases y Propiedades que intervienen en el caso de uso Evaluar Competencias

## **4.6 Modelos de información**

El modelo información que a continuación se muestra está estrechamente relacionado con los tres casos de uso que mostraron anteriormente, por lo que estos se revisaron para descubrir los registros de información que están presentes durante esta etapa del proceso, don se obtiene las entidades utilizadas para gestionar la información de competencias.

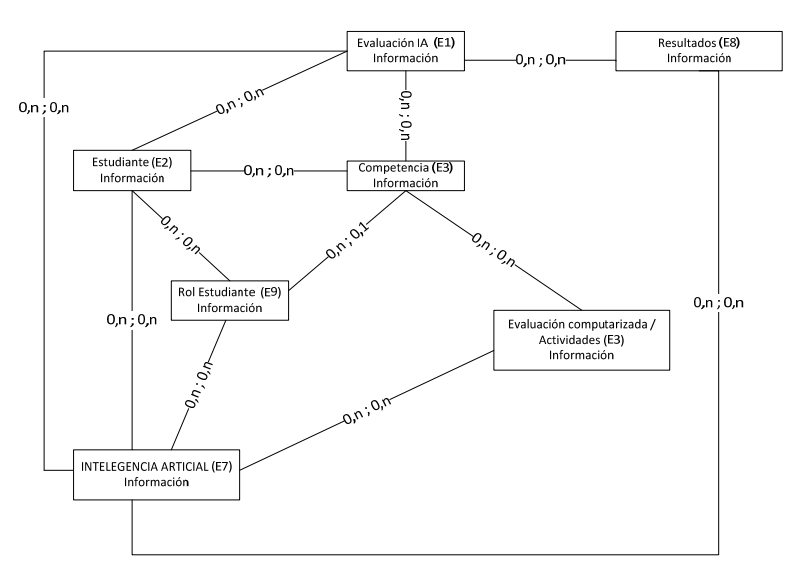

**Figura 48:** Registro de información de competencia

En este modelo se encuentra inmerso el registro de información de la competencia la cual incluye un listado de los requisitos del trabajo, y se definirá los objetivos de aprendizaje previstos. También podremos incluir las actividades que se emplearán para fomentar el aprendizaje y los métodos de medición que se utilizarán para determinar si los resultados de aprendizaje planteados se han cumplido.

## **4.7 Representaciones del diagrama de componentes**

Hasta este punto se ha identificado las entidades que forman parte del diagrama de componentes, a las cuales se las ha identificado en un número de seis las cuales se muestran a continuación.

- Estudiante (Actor)
- Curso
- Rol
- Evaluación
- Competencia

Ahora se mostrará el listado de estándares que permitirán la representación del contenido para cada uno de las entidades.

| <b>ENTIDAD</b>        | <b>VALOR</b>      |            |                      | <b>ESTANDARES - PERFILES DE APLICACIÓN</b> |                               |                |       |              |                  |
|-----------------------|-------------------|------------|----------------------|--------------------------------------------|-------------------------------|----------------|-------|--------------|------------------|
| E2: [Actor]           | Estudiante        | <b>MLR</b> |                      |                                            | <b>IEEE LOM TENCompetence</b> | DCMI           |       | DC-Ed HR-XML | QTI              |
| E7: [LET institution] | Curso             | <b>MLR</b> |                      | LOM                                        |                               |                |       |              |                  |
| E9: [Role]            | Rol               | <b>MLR</b> |                      | <b>LOM</b>                                 | <b>TENCompetence</b>          | <b>DCMI-Ed</b> |       |              | QTI              |
| E1: [Action]          | Evaluación        |            |                      |                                            | TENCompetence                 |                |       |              | <b>IMS - QTI</b> |
| E8: [Outcome]         | <b>Resultados</b> |            |                      |                                            | <b>TENCompetence</b>          | <b>DCMI</b>    | DC-Ed |              | QTI              |
| E3: [Competency]      | Competencia       |            | <b>MLR RDCEO RCD</b> | <b>LOM</b>                                 |                               |                |       |              |                  |

**Tabla 12:** Estándares que soportan las entidades seleccionadas del CRM

El siguiente paso en este proceso será definir qué estándar se acopla a las necesidades y recursos existentes, o definir un perfil de aplicación.

# **4.7.1 Entidad Estudiante (Actor).**

A esta entidad MRC lo representa cómo actor, los estándares que pueden soportar su representación consideran que se debe identificar en los metadatos de un objeto de aprendizaje, recalcando que si se especifica más de un actor, entonces los actores se distinguen por sus roles (Docente, Estudiante,…), en este caso se encuentra definido con un rol de estudiante.

Si bien es cierto son varios los estándares que pueden representar a esta entidad; todos consideran a persona como un elemento descriptivo en un recurso de aprendizaje.

Por lo que se utilizará IEEE LOM para su representación.

**E**<1om:annotation> Ę <lom:person> ₫ <lom:vcard> **BEGIN: vcard** N: Valdiviezo FN:Priscila ORG: UTPL EMAIL=INTERNET:pmvaldiviezo@utpl.edu.ec TEL: +593 996246575 END: yeard  $\langle$ /lom:vcard> </lom:person> <lom:description> <lom:langstring>Docente de la materia Inteligencia Artificial.</lom:langstring>  $\langle$ /lom:description>  $L$  </lom: anotation>

 **Figura 49:** Representación de persona utilizando elementos del IEEE LOM.

Aunque los datos que tenemos almacenado en la base datos y que podemos recuperar se muestran en la **¡Error! No se encuentra el origen de la referencia.**, y sería por ejemplo idnumber (identificación), sus cuentas de skype, yahoo, aim, msn, Institution (ORG), department, address, city, country y de más campos que se encuentran en la tabla user.

La información será obtenida de los siguientes scripts a la base de datos.

**SELECT id, firstname, lastname, institution, email, phone1 FROM moodle19.mdl\_user;** 

#### **4.7.2 Entidad Rol (Role).**

El rol definirá la o las responsabilidades que las personas (actores) tendrán que desempeñar en las etapas del proceso de aprendizaje. Ya que el actor puede desempeñar distintos roles en distintos momentos del proceso de aprendizaje. Por ejemplo, la misma persona puede ejercer un rol de alumno en un momento dado y más delante de docente. El MRC seleccionado lo define de con la entidad 9; E9: [Role] {student, teacher, trainer, support, administrator, staff…}.

Igualmente para esta entidad se utilizará los elementos de LOM para representar el rol que represente el usuario, conjuntamente en el contexto que se va a desenvolver este actor en el proceso de aprendizaje.

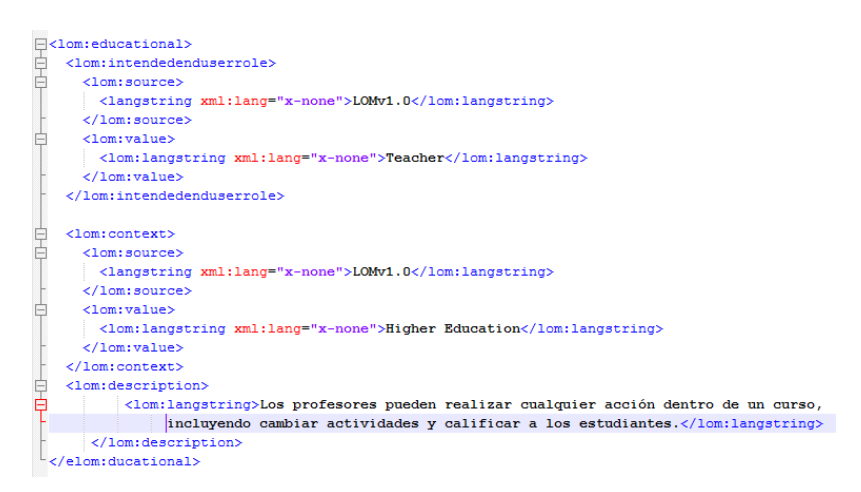

 **Figura 50:** Representación de un actor y su contexto utilizando elementos de LOM

Los datos se pueden recolectar mediante el siguiente script.

#### **SELECT name, description FROM eva19.mdl\_role;**

Aquí el campo que se agregaría en la base de datos, es el valor del contexto, aunque al estar involucrados en entorno de Educación Superior sería su único valor.

# **4.7.3 Entidad Curso (LET Institution).**

En esta entidad llamada curso o como la representa MRC LET Intitution, constituye al medio en el cual es estudiante y docente podrán establecer comunicación con sus estudiantes, o en otras palabras el docente podrá hacer llegar el contenido del curso al estudiante. El MRC seleccionado lo define de con la entidad 9; E7: [LET institution] {course, school, university, training department…}, y para su representación se utilizó los elementos de LOM, con el fin de describir el objeto de aprendizaje como un todo.

- <general>
- <lifecycle>
- <metametadata>
- <technical>
- <educational>
- <rights>
- <relation>
- <annotation>
- <classification>

Descartando algunos de estos para la representación de nuestros cursos, los cuales son, los elementos technical, rights y relation, ya que no se acoplan a la realidad que queremos mostrar en ellos. El código completo se puede visualizar en el Anexo C, ahí se ve representado también como se ensambla la entidad Actor dentro del curso.

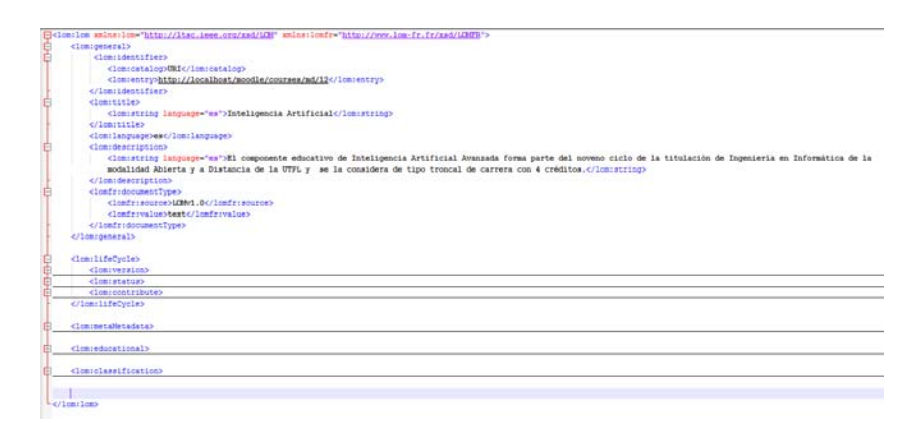

 **Figura 51:** Representación del curso utilizando elementos de LOM

# **4.7.4 Entidad Evaluación (Action).**

Moodle a esta evaluación la representa como una actividad la cual es un proceso educativo atómico que sucede en un determinado entorno (dentro o fuera del contexto del LMS) y que puede tener asociados uno o varios elementos de contenido que se distribuyen como parte de la Unidad de Aprendizaje(Baltasar et al., 2009). E1: [Action] {action related to learning, action related to teaching / training, action related to HR management, action related to HR administration, action related to LET administration…}, este será representado mediante el estándar QTI.

Como para resaltar, este contenido va embebido dentro de los paquetes Common Cartridge, que se ven el segundo capítulo de esta investigación. La presentación completa se puede ver en el Anexo C2.

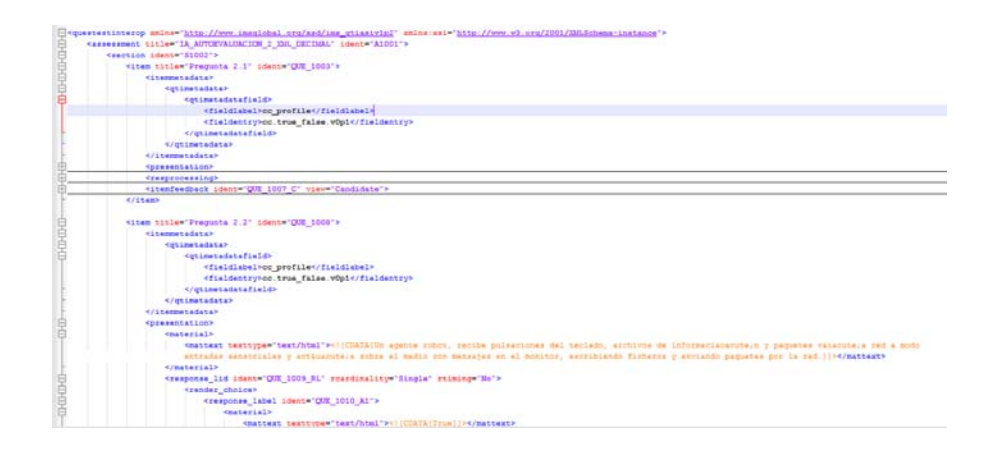

 **Figura 52:** Representación de una evaluación con elementos de QTI

Esta información se la puede recuperar de las siguientes tablas en la base de datos.

- mdl\_quiz\_question\_instances
- mdl\_quiz
- mdl\_question
- mdl\_question\_answers

## **4.7.5 Entidad Competencias.**

Para realizar la representación de los resultados de aprendizaje, hemos tenido que verificar la estructura que maneja Moodle, con el fin de reutilizar esta estructura y en base a ellos seleccionar el estándar que nos permita representarlos, ya esta es la limitante que se tiene para realizar la selcción. Para ellos se analizó el módulo de gradebooks o libreta de calificaciones, donde se pueden identificar algunos elementos.

- *Escalas*: Conjunto de respuestas de las que el profesor puede elegir una. Por ejemplo, Muy bien, Bien, Normal, Mal, Muy mal
- *Resultado*: Son descripciones específicas de lo que una persona se espera que sea capaz de hacer o entender en la realización de una actividad o curso. Una actividad puede tener más de un resultado, y cada resultado puede tener una calificación asociada a ella (por lo general, en una escala).

Finalmente se has seleccionado RCDEO para representar las competencias, que a continuación se muestran.

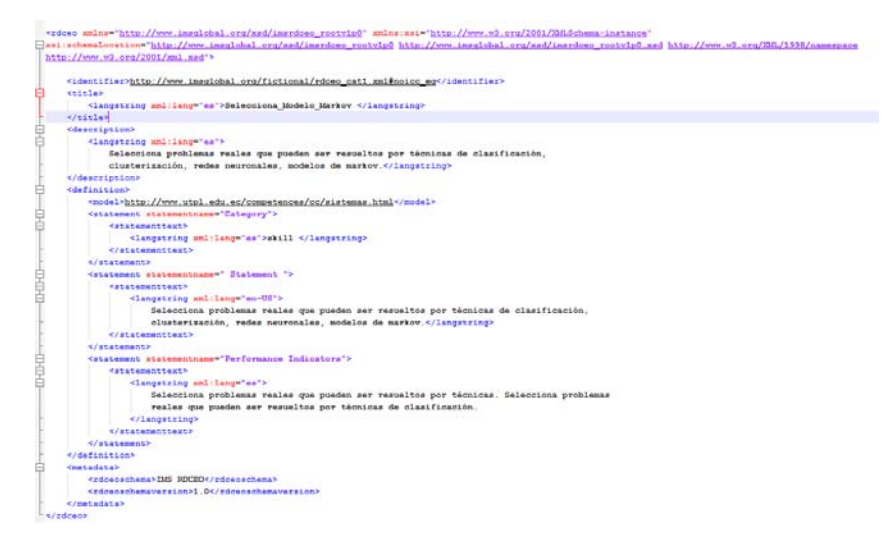

 **Figura 53:** Representación de Competencia con elementos de rcdeo

Algunas competencias se ven representadas en el Apéndice C3.

Para dar soporte a esta entidad se tuvo que realizar modificaciones a la base la cuales son las de agregar un nuevo campo a la tabla mdl\_grade\_outcomes, que inicialmente contaba con los siguientes campos:

- $\bullet$  id
- courseid
- shortname
- fullname
- scaleid
- description
- **•** timecreated
- timemodified
- usermodified

Pero se agrega dos nuevos campos clasification e indicators con el fin de identificar cual es la clasificación de la competencia (skill, knowledge), y la otra para poder dar soporte a los indicadores, ya que Moodle por si solo nos los representa.

El código para lograr este cambio se muestra a continuación:

```
ALTER TABLE `moodle19`. `mdl_grade_outcomes` 
ADD COLUMN `indicators` TEXT NULL DEFAULT NULL AFTER `usermodified`, 
ADD COLUMN `clasification` VARCHAR (50) NULL DEFAULT NULL AFTER 
`indicators`;
```
## **CONCLUSIONES**

En este capítulo final como resultado del trabajo de fin de titulación se presenta un análisis y síntesis de lo investigado anteriormente, así como también las recomendaciones que podemos aportar en base a la experiencia obtenida en este proceso. Así como también realizar algunas propuestas para trabajos futuros.

- IMS LD inicialmente se presentó como una especificación de las más completas, pero hasta la fecha de elaboración de esta no ha demostrado todo su potencial debido a su algo grado de complejidad, y la poca disponibilidad de herramientas de autoría como la falta de apoyo pedagógico para elaborar diseños de aprendizaje.
- IMS LD aún no se ha podido plasmar ni tener un despliegue aceptado por las comunidades educativas involucradas.
- IMS CC versión 1.0 es bastante limitado, y ahora mismo no soporta ninguna comunicación contenido-plataforma y el soporte para interconexión con herramientas externas (IMS Basic LTI) es solamente implementado de forma experimental por algunos reproductores
- El contenido QTI dentro de un paquete IMS Common Cartridge presenta limitaciones a pregunta true/false debido a su simplicidad. Como consecuencia de ello, las preguntas no tenían suficiente complejidad en relación sus posibilidades de representación e interacción para evaluar las habilidades de orden superior, esto debido al soporte de CC en la versión utilizada.
- La versión actual de Entorno Virtual de Aprendizaje EVA, en su versión 1.9.7 de Moodle ha dificultado y sobre todo ha limitado el uso de las especificaciones más básicas de IMS CC, IMS QTI, debido al soporte que este maneja. Aunque en las versiones más actuales de Moodle el soporte es mayor, incluso tiene embebidas algunas funcionalidades que en esta investigación se las ha adaptado.
- No existe una herramienta que por sí sola pueda generar objetos de aprendizaje aptos para ser utilizada directamente en Moodle (EVA), más se necesita de mucho esfuerzo, tiempo y conocimiento para acoplar el contenido.
- En la actualidad no existe aún un estándar que abarque todas y cada una de las necesidades de las aplicaciones y entornos educativos existentes, ya que existe una gran diversidad y cada una con una realidad diferente. Por lo que ahora estas especificaciones existentes forman parte de un marco general de interoperabilidad que se adaptan a necesidades específicas, a esto es lo que conocemos perfiles de aplicación.
- El uso de los estándares de metadatos constituye el pasaporte a la calidad y homogeneización entre diferentes instancias de metadatos de recursos educativos, y con ellos se pretende mejorar la interoperabilidad entre repositorios
- Los perfiles de aplicación cubren las necesidades de grupos de usuarios y simplifican la aplicabilidad de las especificaciones que generalmente son demasiado extensas. Sin embargo los perfiles de aplicación específicos dificulta la interoperabilidad de aplicaciones fuera de los contextos a los que están dirigidos, ya que dichas aplicaciones externas no estarán obligadas a entender las particularidades del perfil de aplicación.
- Los marcos de referencia conceptual, permiten la representación de competencias, y sus principales características pero aún no se puede localizar una especificación que permita compartir los resultados con sus valores numéricos.
- La implementación del contenido IMS CC dentro de un entorno virtual demanda el uso de varias herramientas para poder completar con su objetivo.
- Moodle en su versión 1.9 (EVA) limita el uso de estándares y especificaciones notablemente, debido que es una versión antigua y que actualmente ya se encuentra en su versión 2.6

## **RECOMENDACIONES**

- Utilizar versiones actualizadas de Moodle como las versión 2.6 o seleccionar otros LMS como Blackboard, DotLRN, que sin dan un soporte más formal para espefificación aquí mencionadas, que en acual LMS no la temos.
- Proponer el desarrollo de herramientas de autoría para poder genera objetos de aprendizaje en la especificación IMS Common Cartridge.
- Manejar estándares para llevar la una documentación y control de cambios en el entorno Virtual de Aprendizaje. Ya que inicialmente se intentó aplicar algunos cambios y el tiempo para aplicar la adaptación de módulo IMS Common Cartridge fue muy extenso.
- Se recomienda utilizar un solo estándar para representar la mayoría de las entidades seleccionadas, para no causar confusión al momento de su interpretación.
- Manejar servidores separados si es que se va almacenar los objetos de aprendizaje esto debido al tamaño de la organización.
- Brindar infraestructura, capacitación, a los docentes en temas relacionados a herramientas de autoría de para genera objetos de aprendizaje bajo las especificaciones aquí expuestas.
- Se recomienda asesoría en temas pedagógicos con el fin de generar competencias e indicadores que reflejen el desempeño de los estudiantes.

## **TRABAJOS FUTUROS**

- Realizar un motor de ejecución propio para contenidos que se encuentre en formato IMS Common Cartridge, para poder aprovechar todas las características que presenta el estándar.
- Estudiar o crear una herramienta de autoría de contenido para facilitar a docentes en el desarrollo de cursos bajo el estándar IMS Common Cartridge.
- Trabajar en la implementación del estándar IMS Common Cartridge en el Entorno Virtual de Aprendizaje (Producción).
- Crear contenidos IMS Common Cartridge para más cursos que presenta la Universidad.
- Investigar o definir un perfil de aplicación que se acople a las necesidades específicas de la Universidad Técnica Particular de Loja, en relación a la representación y captura de resultados de aprendizaje.

## **BIBLIOGRAFÍA**

Alfanet. (2008). Active Learning for Adaptive Internet. Retrieved from http://adenu.ia.uned.es/alfanet/

- Álvarez, E., Pérez, L., Rodríguez, R., & Guerrero, B. (2011). *Modelos de desarrollo, explotación y análisis de calidad para la elaboración del multimedia educativo* (Ministerio., p. 201).
- Arreaga, D., De la Fuente Valentín, L., Sánchez, A. P., & Kloos, C. D. (2010). Adaptación de material educativo guiada por ims learning design: experiencias con. LRN. *RIED: Revista Iberoamericana de Educaci{ó}n a Distancia*, *13*(2), 209–235.
- Baltasar, M., Ger, P., Sierra, J., & Ortíz, I. (2009). IMS Learning Design. Retrieved from http://ares.cnice.mec.es/informes/16/contenido/creditos.htm
- Beevers, C. (2010). What can e‐assessment do for Learning and Teaching ? Part 1 of a Draft of Current and Emerging Practice Review by the E‐Assessment Association expert panel. In *Computer Assisted Assessment (CAA) Conference* (pp. 1–12).
- Betrián, D., Ramón, J., González, H., Arévalo, C. P., & Educativos, R. (2011). ISO/IEC 19788 MLR: Un Nuevo Estándar de Metadatos para Recursos Educativos, *6*, 140–145.
- Biscay, C. E. (2012). Los estándares de e‐learning, 49–74.
- Bouzo; Batlle, Helena; Blat, J. (2009). Enhancing IMS QTI assessment with web maps José Bouzo , Helena Batlle , Toni Navarrete , Josep Blat. *Departament of Information and Communication Technologies,*.
- Brief, P. (2010). IMS Content Packaging? *JISC*.
- Brief, P. (2011). What is IEEE Learning Object Metadata / IMS Learning Resource Metadata? *JISC*.
- Burgos, D. (2008a). *Extension of the IMS Learning Design Specification based on Adaptation and Integration of Units of Learning*. UNIVERSIDAD CARLOS III DE MADRID.
- Burgos, D. (2008b, April 25). Extensión de la especificación IMS Learning Design desde la adaptación e integración de unidades de aprendizaje. Retrieved from http://e‐archivo.uc3m.es/handle/10016/5143
- Caeiro, M., Anido, L., & Llamas, M. (2003). A critical analysis of IMS Learning Design. In *Designing for Change in Networked Learning Environments* (pp. 363–367). Springer.

Cinterfor/OIT. (1999). *El saber obrero y la innovación en la empresa,*. Montevideo.

Communities, E. (2009). *ECTS Users ' Guide*. Bruselas. doi:10.2766/88064

Consortium, I. M. S. G. L., & others. (2003). IMS learning design best practice and implementation guide. *Final Specification*, *1*. Retrieved from http://www.imsglobal.org/learningdesign/ldv1p0/imsld\_bestv1p0.html

CooperCore. (2008). The IMS Learning Design Engine. Retrieved from http://coppercore.sourceforge.net/

Cortés, J. (2009). *¿Cómo redactar resultados de aprendizaje y criterios de evaluación?*.

Cubero, S. (2012). Elaboración de contenidos con exeLearning.

- Domínguez, G. (2010). IMS Global Learning Consortium, INC. Retrieved from http://ares.cnice.mec.es/informes/11/contenido/25.htm
- EQF. (2009). El Marco Europeo de Cualificaciones para el aprendizaje permanente. *Educación Y Cultura*.
- exeLearning. (2013). Características exeLearning. Retrieved from http://exelearning.net/caracteristicas/#tab1
- Fernández, B. (2006). Especificaciones y estándares en e‐learning. *Revista de Tecnologías de La Información Y Comunicación Efectiva*, *6*, 32.
- García, F. (2009). Los espacios virtuales educativos en el ámbito de Internet: un refuerzo a la formación tradicional. Retrieved June 20, 2013, from http://campus.usal.es/~teoriaeducacion/rev\_numero\_03/n3\_art\_garcia‐garcia.htm
- Góngora, Y., & Martínez, O. L. (2012). *Del diseño instruccional al diseño de aprendizaje con aplicación de las tecnologías*. Ediciones Universidad de Salamanca (Espa{ñ}a).
- González, J., & Wagenaar, R. (2011). Una introducción a Tuning Educational Structures in Europe La contribución de las universidades al proceso de Bolonia. *Education and Culture*.
- González, V., & Anido, L. (2010). From SCORM to Common Cartridge: A step forward. *Computers and Education*, *54*(1), 88–102. Retrieved from http://iie.fing.edu.uy/publicaciones/2010/GA10
- Granada. (2012). Metadatos. Granada. Retrieved from www.ugr.es/~afporcel/metadatos.doc
- Granda, J. (2008). Anatomía de implementación de un LCMS basado en moodle. Retrieved from http://pt.slideshare.net/jlgranda/anatoma‐de‐implementacin‐de‐un‐lcms‐basado‐en‐moodle
- Grant, S. (2010). Development of a conceptual model 5. Retrieved from http://blogs.cetis.ac.uk/asimong/2009/12/11/development‐of‐a‐conceptual‐model‐5/
- Hernández. (2009). Unidades de aprendizaje, una propuesta de complemento a los objetos de aprendizaje. Retrieved from http://campus.usal.es/~teoriaeducacion/rev\_numero\_06\_2/n6\_02\_art\_hernandez.htm
- Hernández, D., Villasclaras, E., Pérez, J., Jorrín, I., Ruiz, I., & Rubia, B. (2006). COLLAGE : A collaborative Learning Design editor based on patterns, *9*, 58–71.
- Hilera, J., & Hoya, R. (2010). Estándares de e‐learning: guía de consulta. *Alcalá de Henares (Madrid): Universidad de Alcalá*.
- Hilera, J. R., & Palomar, D. (2010). Modelado de procesos de enseñanza‐aprendizaje reutilizables con XML, UML e IMS‐LD.
- ICOOPER. (2011). Work Packages. Retrieved from http://www.icoper.org/about/work‐packages
- IMS. (2008). IMS GLC Common Cartridge Profile: Overview. Retrieved from www.imsglobal.org/cc/ccv1p1/imscc\_profilev1p1‐Overview.html
- IMS. (2010). IMS Content Packaging Information Model. Retrieved from http://www.imsglobal.org/content/packaging/cpv1p1p3/imscp\_infov1p1p3.html
- IMS. (2011a). IMS GLC Common Cartridge Profile: Overview ‐ Version 1.1 Final Specification. Retrieved from http://www.imsglobal.org/cc/ccv1p1/imscc\_profilev1p1‐Overview.html
- IMS. (2013). About IMS Global Learning Consortium. Retrieved May 05, 2013, from http://www.imsglobal.org/aboutims.html
- IMS, G. L. (2011b). About IMS Global Learning Consortium. Retrieved from http://www.imsglobal.org/aboutims.html
- ISO. (2011). Final Text of ISOIEC TR 24763, Conceptual Reference Model for Competency Information and Related Objects.
- Jurado, F. (2010). *Proposal for evaluating computer programming algorithms to provide instructional guidance and give advice*. *Dialnet*. Universidad de Castilla ‐ La Mancha. Retrieved from http://dialnet.unirioja.es/servlet/tesis?codigo=21287
- Kennedy, D., Hyland, Á., & Ryan, N. (2001). Writing and Using Learning Outcomes : a Practical Guide, 1–30.
- LabSpace. (2012). PALO: an example of learning outcome data modeling. Retrieved from http://labspace.open.ac.uk/mod/resource/view.php?id=427232
- LAMS, F. (2010). What is LAMS? Retrieved from http://lamsfoundation.org/
- Leyva, J. (2010). IMS Common Cartridge ¿El futuro de la distribución de contenidos para el aprendizaje? Retrieved from http://openlearningtech.blogspot.com/2010/03/ims‐common‐cartridge‐el‐futuro‐de‐ la.html
- Miao, Y. (2005). CoSMoS: Facilitating Learning Designers to Author Units of Learning Using IMS LD. In *ICCE* (pp. 275–282).
- Moodle. (2013). IMS Common Cartridge importar y exportar. Retrieved from http://docs.moodle.org/all/es/IMS\_Common\_Cartridge\_importar\_y\_exportar
- Najjar, J., Vienna, W. U., Grant, S., & Cetis, J. (2010). A Data Model for Describing and Exchanging Personal Achieved Learning Outcomes ( PALO ).
- Nilsson, M., Johnston, P., Naeve, A., & Powell, A. (2007). The future of learning object metadata interoperability. *Learning Objects: Standards, Metadata, Repositories, and LCMS*, 255–313.
- OpenGLM. (2010). OpenGLM, Project Information. Retrieved from http://openglm.sourceforge.net/
- Ostyn, C. (2006). Proposed Draft Standard for Learning Technology Simple Reusable Competency Map, (February), 50.
- ReCourse. (2010). Recourse Learning Desing Editor. Retrieved from http://tencompetence‐ project.bolton.ac.uk/ldauthor/index.html

Republic, C. (2010). ECTS Information Package/Course Catalogue MLO Application Profile.

Rodríguez, A., Ros, E., & Hernández, R. (2011). Producción de Contenidos y Autoría Basada en Estándares de e‐ learning. *IEEE RITA*, *6*(3), 133–139. Retrieved from http://rita.det.uvigo.es/201108/uploads/IEEE‐ RITA.2011.V6.N3.A7.pdf

Rubio, M. J. (2014). *Guia general de educación a distancia* (pp. 35–50).

Samoo. (2011). GUÍA DE SAKAI PARA PROFESORES Y TUTORES. Retrieved from www.samoo.com

- Sánchez, A. A. (2012). Uso de IMS Learning Design en Collaborative Instruction Framework. Retrieved from http://eciencia.urjc.es/bitstream/10115/7806/1/1112‐MIIM‐TFM‐AntonioAhijadoSanchez.pdf
- Santos, P. (2011). *Computing‐Based Testing : conceptual model , implementations and experiments extending IMS QTI*. Universitat Pompeu Fabra.
- Serrano, L. M., Paredes, M., & Velázquez, J. Á. (2010). Aprendizaje colaborativo guiado por objetivos educativos. Aplicación en el aprendizaje de la programación.
- Smythe, Colin; Roberts, P. (2009). An Overview of the IMS Question & Test Interoperability Specification, 1 9.
- TenCompetence. (2013). The Personal Competence Manager v 2.0. Retrieved from http://tencompetence‐ project.bolton.ac.uk/node/182/index.html
- Totschnig, M., Buchta, W., Renner, T., Andergassen, M., Guerra, V., Neumann, G., … Penz, F. (2011). ICOPER ISURE : Report on implementation and validation of a standardized model for learning needs analysis and the provision of learning opportunities.
- Totschnig, M., Derntl, M., Gutiérrez, I., Najjar, J., Klemke, R., Klerkx, J., … Müller, F. (2010). Repository services for outcome‐based learning.
- Tunis, E., & Montero, J. (2008). LAS HERRAMIENTAS DE AUTOR EN EL PROCESO DE PRODUCCIÓN DE CURSOS EN FORMATO DIGITAL, 59–72.
- UIR. (2011). Reutilizar un recurso educativo. Agregación de Contenidos. In *Especificaciones y Estándares sobre elearning y TIC* (p. 28). Universidad Internacional de la Rioja. Retrieved from http://issuu.com/roblamas/docs/tema3\_reutilizar\_un\_recurso\_educati
- Vana, K., Klein, M., & Klobučar, T. (2011). Public Version of the Roadmap. *Icoper*, *8.8*.
- Villasclaras, F. (2006). *Collage Manual de Usuario*.
- Wilson, S., & Jones, P. R. (2010). IMS Learner Information Packaging. *JISC*.
- Young, R., & Grant, S. (2010). Concepts and Standardization in Areas Relating to Competence. Retrieved from http://www.simongrant.org/pubs/JITSR/GrantYoung2010.html

**ANEXOS** 

#### **ANEXO A**

#### **ESTRUCTURA DE LOS CURSOS EN FORMATO IMS COMMON CARTRIDGE**

A continuación se muestran la estructura del archivo manifest.xml de cada uno de los cursos respetando el estándar IMS Common Cartridge, si se desea obtener los cursos completos y su contenido se puede acceder desde el siguiente enlace:

https://app.box.com/s/0tly0hhdnwd1okz1e6br

A.1 Curso de Inteligencia Artificial en formato Common Cartridge

<?xml version="1.0" encoding="UTF-8"?> <!-- generated by eXe - http://exelearning.org --> <manifest identifier="eXeArtificial52406c1c20794278bb1" xmlns="http://www.imsglobal.org/xsd/imscc/imscp\_v1p1" xmlns:xsi="http://www.w3.org/2001/XMLSchema-instance" xsi:schemaLocation="http://www.imsglobal.org/xsd/imscc/imscp\_v1p1 imscp\_v1p1.xsd"> <metadata> <schema>IMS Common Cartridge</schema> <schemaversion>1.0.0</schemaversion> <lom xmlns="http://ltsc.ieee.org/xsd/imscc/LOM"> <general> <title><string>Inteligencia Artificial</string></title>  $<\!\!{\rm description}\!\!><\!\!{\rm string}\!\!>\!\!{\rm CC\_Inteligencia\_Artificial <\!\!/\!{\rm strip}\!\!><\!\!/\!{\rm description}\!\!>\!\!$ </general> <lifeCycle> <contribute> <date> <dateTime>2014-03-13</dateTime> </date> <entity>FN:Ing. Prescila Valdiviezo</entity> </contribute> <contribute> <role> <value>author</value> </role> <entity>FN:Ing. Prescila Valdiviezo</entity> </contribute> <contribute> <role> <value>publisher</value> </role> <entity>FN:</entity> </contribute> </lifeCycle> <technical> <format>text/html</format> </technical> <rights> <copyrightAndOtherRestrictions> <value>yes</value> </copyrightAndOtherRestrictions> <description><string></string></description> </rights> </lom> </metadata> <organizations> <organization identifier="eXeArtificial52406c1c20794278bb2" structure="rooted-hierarchy"> <item identifier="eXeCC-eXeArtificial52406c1c20794278be3"> <item identifier="ITEM-eXeArtificial52406c1c20794278be4" identifierref="RES-eXeArtificial52406c1c20794278be5"> <title>Inteligencia Artificial</title> </item>

<item identifier="ITEM-eXeArtificial52406c1c20794278be6" identifierref="RES-eXeArtificial52406c1c20794278be7"> <title>Unidad 1: Introducción a la Inteligencia Artificial</title> </item> <item identifier="ITEM-eXeArtificial52406c1c20794278be8" identifierref="RES-eXeArtificial52406c1c20794278be9"> <title>Autoevaluación No. 1</title>  $\epsilon$ /items <item identifier="ITEM-eXeArtificial52406c1c20794278bea" identifierref="RES-eXeArtificial52406c1c20794278beb"> <title>Unidad 2: Agentes Inteligentes</title>  $\sim$ /items <item identifier="ITEM-eXeArtificial52406c1c20794278bec" identifierref="RES-eXeArtificial52406c1c20794278bed"> <title>Autoevaluación No. 2</title> </item> <item identifier="ITEM-eXeArtificial52406c1c20794278bee" identifierref="RES-eXeArtificial52406c1c20794278bef"> <title>Unidad 3: Resolución de problemas mediante búsquedas</title> </item> <item identifier="ITEM-eXeArtificial52406c1c20794278be10" identifierref="RES-eXeArtificial52406c1c20794278be11"> <title>Autoevaluación No. 3</title> </item> <item identifier="ITEM-eXeArtificial52406c1c20794278be12" identifierref="RES-eXeArtificial52406c1c20794278be13"> <title>Unidad 4: Estrategias de búsqueda informada y de exploración</title> </item> <item identifier="ITEM-eXeArtificial52406c1c20794278be14" identifierref="RES-eXeArtificial52406c1c20794278be15"> <title>Autoevaluación No.4</title> </item> <item identifier="ITEM-eXeArtificial52406c1c20794278be16" identifierref="RES-eXeArtificial52406c1c20794278be17"> <title>Unidad 5: Problemas de satisfacción de restricciones</title> </item> <item identifier="ITEM-eXeArtificial52406c1c20794278be18" identifierref="RES-eXeArtificial52406c1c20794278be19"> <title>Autoevaluación No 5</title> </item> <item identifier="ITEM-eXeArtificial52406c1c20794278be1a" identifierref="RES-eXeArtificial52406c1c20794278be1b"> <title>Unidad 6: Búsqueda entre adversarios</title>  $2/1$ tem $\sim$ <item identifier="ITEM-eXeArtificial52406c1c20794278be1c" identifierref="RES-eXeArtificial52406c1c20794278be1d"> <title>Autoevaluación No 6</title> </item> <item identifier="ITEM-eXeArtificial52406c1c20794278be1e" identifierref="RES-eXeArtificial52406c1c20794278be1f"> <title>Unidad 7: Agentes Lógicos</title>  $\epsilon$ /items <item identifier="ITEM-eXeArtificial52406c1c20794278be20" identifierref="RES-eXeArtificial52406c1c20794278be21"> <title>Autoevaluación No 7</title> </item> <item identifier="ITEM-eXeArtificial52406c1c20794278be22" identifierref="RES-eXeArtificial52406c1c20794278be23"> <title>Unidad 8: Representación del conocimiento</title>  $\epsilon$ /items <item identifier="ITEM-eXeArtificial52406c1c20794278be24" identifierref="RES-eXeArtificial52406c1c20794278be25"> <title>Autoevaluación No 8</title> </item> <item identifier="ITEM-eXeArtificial52406c1c20794278be26" identifierref="RES-eXeArtificial52406c1c20794278be27"> <title>Bibliografía</title> </item>  $2$ /items </organization> </organizations> <resources> <resource identifier="RES-eXeArtificial52406c1c20794278be5" type="webcontent" href="index.html"> <file href="index.html"/> <file href="base.css"/> <file href="content.css"/> <file href="popup\_bg.gif"/> </resource> <resource identifier="RES-eXeArtificial52406c1c20794278be7" type="webcontent" href="unidad\_1\_introduccin\_a\_la\_inteligencia\_artificial.html"> <file href="unidad\_1\_introduccin\_a\_la\_inteligencia\_artificial.html"/> <file href="base.css"/> <file href="content.css"/> <file href="popup\_bg.gif"/> <file href="icon\_activity.gif"/>

<file href="icon\_reading.gif"/> <file href="libot\_drag.js"/> <file href="common.js"/> </resource> <resource identifier="RES-eXeArtificial52406c1c20794278be9" type="webcontent" href="autoevaluacin\_no\_1.html"> <file href="autoevaluacin\_no\_1.html"/> <file href="base.css"/> <file href="content.css"/> <file href="popup\_bg.gif"/> <file href="icon\_reflection.gif"/> <file href="icon\_question.gif"/> <file href="panel-amusements.png"/> <file href="common.js"/> <file href="stock-stop.png"/> <file href="libot\_drag.js"/> </resource> <resource identifier="RES-eXeArtificial52406c1c20794278beb" type="webcontent" href="unidad\_2\_agentes\_inteligentes.html"> <file href="unidad\_2\_agentes\_inteligentes.html"/> <file href="base.css"/> <file href="content.css"/> <file href="popup\_bg.gif"/> <file href="Figura\_2\_1.jpg"/> <file href="Actividad\_Recomendada\_2\_2\_1.jpg"/> <file href="icon\_activity.gif"/> <file href="Figura\_2\_2.jpg"/> <file href="common.js"/> <file href="libot\_drag.js"/> </resource> <resource identifier="RES-eXeArtificial52406c1c20794278bed" type="webcontent" href="autoevaluacin\_no\_2.html"> <file href="autoevaluacin\_no\_2.html"/> <file href="base.css"/> <file href="content.css"/> <file href="popup\_bg.gif"/> </resource> <resource identifier="RES-eXeArtificial52406c1c20794278bef" type="webcontent" href="unidad\_3\_resolucin\_de\_problemas\_mediante\_bsquedas.html"> <file href="unidad\_3\_resolucin\_de\_problemas\_mediante\_bsquedas.html"/> <file href="base.css"/> <file href="content.css"/> <file href="popup\_bg.gif"/> <file href="Pagina\_32.jpg"/> <file href="Figura\_3\_1.jpg"/> <file href="icon\_activity.gif"/> <file href="common.js"/> <file href="Representacion\_grafica\_posible\_soluciones\_pp\_33.jpg"/> <file href="Figura\_3\_2.jpg"/> <file href="libot\_drag.js"/> </resource> <resource identifier="RES-eXeArtificial52406c1c20794278be11" type="webcontent" href="autoevaluacin\_no\_3.html"> <file href="autoevaluacin\_no\_3.html"/> <file href="base.css"/> <file href="content.css"/> <file href="popup\_bg.gif"/> </resource> <resource identifier="RES-eXeArtificial52406c1c20794278be13" type="webcontent" href="unidad\_4\_estrategias\_de\_bsqueda\_informada\_y\_de\_exploracin.html"> <file href="unidad\_4\_estrategias\_de\_bsqueda\_informada\_y\_de\_exploracin.html"/> <file href="base.css"/> <file href="content.css"/> <file href="popup\_bg.gif"/> <file href="pag39.jpg"/> <file href="Figura\_4\_2.jpg"/> <file href="eXe\_LaTeX\_math\_4.gif.tex"/> <file href="Figura\_4\_4.jpg"/> <file href="eXe\_LaTeX\_math\_2.gif"/> <file href="eXe\_LaTeX\_math\_1.gif.tex"/> <file href="icon\_activity.gif"/> <file href="eXe\_LaTeX\_math\_1.gif"/>
<file href="eXe\_LaTeX\_math\_5.gif.tex"/> <file href="Figura\_4\_3.jpg"/> <file href="common.js"/> <file href="eXe\_LaTeX\_math\_4.gif"/> <file href="eXe\_LaTeX\_math\_2.gif.tex"/> <file href="libot\_drag.js"/> <file href="eXe\_LaTeX\_math\_5.gif"/> <file href="Figura\_4\_1\_Ecuacion\_de\_la\_Busqueda\_A.jpg"/> </resource> <resource identifier="RES-eXeArtificial52406c1c20794278be15" type="webcontent" href="autoevaluacin\_no4.html"> <file href="autoevaluacin\_no4.html"/> <file href="base.css"/> <file href="content.css"/> <file href="popup\_bg.gif"/> </resource> <resource identifier="RES-eXeArtificial52406c1c20794278be17" type="webcontent" href="unidad\_5\_problemas\_de\_satisfaccin\_de\_restricciones.html"> <file href="unidad\_5\_problemas\_de\_satisfaccin\_de\_restricciones.html"/> <file href="base.css"/> <file href="content.css"/> <file href="popup\_bg.gif"/> <file href="Figura\_5.1.jpg"/> <file href="Figura\_5\_4.jpg"/> <file href="Figura\_5\_6.jpg"/> <file href="Figura\_5\_2.jpg"/> <file href="colores.jpg"/> <file href="icon\_activity.gif"/> <file href="Figura\_5\_5.jpg"/> <file href="common.js"/> <file href="Figura\_5\_3.jpg"/> <file href="libot\_drag.js"/> </resource> <resource identifier="RES-eXeArtificial52406c1c20794278be19" type="webcontent" href="autoevaluacin\_no\_5.html"> <file href="autoevaluacin\_no\_5.html"/> <file href="base.css"/> <file href="content.css"/> <file href="popup\_bg.gif"/> </resource> <resource identifier="RES-eXeArtificial52406c1c20794278be1b" type="webcontent" href="unidad\_6\_bsqueda\_entre\_adversarios.html"> <file href="unidad\_6\_bsqueda\_entre\_adversarios.html"/> <file href="base.css"/> <file href="content.css"/> <file href="popup\_bg.gif"/> <file href="Figura\_6\_3.jpg"/> <file href="Juegos\_pag\_54.jpg"/> <file href="Figura\_6\_4.jpg"/> <file href="Figura\_6\_1.jpg"/> <file href="Figura\_6\_2.jpg"/> </resource> <resource identifier="RES-eXeArtificial52406c1c20794278be1d" type="webcontent" href="autoevaluacin\_no\_6.html"> <file href="autoevaluacin\_no\_6.html"/> <file href="base.css"/> <file href="content.css"/> <file href="popup\_bg.gif"/> </resource> <resource identifier="RES-eXeArtificial52406c1c20794278be1f" type="webcontent" href="unidad\_7\_agentes\_lgicos.html"> <file href="unidad\_7\_agentes\_lgicos.html"/> <file href="base.css"/> <file href="content.css"/> <file href="popup\_bg.gif"/> <file href="common.js"/> <file href="Figura\_7\_3.jpg"/> <file href="icon\_activity.gif"/> <file href="Figura\_71.jpg"/> <file href="7.2.jpg"/> <file href="Base\_de\_conocimiento.jpg"/> <file href="libot\_drag.js"/>

</resource> <resource identifier="RES-eXeArtificial52406c1c20794278be21" type="webcontent" href="autoevaluacin\_no\_7.html"> <file href="autoevaluacin\_no\_7.html"/> <file href="base.css"/> <file href="content.css"/> <file href="popup\_bg.gif"/> </resource> <resource identifier="RES-eXeArtificial52406c1c20794278be23" type="webcontent" href="unidad 8 representacin del conocimiento.html"> <file href="unidad\_8\_representacin\_del\_conocimiento.html"/> <file href="base.css"/> <file href="content.css"/> <file href="popup\_bg.gif"/> <file href="Figura\_pag\_71.jpg"/> <file href="Figura\_8\_1.jpg"/> <file href="AA\_ICONO\_LECTURA.jpg"/> <file href="Figura\_83.jpg"/> <file href="Figura\_8\_2.jpg"/> <file href="icon\_activity.gif"/> <file href="Figura\_pag\_70.jpg"/> <file href="common.js"/> <file href="Figura\_8\_4.jpg"/> <file href="8\_Manzana\_Color\_Rojo.jpg"/> <file href="libot\_drag.js"/> </resource> <resource identifier="RES-eXeArtificial52406c1c20794278be25" type="webcontent" href="autoevaluacin\_no\_8.html"> <file href="autoevaluacin\_no\_8.html"/> <file href="base.css"/> <file href="content.css"/> <file href="popup\_bg.gif"/> </resource> <resource identifier="RES-eXeArtificial52406c1c20794278be27" type="webcontent" href="bibliografa.html"> <file href="bibliografa.html"/> <file href="base.css"/> <file href="content.css"/> <file href="popup\_bg.gif"/> </resource> </resources> </manifest>

## A.2 Curso de Inteligencia Artificial Avanzada en formato Common Cartridge

```
?xml version="1.0" encoding="UTF-8"?> 
<!-- generated by eXe - http://exelearning.org --> 
<manifest identifier="eXel_Avanzada52406c1c20794292191" 
xmlns="http://www.imsglobal.org/xsd/imscc/imscp_v1p1" 
xmlns:xsi="http://www.w3.org/2001/XMLSchema-instance" 
xsi:schemaLocation="http://www.imsglobal.org/xsd/imscc/imscp_v1p1 imscp_v1p1.xsd"> 
<metadata> 
<schema>IMS Common Cartridge</schema> 
<schemaversion>1.0.0</schemaversion> 
<lom xmlns="http://ltsc.ieee.org/xsd/imscc/LOM"> 
<general> 
<title><string>INTELIGENCIA ARTIFICIAL AVANZADA</string></title> 
<description><string>CC_Inteligencia_Artificial_Avanzada</string></description> 
</general> 
<lifeCycle> 
<contribute> 
<date> 
<dateTime>2014-03-13</dateTime> 
</date> 
<entity>FN:Ing. Priscila Valdiviezo, Ing. Héctor F Gómez A.</entity> 
</contribute> 
<contribute> 
<role> 
<value>author</value> 
</role> 
<entity>FN:Ing. Priscila Valdiviezo, Ing. Héctor F Gómez A.</entity> 
</contribute> 
<contribute> 
<role> 
<value>publisher</value> 
</role> 
<entity>FN:</entity> 
</contribute> 
</lifeCycle> 
<technical> 
<format>text/html</format> 
</technical> 
<rights> 
<copyrightAndOtherRestrictions> 
<value>yes</value> 
</copyrightAndOtherRestrictions> 
<description><string></string></description>
</rights> 
\langle /lom\rangle</metadata> 
<organizations> 
<organization identifier="eXel_Avanzada52406c1c20794292192" structure="rooted-hierarchy"> 
<item identifier="eXeCC-eXel_Avanzada52406c1c20794292193"> 
<item identifier="ITEM-eXel_Avanzada52406c1c20794292194" identifierref="RES-eXel_Avanzada52406c1c20794292195"> 
<title>Inteligencia Artificial Avanzada</title> 
\epsilon/item>
<item identifier="ITEM-eXel_Avanzada52406c1c20794292196" identifierref="RES-eXel_Avanzada52406c1c20794292197"> 
<title>Bibliografía</title> 
</item> 
<item identifier="ITEM-eXel_Avanzada52406c1c20794292198" identifierref="RES-eXel_Avanzada52406c1c20794292199"> 
<title>UNIDAD 1. TEMAS AVANZADOS DE AGENTES INTELIGENTES</title> 
</item> 
<item identifier="ITEM-eXel_Avanzada52406c1c2079429219a" identifierref="RES-eXel_Avanzada52406c1c2079429219b"> 
<title>Autoevaluación 1</title> 
</item> 
<item identifier="ITEM-eXel_Avanzada52406c1c2079429219c" identifierref="RES-eXel_Avanzada52406c1c2079429219d"> 
<title>UNIDAD 2. INTRODUCCIÓN AL APRENDIZAJE AUTOMÁTICO</title>
</item> 
<item identifier="ITEM-eXel_Avanzada52406c1c2079429219e" identifierref="RES-eXel_Avanzada52406c1c2079429219f">
```
<title>Autoevaluación 2</title> </item> <item identifier="ITEM-eXel\_Avanzada52406c1c207942921910" identifierref="RES-eXel\_Avanzada52406c1c207942921911"> <title>UNIDAD 3. ANÁLISIS DE CLUSTERS</title>  $\epsilon$  / i t em: <item identifier="ITEM-eXel\_Avanzada52406c1c207942921912" identifierref="RES-eXel\_Avanzada52406c1c207942921913"> <title>Autoevaluación 3</title> </item> <item identifier="ITEM-eXel\_Avanzada52406c1c207942921914" identifierref="RES-eXel\_Avanzada52406c1c207942921915"> <title>UNIDAD 4. TÉCNICAS DE CLASIFICACIÓN SUPERVISADA</title> </item> <item identifier="ITEM-eXel\_Avanzada52406c1c207942921916" identifierref="RES-eXel\_Avanzada52406c1c207942921917"> <title>Autoevaluación 4</title>  $\sim$ /items <item identifier="ITEM-eXel\_Avanzada52406c1c207942921918" identifierref="RES-eXel\_Avanzada52406c1c207942921919"> <title>UNIDAD 5. REDES NEURONALES</title> </item> <item identifier="ITEM-eXel\_Avanzada52406c1c20794292191a" identifierref="RES-eXel\_Avanzada52406c1c20794292191b"> <title>5.5 Aprendizaje en una red neuronal</title> </item> <item identifier="ITEM-eXel\_Avanzada52406c1c20794292191c" identifierref="RES-eXel\_Avanzada52406c1c20794292191d"> <title>5.6 Entrenamiento y validación de la red neuronal</title> </item> <item identifier="ITEM-eXel\_Avanzada52406c1c20794292191e" identifierref="RES-eXel\_Avanzada52406c1c20794292191f"> <title>Autoevaluación 5</title> </item> <item identifier="ITEM-eXel\_Avanzada52406c1c207942921920" identifierref="RES-eXel\_Avanzada52406c1c207942921921"> <title>Solucionario</title> </item> <item identifier="ITEM-eXel\_Avanzada52406c1c207942921922" identifierref="RES-eXel\_Avanzada52406c1c207942921923"> <title>Glosario</title> </item> <item identifier="ITEM-eXel\_Avanzada52406c1c207942921924" identifierref="RES-eXel\_Avanzada52406c1c207942921925"> <title>Anexos</title> </item>  $\langle$ item> </organization> </organizations> <resources> -> Se define a la distribución de archivos dentro del porque no se considera agregarlos por la extensión de este fragmento </resource> </resources> </manifest>

#### A.3 Curso de Estructura de Datos

<?xml version="1.0" encoding="UTF-8"?> <!-- generated by eXe - http://exelearning.org --> <manifest identifier="eXetura\_datos52406c1c207942a9151" xmlns="http://www.imsglobal.org/xsd/imscc/imscp\_v1p1" xmlns:xsi="http://www.w3.org/2001/XMLSchema-instance" xsi:schemaLocation="http://www.imsglobal.org/xsd/imscc/imscp\_v1p1 imscp\_v1p1.xsd"> <metadata> <schema>IMS Common Cartridge</schema> <schemaversion>1.0.0</schemaversion> <lom xmlns="http://ltsc.ieee.org/xsd/imscc/LOM"> <general> <title><string>CC\_Estructura\_datos</string></title> <description><string>CC\_Estructura\_datos</string></description> </general> <lifeCycle> <contribute> <date> <dateTime>2014-03-13</dateTime> </date> <entity>FN:</entity> </contribute> <contribute> <role> <value>author</value> </role> <entity>FN:</entity> </contribute> <contribute> <role> <value>publisher</value> </role> <entity>FN:</entity> </contribute> </lifeCycle> <technical> <format>text/html</format> </technical> <rights> <copyrightAndOtherRestrictions> <value>yes</value> </copyrightAndOtherRestrictions> <description><string></string></description> </rights>  $\langle$ /lom $\rangle$ </metadata> <organizations> <organization identifier="eXetura\_datos52406c1c207942a9152" structure="rooted-hierarchy"> <item identifier="eXeCC-eXetura\_datos52406c1c207942a9153"> <item identifier="ITEM-eXetura\_datos52406c1c207942a9154" identifierref="RES-eXetura\_datos52406c1c207942a9155"> <title>ESTRUCTURA DE DATOS</title>  $2/1$ tem $\sim$ <item identifier="ITEM-eXetura\_datos52406c1c207942a9156" identifierref="RES-eXetura\_datos52406c1c207942a9157"> <title>UNIDAD 1: ESTRUCTURAS LINEALES ESTÁTICAS (ARREGLOS)</title> </item> <item identifier="ITEM-eXetura\_datos52406c1c207942a9158" identifierref="RES-eXetura\_datos52406c1c207942a9159"> <title>1.1 Arreglos</title>  $\epsilon$ /item> <item identifier="ITEM-eXetura\_datos52406c1c207942a915a" identifierref="RES-eXetura\_datos52406c1c207942a915b"> <title>1.2 Operaciones con arreglos</title> </item> <item identifier="ITEM-eXetura\_datos52406c1c207942a915c" identifierref="RES-eXetura\_datos52406c1c207942a915d"> <title>1.3 Operaciones con arreglos desordenados</title> </item> <item identifier="ITEM-eXetura\_datos52406c1c207942a915e" identifierref="RES-eXetura\_datos52406c1c207942a915f"> <title>1.4 Operaciones con arreglos ordenados</title> </item>

<item identifier="ITEM-eXetura\_datos52406c1c207942a91510" identifierref="RES-eXetura\_datos52406c1c207942a91511"> <title>1.5 Arreglos de dos dimensiones</title> </item> <item identifier="ITEM-eXetura\_datos52406c1c207942a91512" identifierref="RES-eXetura\_datos52406c1c207942a91513"> <title>Autoevaluación 1</title>  $\epsilon$ /items <item identifier="ITEM-eXetura\_datos52406c1c207942a91514" identifierref="RES-eXetura\_datos52406c1c207942a91515"> <title>UNIDAD 2: ESTRUCTURAS DINÁMICAS: APUNTADORES, LISTAS ENLAZADAS</title>  $2$ /items <item identifier="ITEM-eXetura\_datos52406c1c207942a91516" identifierref="RES-eXetura\_datos52406c1c207942a91517"> <title>2.1 Apuntadores</title>  $\epsilon$ /item> <item identifier="ITEM-eXetura\_datos52406c1c207942a91518" identifierref="RES-eXetura\_datos52406c1c207942a91519"> <title>2.2 Estructuras de datos dinámicas</title> </item> <item identifier="ITEM-eXetura\_datos52406c1c207942a9151a" identifierref="RES-eXetura\_datos52406c1c207942a9151b"> <title>2.3 Listas enlazadas</title> </item> <item identifier="ITEM-eXetura\_datos52406c1c207942a9151c" identifierref="RES-eXetura\_datos52406c1c207942a9151d"> <title>2.4 clasificacion de las listas enlazadas</title> </item> <item identifier="ITEM-eXetura\_datos52406c1c207942a9151e" identifierref="RES-eXetura\_datos52406c1c207942a9151f"> <title>2.5 operaciones con listas enlazadas</title> </item> <item identifier="ITEM-eXetura\_datos52406c1c207942a91520" identifierref="RES-eXetura\_datos52406c1c207942a91521"> <title>Autoevaluación 2</title> </item> <item identifier="ITEM-eXetura\_datos52406c1c207942a91522" identifierref="RES-eXetura\_datos52406c1c207942a91523"> <title>UNIDAD 3: ESTRUCTURAS DE DATOS NO LINEALES, ÁRBOLES</title> </item> <item identifier="ITEM-eXetura\_datos52406c1c207942a91524" identifierref="RES-eXetura\_datos52406c1c207942a91525"> <title>3.1 Árboles</title>  $2$ /items <item identifier="ITEM-eXetura\_datos52406c1c207942a91526" identifierref="RES-eXetura\_datos52406c1c207942a91527"> <title>3.2 Terminología</title> </item> <item identifier="ITEM-eXetura\_datos52406c1c207942a91528" identifierref="RES-eXetura\_datos52406c1c207942a91529"> <title>3.3 Aplicaciones de los árboles</title>  $\epsilon$ /item> <item identifier="ITEM-eXetura\_datos52406c1c207942a9152a" identifierref="RES-eXetura\_datos52406c1c207942a9152b"> <title>3.4 Representación de un árbol</title> </item> <item identifier="ITEM-eXetura\_datos52406c1c207942a9152c" identifierref="RES-eXetura\_datos52406c1c207942a9152d"> <title>3.5 Árboles binarios</title>  $\epsilon$ /item> <item identifier="ITEM-eXetura\_datos52406c1c207942a9152e" identifierref="RES-eXetura\_datos52406c1c207942a9152f"> <title>3.6 Recorridos en árboles binarios</title> </item> <item identifier="ITEM-eXetura\_datos52406c1c207942a91530" identifierref="RES-eXetura\_datos52406c1c207942a91531"> <title>Autoevaluación 3</title> </item> <item identifier="ITEM-eXetura\_datos52406c1c207942a91532" identifierref="RES-eXetura\_datos52406c1c207942a91533"> <title>UNIDAD 4: ARCHIVOS (FICHEROS)</title> </item> <item identifier="ITEM-eXetura\_datos52406c1c207942a91534" identifierref="RES-eXetura\_datos52406c1c207942a91535"> <title>4.1 Formas de acceso</title>  $2/1$ tem $\sim$ <item identifier="ITEM-eXetura\_datos52406c1c207942a91536" identifierref="RES-eXetura\_datos52406c1c207942a91537"> <title>4.2 Flujos</title>  $\langle$ item $\rangle$ <item identifier="ITEM-eXetura\_datos52406c1c207942a91538" identifierref="RES-eXetura\_datos52406c1c207942a91539"> <title>4.3 Tipo de Dato FILE.</title>  $\epsilon$ /item> <item identifier="ITEM-eXetura\_datos52406c1c207942a9153a" identifierref="RES-eXetura\_datos52406c1c207942a9153b"> <title>4.4 Abrir un archivo</title>  $2$ /items <item identifier="ITEM-eXetura\_datos52406c1c207942a9153c" identifierref="RES-eXetura\_datos52406c1c207942a9153d"> <title>4.5 Escribir datos</title>

</item> <item identifier="ITEM-eXetura\_datos52406c1c207942a9153e" identifierref="RES-eXetura\_datos52406c1c207942a9153f"> <title>4.6 Leer datos</title> </item> <item identifier="ITEM-eXetura\_datos52406c1c207942a91540" identifierref="RES-eXetura\_datos52406c1c207942a91541"> <title>4.7 Cerrar el archivo</title> </item> <item identifier="ITEM-eXetura\_datos52406c1c207942a91542" identifierref="RES-eXetura\_datos52406c1c207942a91543"> <title>Autoevaluación 4</title> </item> <item identifier="ITEM-eXetura\_datos52406c1c207942a91544" identifierref="RES-eXetura\_datos52406c1c207942a91545"> <title>UNIDAD 5: GRAFOS</title> </item> <item identifier="ITEM-eXetura\_datos52406c1c207942a91546" identifierref="RES-eXetura\_datos52406c1c207942a91547"> <title>5.1 Componentes de un grafo</title> </item> <item identifier="ITEM-eXetura\_datos52406c1c207942a91548" identifierref="RES-eXetura\_datos52406c1c207942a91549"> <title>5.2 Definiciones</title> </item> <item identifier="ITEM-eXetura\_datos52406c1c207942a9154a" identifierref="RES-eXetura\_datos52406c1c207942a9154b"> <title>5.3 Representación</title> </item> <item identifier="ITEM-eXetura\_datos52406c1c207942a9154c" identifierref="RES-eXetura\_datos52406c1c207942a9154d"> <title>Autoevaluación 5</title>  $\epsilon$ /item> <item identifier="ITEM-eXetura\_datos52406c1c207942a9154e" identifierref="RES-eXetura\_datos52406c1c207942a9154f"> <title>Bibliografía</title> </item> </item> </organization> </organizations> <resources> -> Se define a la distribución de archivos dentro del porque no se considera agregarlos por la extensión de este fragmento </resource> </resources> </manifest>

#### A.3 Curso de estructura de datos en formato Common Cartridge

<?xml version="1.0" encoding="UTF-8"?> <!-- generated by eXe - http://exelearning.org --> <manifest xsi:schemaLocation="http://www.imsglobal.org/xsd/imscc/imscp\_v1p1 imscp\_v1p2\_localised.xsd http://ltsc.ieee.org/xsd/LOM domainProfile\_1/lomLoose\_localised.xsd http://ltsc.ieee.org/xsd/imscc/LOM domainProfile 2/lomLoose localised.xsd" identifier="eXetura\_datos52406c1c209c8326ab1c" version="" xmlns="http://www.imsglobal.org/xsd/imscc/imscp\_v1p1" xmlns:xsi="http://www.w3.org/2001/XMLSchema-instance" xmlns:lom="http://ltsc.ieee.org/xsd/LOM" xmlns:lomcc="http://ltsc.ieee.org/xsd/imscc/LOM" xmlns:voc="http://ltsc.ieee.org/xsd/LOM/vocab" xmlns:sco="http://www.imsglobal.org/xsd/imscp\_v1p1"> <metadata> <schema>IMS Common Cartridge</schema> <schemaversion>1.0.0</schemaversion> <lom xmlns="http://ltsc.ieee.org/xsd/imscc/LOM"> <general> <title><string>CC\_Estructura\_datos</string></title> <description><string>CC\_Estructura\_datos</string></description> </general> <lifeCycle> <contribute> <date> <dateTime>2014-05-20</dateTime> </date> <entity>FN:</entity> </contribute> <contribute> <role> <value>author</value> </role> <entity>FN:</entity> </contribute> <contribute> <role> <value>publisher</value> </role> <entity>FN:</entity> </contribute> </lifeCycle> <technical> <format>text/html</format> </technical> <rights> <copyrightAndOtherRestrictions> <value>yes</value> </copyrightAndOtherRestrictions> <description><string></string></description> </rights>  $<$ /lom> </metadata> <organizations> <organization identifier="eXetura\_datos52406c1c209c8326ab1d" structure="rooted-hierarchy"> <item identifier="eXeCC-eXetura\_datos52406c1c209c8326ab1e"> <item identifier="ITEM-eXetura\_datos52406c1c209c8326ab1f" identifierref="RES-eXetura\_datos52406c1c209c8326ab20"> <title>ESTRUCTURA DE DATOS</title> </item> <item identifier="ITEM-eXetura\_datos52406c1c209c8326ab21" identifierref="RES-eXetura\_datos52406c1c209c8326ab22"> <title>UNIDAD 1: ESTRUCTURAS LINEALES ESTÁTICAS (ARREGLOS)</title> </item> <item identifier="ITEM-eXetura\_datos52406c1c209c8326ab23" identifierref="RES-eXetura\_datos52406c1c209c8326ab24"> <title>Autoevaluación 1</title> </item>

<item identifier="ITEM-eXetura\_datos52406c1c209c8326ab25" identifierref="RES-eXetura\_datos52406c1c209c8326ab26"> <title>UNIDAD 2: ESTRUCTURAS DINÁMICAS: APUNTADORES, LISTAS ENLAZADAS</title> </item> <item identifier="ITEM-eXetura\_datos52406c1c209c8326ab27" identifierref="RES-eXetura\_datos52406c1c209c8326ab28"> <title>Autoevaluación 2</title>  $\epsilon$ /item> <item identifier="ITEM-eXetura\_datos52406c1c209c8326ab29" identifierref="RES-eXetura\_datos52406c1c209c8326ab2a"> <title>UNIDAD 3: ESTRUCTURAS DE DATOS NO LINEALES, ÁRBOLES</title>  $2$ /items <item identifier="ITEM-eXetura\_datos52406c1c209c8326ab2b" identifierref="RES-eXetura\_datos52406c1c209c8326ab2c"> <title>Autoevaluación 3</title> </item> <item identifier="ITEM-eXetura\_datos52406c1c209c8326ab2d" identifierref="RES-eXetura\_datos52406c1c209c8326ab2e"> <title>UNIDAD 4: ARCHIVOS (FICHEROS)</title> </item> <item identifier="ITEM-eXetura\_datos52406c1c209c8326ab2f" identifierref="RES-eXetura\_datos52406c1c209c8326ab30"> <title>Autoevaluación 4</title> </item> <item identifier="ITEM-eXetura\_datos52406c1c209c8326ab31" identifierref="RES-eXetura\_datos52406c1c209c8326ab32"> <title>UNIDAD 5: GRAFOS</title> </item> <item identifier="ITEM-eXetura\_datos52406c1c209c8326ab33" identifierref="RES-eXetura\_datos52406c1c209c8326ab34"> <title>Autoevaluación 5</title> </item> <item identifier="ITEM-eXetura\_datos52406c1c209c8326ab35" identifierref="RES-eXetura\_datos52406c1c209c8326ab36"> <title>Bibliografía</title>  $\langle$ item $\rangle$ </item> </organization> </organizations> <resources> <resource identifier="RES-eXetura\_datos52406c1c209c8326ab20" type="webcontent" href="index.html"> <file href="index.html"/> <file href="base.css"/> <file href="content.css"/> <file href="popup\_bg.gif"/> </resource> <resource identifier="RES-eXetura\_datos52406c1c209c8326ab22" type="webcontent" href="unidad 1 estructuras lineales estticas arreglos.html"> <file href="unidad\_1\_estructuras\_lineales\_estticas\_arreglos.html"/> <file href="base.css"/> <file href="content.css"/> <file href="popup\_bg.gif"/> <file href="Resultado.jpg"/> <file href="AA\_SOLICITUD\_LECTURA.jpg"/> <file href="Figura\_1\_1\_Representacion\_grafica\_de\_un\_arreglo\_unidimensional.jpg"/> <file href="icon\_activity.gif"/> <file href="common.js"/> <file href="libot\_drag.js"/> </resource> <resource identifier="RES-eXetura\_datos52406c1c209c8326ab24" type="imsqti\_xmlv1p2/imscc\_xmlv1p0/assessment"> <file href="tests/Autoevaluacion1\_XML.xml"/> </resource> identifier="RES-eXetura\_datos52406c1c209c8326ab26" type="webcontent" href="unidad\_\_2\_estructuras\_dinmicas\_apuntadores\_listas\_enlazadas.html"> <file href="unidad\_\_2\_estructuras\_dinmicas\_apuntadores\_listas\_enlazadas.html"/> <file href="base.css"/> <file href="content.css"/> <file href="popup\_bg.gif"/> <file href="eeeeeee.jpg"/> <file href="..............jpg"/> <file href="mmmmmmmmmmm.jpg"/> <file href="libot\_drag.js"/> <file href="icon\_activity.gif"/> <file href="Pag36.jpg"/> <file href="sssssssssssss.jpg"/> <file href="common.js"/> <file href="figura\_2.1.jpg"/>

</resource> <resource identifier="RES-eXetura\_datos52406c1c209c8326ab28" type="imsqti\_xmlv1p2/imscc\_xmlv1p0/assessment"> <file href="tests/Autoevaluacion2\_XML.xml"/> </resource> <resource identifier="RES-eXetura\_datos52406c1c209c8326ab2a" type="webcontent" href="unidad 3 estructuras de datos no lineales rboles.html"> <file href="unidad\_3\_estructuras\_de\_datos\_no\_lineales\_rboles.html"/> <file href="base.css"/> <file href="content.css"/> <file href="popup\_bg.gif"/> <file href="Figura\_3\_5.1.jpg"/> <file href="Figura\_3\_5.jpg"/> <file href="AA\_SOLICITUD\_LECTURA.jpg"/> <file href="Figura\_3\_1.jpg"/> <file href="Figura\_3\_4\_Representacion\_grafica\_de\_un\_arreglo\_unidimensional.jpg"/> <file href="icon\_activity.gif"/> <file href="Figura\_3\_3.jpg"/> <file href="common.js"/> <file href="Figura\_3\_2.jpg"/> <file href="libot\_drag.js"/> <file href="AA\_RECORDAR.jpg"/> </resource> <resource identifier="RES-eXetura\_datos52406c1c209c8326ab2c" type="imsqti\_xmlv1p2/imscc\_xmlv1p0/assessment"> <file href="tests/Autoevaluacion3\_XML.xml"/> </resource> <resource identifier="RES-eXetura\_datos52406c1c209c8326ab2e" type="webcontent" href="unidad\_4\_archivos\_ficheros.html"> <file href="unidad\_4\_archivos\_ficheros.html"/> <file href="base.css"/> <file href="content.css"/> <file href="popup\_bg.gif"/> <file href="icon\_activity.gif"/> <file href="AA\_SOLICITUD\_LECTURA.jpg"/> <file href="libot\_drag.js"/> <file href="common.js"/> </resource> <resource identifier="RES-eXetura\_datos52406c1c209c8326ab30" type="imsqti\_xmlv1p2/imscc\_xmlv1p0/assessment"> <file href="tests/Autoevaluacion4\_XML.xml"/> </resource> <resource identifier="RES-eXetura\_datos52406c1c209c8326ab32" type="webcontent" href="unidad\_5\_grafos.html"> <file href="unidad\_5\_grafos.html"/> <file href="base.css"/> <file href="content.css"/> <file href="popup\_bg.gif"/> <file href="figura\_5\_1\_-\_5\_2.jpg"/> <file href="Figura\_pag\_69\_2.jpg"/> <file href="Figura\_pag\_69.jpg"/> <file href="Figura\_pag\_71.jpg"/> <file href="figura\_5\_4.jpg"/> <file href="AA\_SOLICITUD\_LECTURA.jpg"/> <file href="icon\_activity.gif"/> <file href="Figura\_pag\_70.jpg"/> <file href="figura\_5\_5.jpg"/> <file href="common.js"/> <file href="figura\_5\_3.jpg"/> <file href="libot\_drag.js"/> </resource> <resource identifier="RES-eXetura\_datos52406c1c209c8326ab34" type="imsqti\_xmlv1p2/imscc\_xmlv1p0/assessment"> <file href="tests/Autoevaluacion5\_XML.xml"/> </resource> <resource identifier="RES-eXetura\_datos52406c1c209c8326ab36" type="webcontent" href="bibliografa.html"> <file href="bibliografa.html"/> <file href="base.css"/> <file href="content.css"/> <file href="popup\_bg.gif"/> </resource> </resources> </manifest>

## **ANEXO B**

## **PLANTILLA PARA DEFINIR LOS CASOS DE USO**

B.1 A continuación se muestra la plantilla de SC36 WG3 N186, que se utilizó para recopilar la información de casos de uso para este Informe Técnico.

## **1. CONOCIMIENTOS PREVIOS**

Por favor, complete la siguiente tabla con respecto a la organización descrita en el caso de uso.

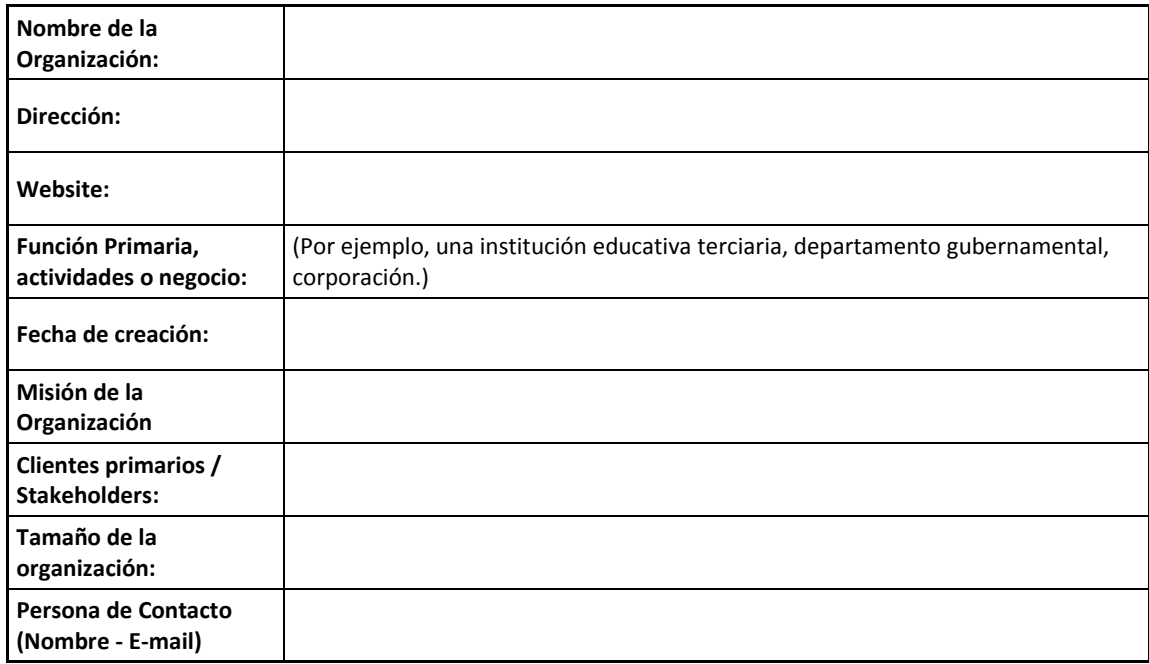

## **2. CASO DE USO**

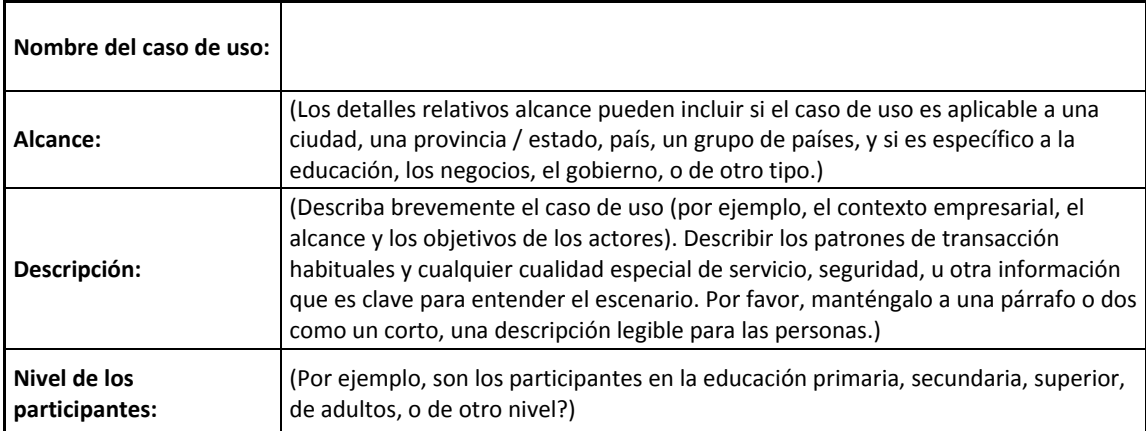

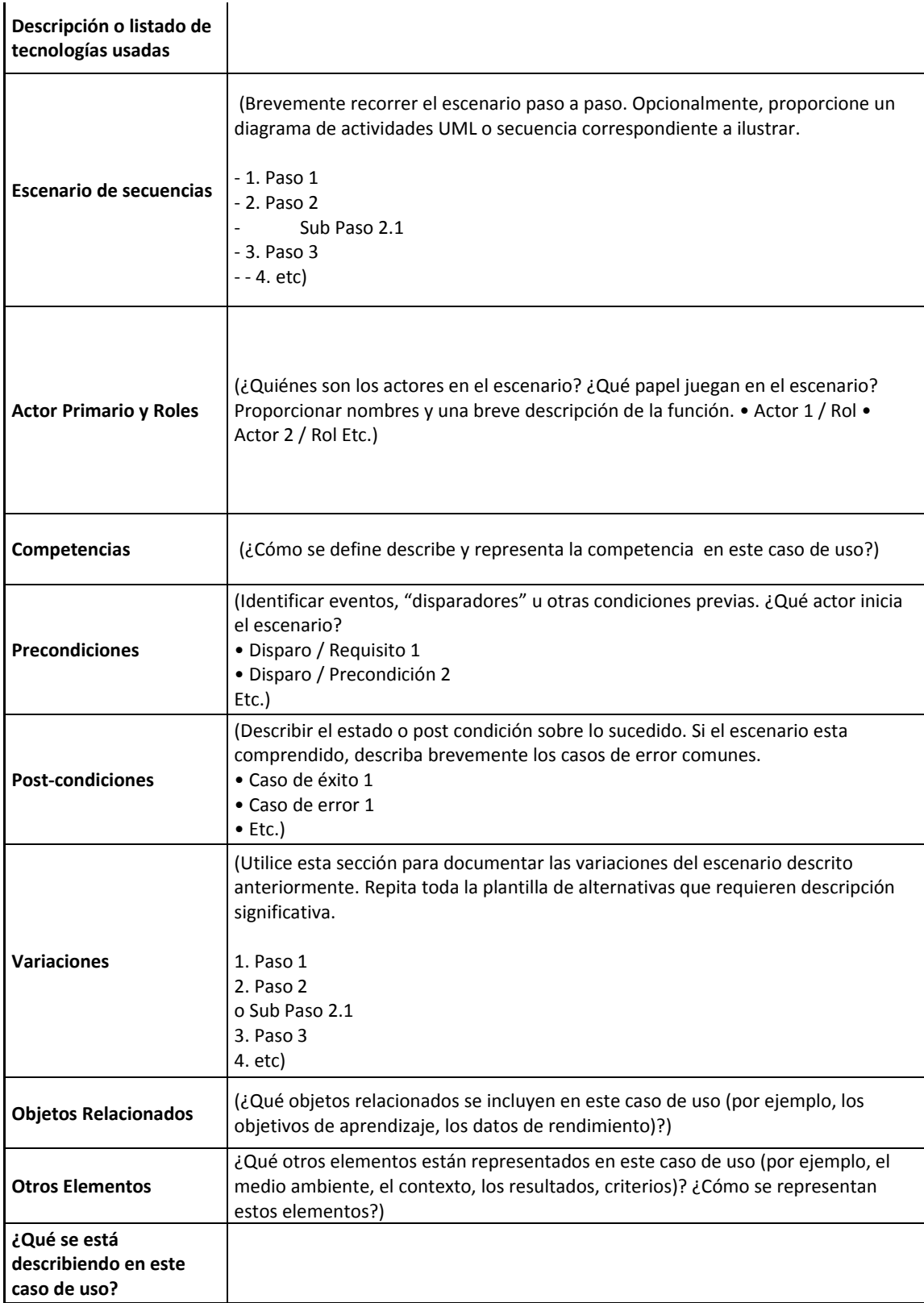

## **ANEXO C**

# **ESTRUCTURA DE LAS ENTIDADES REPRESENTADOS SEGÚN SU ESTÁNDAR**

#### C.1 Curso de Inteligencia Artificial

```
<lom:lom xmlns:lom="http://ltsc.ieee.org/xsd/LOM"> 
           <lom:general> 
                       <lom:identifier> 
             <lom:catalog>URI</lom:catalog> 
             <lom:entry>http://localhost/moodle/courses/md/12</lom:entry> 
         </lom:identifier> 
         <lom:title> 
             <lom:string language="es">Inteligencia Artificial</lom:string> 
         </lom:title> 
         <lom:language>es</lom:language> 
         <lom:description> 
             <lom:string language="es">El componente educativo de Inteligencia Artificial Avanzada forma parte del noveno 
ciclo de la titulación de Ingeniería en Informática de la modalidad Abierta y a Distancia de la UTPL y se la considera de 
tipo troncal de carrera con 4 créditos.</lom:string> 
         </lom:description> 
         <lomfr:documentType> 
             <lomfr:source>LOMv1.0</lomfr:source> 
             <lomfr:value>text</lomfr:value> 
         </lomfr:documentType> 
           </lom:general> 
           <lom:lifeCycle> 
                     <lom:version> 
                               <lom:langstring>1.0</lom:langstring> 
                     </lom:version> 
                     <lom:status> 
                                <lom:source> 
                                          <lom:langstring>LOMv1.0</lom:langstring> 
                                </lom:source> 
                                <lom:value> 
                                          <lom:langstring xml:lang="es">final</lom:langstring> 
                                </lom:value> 
                     </lom:status> 
                     <lom:contribute> 
             <lom:role> 
                 <lom:source>LOMv1.0</lom:source> 
                 <lom:value>author</lom:value> 
             </lom:role> 
             <lom:entity>BEGIN:VCARD 
                 VERSION:3.0 
                 N:Valdiviezo; 
                 FN:Priscila 
                 END:VCARD</lom:entity> 
             <lom:date> 
                 <lom:dateTime>2014-02-23</lom:dateTime> 
             </lom:date> 
         </lom:contribute> 
           </lom:lifeCycle> 
           <lom:metaMetadata> 
                     <lom:identifier> 
             <lom:catalog>URI</lom:catalog> 
             <lom:entry>http://localhost/moodle/courses/md/12</lom:entry> 
         </lom:identifier> 
         <lom:metadataSchema>LOMv1.0</lom:metadataSchema> 
         <lom:language>es</lom:language> 
           </lom:metaMetadata> 
          <lom:annotation> 
           <lom:person>
```

```
 <lom:vcard> 
                          BEGIN:vcard 
                          N: Valdiviezo 
                           FN:Priscila 
                           ORG:UTPL 
                          EMAIL=INTERNET:pmvaldiviezo@utpl.edu.ec 
                          TEL:+593 996246575 
                          END:vcard 
                </lom:vcard> 
      </lom:person> 
      <lom:description> 
     <lom:langstring>Docente de la materia Inteligencia Artificial.</lom:langstring> 
 </lom:description> 
      </lom:anotation> 
      <lom:educational> 
        <lom:intendedenduserrole> 
                <lom:source> 
                  <langstring xml:lang="x-none">LOMv1.0</lom:langstring> 
                </lom:source> 
                 <lom:value> 
                  <lom:langstring xml:lang="x-none">Teacher</lom:langstring> 
                </lom:value> 
        </lom:intendedenduserrole> 
        <lom:context> 
                <lom:source> 
                  <langstring xml:lang="x-none">LOMv1.0</lom:langstring> 
                </lom:source> 
                <lom:value> 
                  <lom:langstring xml:lang="x-none">Higher Education</lom:langstring> 
                </lom:value> 
        </lom:context> 
        <lom:description> 
                <lom:langstring>Los profesores pueden realizar cualquier acción dentro de un curso, 
                                       incluyendo cambiar actividades y calificar a los estudiantes.</lom:langstring> 
                 </lom:description> 
      </elom:ducational> 
      <lom:educational> 
    <lom:learningResourceType> 
        <lom:source>LOMv1.0</lom:source> 
        <lom:value>Exam</lom:value> 
    </lom:learningResourceType> 
    <lom:learningResourceType> 
        <lom:source>LOMv1.0</lom:source> 
        <lom:value>lecture</lom:value> 
    </lom:learningResourceType> 
    <lom:intendedEndUserRole> 
        <lom:source>LOMv1.0</lom:source> 
        <lom:value>learner</lom:value> 
    </lom:intendedEndUserRole> 
      </lom:educational> 
      <lom:classification> 
                <lom:purpose> 
                           <lom:source> 
                             <lom:langstring xml:lang="es">LOMv1.0</lom:langstring> 
                           </lom:source> 
                           <lom:value> 
                             <lom:langstring xml:lang="es">Educational Objective</lom:langstring> 
                           </lom:value> 
        </lom:purpose> 
        <lom:classification>
```

```
 <lom:description>
```
 <lom:langstring xml:lang="es">El componente educativo de Inteligencia Artificial Avanzada forma parte del noveno ciclo de la titulación de Ingeniería en Informática de la modalidad Abierta y a Distancia de la UTPL y se la considera de tipo troncal de carrera con 4 créditos.</lom:langstring> </lom:description> </lom:classification>

</lom:classification>

 $\alpha$  / lom: lom>

#### C.2 Representación de una evaluación en formato QTI

### Algunas secciones del contenido ha sido recortado, ya que se extienden

<?xml version="1.0" encoding="UTF-8"?> <questestinterop xmlns="http://www.imsglobal.org/xsd/ims\_qtiasiv1p2" xmlns:xsi="http://www.w3.org/2001/XMLSchema-instance">  $<\!\!{\tt assessment~title}\texttt{::}\ \mathtt{IA\_AUTOEVALUACION\_2\_XML\_DECIMAL"~ident}\texttt{::} \mathtt{Al001"}>$  <section ident="S1002"> <item title="Pregunta 2.1" ident="QUE\_1003"> <itemmetadata> <qtimetadata> <qtimetadatafield> <fieldlabel>cc\_profile</fieldlabel> <fieldentry>cc.true\_false.v0p1</fieldentry> </qtimetadatafield> </qtimetadata> </itemmetadata> <presentation> <material> <mattext texttype="text/html"><![CDATA[La estructura de un agente es: Agente = arquitectura + reglas de condició n. ]]></mattext> </material> <response\_lid ident="QUE\_1004\_RL" rcardinality="Single" rtiming="No"> <render\_choice> <response\_label ident="QUE\_1005\_A1"> where the contract of the contract of the contract of the contract of the contract of the contract of the contract of the contract of the contract of the contract of the contract of the contract of the contract of the cont **Example 2** in the set of the set of the set of the set of the set of the set of the set of the set of the set of the set of the set of the set of the set of the set of the set of the set of the set of the set of the set o texttype="text/html"><![CDATA[True]]></mattext> </material> </response\_label> <response\_label ident="QUE\_1006\_A2"> <material> states that the state of the state of the state of the state of the state of the state of the state of the state of the state of the state of the state of the state of the state of the state of the state of the state of th texttype="text/html"><![CDATA[False]]></mattext> </material> </response\_label> </render\_choice> </response\_lid> </presentation> <resprocessing> <outcomes> <decvar vartype="Decimal" defaultval="0" varname="que\_score"/> </outcomes> <respcondition> <conditionvar> <varequal respident="QUE\_1004\_RL">QUE\_1005\_A1</varequal> </conditionvar> <setvar varname="que\_score" action="Add">0</setvar> </respcondition> <respcondition> <conditionvar> <varequal respident="QUE\_1004\_RL">QUE\_1006\_A2</varequal> </conditionvar> <setvar varname="que\_score" action="Set">1.00</setvar> <displayfeedback feedbacktype="Response" linkrefid="QUE\_1007\_C"/> </respcondition> </resprocessing> <itemfeedback ident="QUE\_1007\_C" view="Candidate"> <material> <mattext texttype="text/html"><![CDATA[La estructura de un agente es: Agente = arquitectura + programa de agente.]]></mattext> </material> </itemfeedback>

155

</item>

<item title="Pregunta 2.2" ident="QUE\_1008">

<itemmetadata>

<qtimetadata>

<qtimetadatafield>

<fieldlabel>cc\_profile</fieldlabel>

<fieldentry>cc.true\_false.v0p1</fieldentry>

</qtimetadatafield>

</qtimetadata>

</itemmetadata>

<presentation>

<material>

<mattext texttype="text/html"><![CDATA[Un agente robot, recibe

pulsaciones del teclado, archivos de información y paquetes vía red a modo entradas sensoriales y actúa sobre el medio con mensajes en el monitor, escribiendo ficheros y enviando paquetes por la red.]]></mattext>

</material>

<response\_lid ident="QUE\_1009\_RL" rcardinality="Single" rtiming="No">

<render\_choice>

<response\_label ident="QUE\_1010\_A1">

<material>

states that the state of the state of the state of the state of the state of the state of the state of the state of the state of the state of the state of the state of the state of the state of the state of the state of th

texttype="text/html"><![CDATA[True]]></mattext>

</material>

 </response\_label> <response\_label ident="QUE\_1011\_A2">

<material>

**Example 2** in the set of the set of the set of the set of the set of the set of the set of the set of the set of the set of the set of the set of the set of the set of the set of the set of the set of the set of the set o

texttype="text/html"><![CDATA[False]]></mattext>

</material>

</response\_label>

</render\_choice>

</response\_lid>

</presentation>

<resprocessing>

<outcomes>

<decvar vartype="Decimal" defaultval="0" varname="que\_score"/>

</outcomes>

<respcondition>

<conditionvar>

<varequal respident="QUE\_1009\_RL">QUE\_1010\_A1</varequal>

</conditionvar>

<setvar varname="que\_score" action="Set">1.00</setvar>

</respcondition>

<respcondition>

<conditionvar>

<varequal respident="QUE\_1009\_RL">QUE\_1011\_A2</varequal>

</conditionvar>

<setvar varname="que\_score" action="Add">0</setvar>

</respcondition>

</resprocessing>

 $\sim$ /items

<item title="Pregunta 2.3" ident="QUE\_1012">

<itemmetadata>

<qtimetadata>

<qtimetadatafield>

<fieldlabel>cc\_profile</fieldlabel>

<fieldentry>cc.true\_false.v0p1</fieldentry>

</qtimetadatafield>

</qtimetadata>

</itemmetadata>

<presentation>

<material>

<mattext texttype="text/html"><![CDATA[La funci&oacute;n que describe el comportamiento de un agente se puede presentar en forma de grafo y este es una caracterización externa del agente.]]></mattext>

</material>

<response\_lid ident="QUE\_1013\_RL" rcardinality="Single" rtiming="No">

<render\_choice>

<response\_label ident="QUE\_1014\_A1">

<material>

states that the state of the state of the state of the state of the state of the state of the state of the state of the state of the state of the state of the state of the state of the state of the state of the state of th

texttype="text/html"><![CDATA[True]]></mattext>

</material>

 $\langle$ /response\_label> <response\_label ident="QUE\_1015\_A2">

<material>

states that the state of the state of the state of the state of the state of the state of the state of the state of the state of the state of the state of the state of the state of the state of the state of the state of th

texttype="text/html"><![CDATA[False]]></mattext>

</material>

</response\_label>

</render\_choice>

</response\_lid>

</presentation>

<resprocessing>

<outcomes>

<decvar vartype="Decimal" defaultval="0" varname="que\_score"/>

</outcomes>

<respcondition>

<conditionvar>

<varequal respident="QUE\_1013\_RL">QUE\_1014\_A1</varequal>

</conditionvar>

<setvar varname="que\_score" action="Add">0</setvar>

</respcondition>

<respcondition>

<conditionvar>

<varequal respident="QUE\_1013\_RL">QUE\_1015\_A2</varequal>

</conditionvar>

<setvar varname="que\_score" action="Set">1.00</setvar>

<displayfeedback feedbacktype="Response" linkrefid="QUE\_1016\_C"/>

</respcondition>

</resprocessing>

<itemfeedback ident="QUE\_1016\_C" view="Candidate">

<material>

<mattext texttype="text/html"><![CDATA[La funci&oacute;n que describe el comportamiento de un agente se puede presentar en forma de grafo y este es una caracterización externa del agente.]]></mattext>

</material>

</itemfeedback>

</item>

 </section> </assessment>

</questestinterop>

#### C.3 Representación de competencias utilizando RDCEO

### Algunas secciones del contenido ha sido recortado, ya que se extienden

<rdceo xmlns="http://www.imsglobal.org/xsd/imsrdceo\_rootv1p0" xmlns:xsi="http://www.w3.org/2001/XMLSchema-instance" xsi:schemaLocation="http://www.imsglobal.org/xsd/imsrdceo\_rootv1p0 http://www.imsglobal.org/xsd/imsrdceo\_rootv1p0.xsd http://www.w3.org/XML/1998/namespace http://www.w3.org/2001/xml.xsd">

```
 <identifier>http://www.imsglobal.org/fictional/rdceo_cat1.xml#noicc_eg</identifier> 
           <title> 
                     <langstring xml:lang="es">Selecciona_Modelo_Markov </langstring> 
           </title> 
           <description> 
                     <langstring xml:lang="es"> 
                               Selecciona problemas reales que pueden ser resueltos por técnicas de clasificación, 
                               clusterización, redes neuronales, modelos de markov.</langstring> 
           </description> 
           <definition> 
                     <model>http://www.utpl.edu.ec/competences/cc/sistemas.html</model> 
                     <statement statementname="Category"> 
                               <statementtext> 
                                          <langstring xml:lang="es">skill </langstring> 
                               </statementtext> 
                     </statement> 
                     <statement statementname=" Statement "> 
                               <statementtext> 
                                          <langstring xml:lang="en-US"> 
                                                    Selecciona problemas reales que pueden ser resueltos por técnicas de 
clasificación, 
                                                    clusterización, redes neuronales, modelos de markov.</langstring> 
                                </statementtext> 
                     </statement> 
                     <statement statementname="Performance Indicators"> 
                               <statementtext> 
                                         <langstring xml:lang="es"> 
                                                    Selecciona problemas reales que pueden ser resueltos por técnicas. 
Selecciona problemas 
                                                    reales que pueden ser resueltos por técnicas de clasificación. 
                                          </langstring> 
                               </statementtext> 
                     </statement> 
           </definition> 
           <metadata> 
                    <rdceoschema>IMS RDCEO</rdceoschema>
                    <rdceoschemaversion>1.0</rdceoschemaversion>
           </metadata> 
</rdceo>
```
158

## **ANEXO D**

# **GLOSARIO DE TÉRMINOS**

- XML: eXtensible Markup Lenguage
- LMS: Learning Management System
- LD: Learning Design
- IMS: Instructional Management Systems
- CP: Content Packaging
- QTI: Question and Test Interoperability
- LIP: Learner Information Package
- CC: Common Cartridge
- RELOAD: Reusable E-Learning Object Authoring & Delivery
- UoL: Unit of Learning.
- URI: Uniform Resource Identifier
- OA: Objetos de Aprendizaje
- RA: Resultados de Aprendizaje
- RDCEO: Reusable Definition of Competency or Educational Objective
- RCD: Reusable Competency Definitions
- CP: Competencia Perfil
- CP: Perfil de Competencias IEEE
- MRC: Marco de Referencia Conceptual
- ITLET: Tecnologías de Información para el Aprendizaje, Educación y Formación
- ELF: E-Learning Framework
- EQF: European Qualification Framework
- HE: Higher Education
- HR: Human Resource
- IRM: ICOPER Reference Model
- LOM: Learning Object Metadata
- OER: Open Educational Resources
- OICS: Open ICOPER Content Space
- PALO: Personal Achieved Learning Outcomes
- PLE: Personal Learning Environment
- SOA: Service-Oriented Architecture
- TEL: Technology-Enhanced Learning
- WP: Work package
- LO: Learning Object
- LU: Learning Unit